# COMP 322: Fundamentals of Parallel Programming Module 1: Parallelism

## $\odot 2015$  by Vivek Sarkar

### February 24, 2015

### DRAFT VERSION – PLEASE DO NOT DISTRIBUTE

## Contents

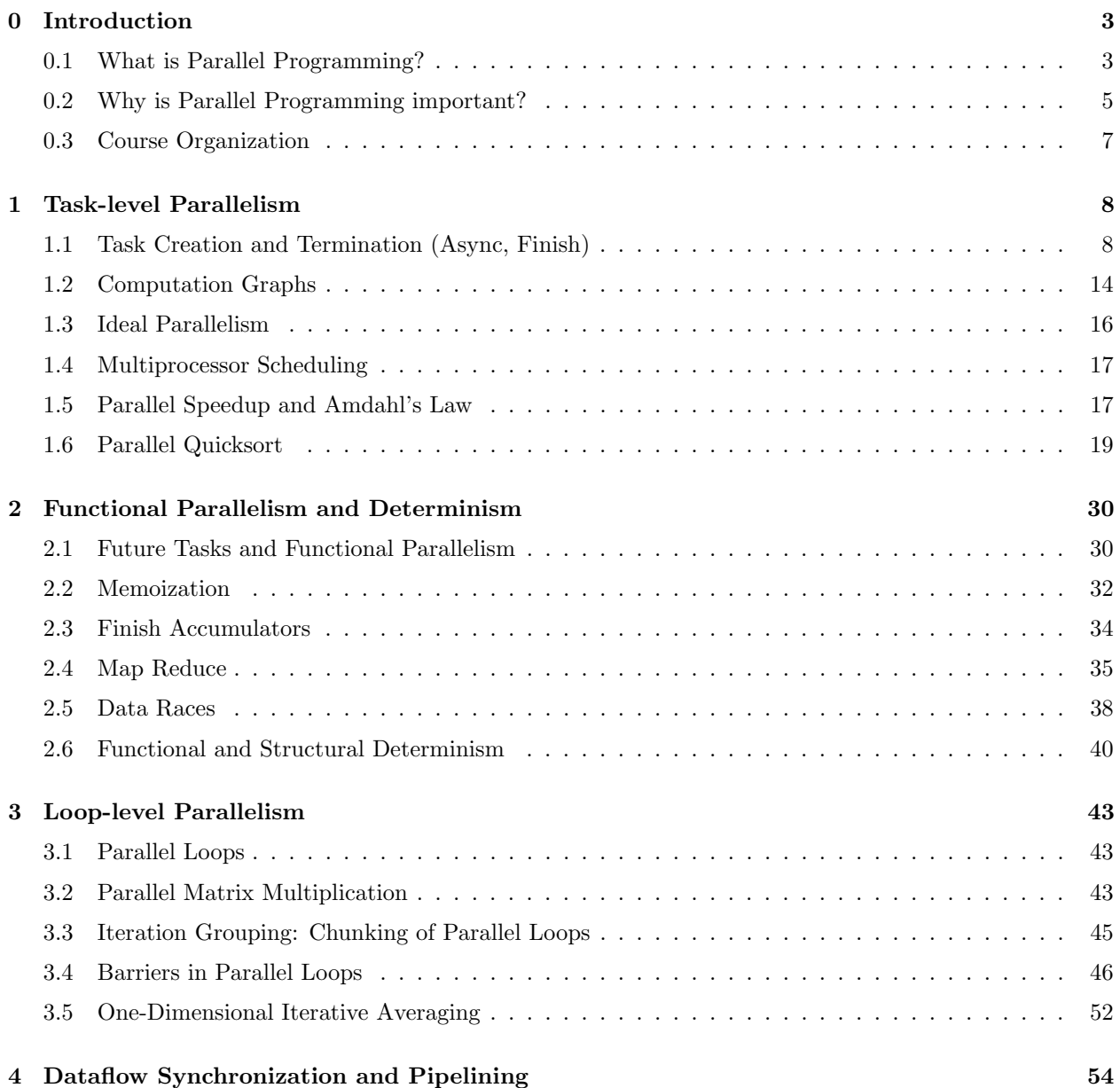

#### COMP 322: Fundamentals of Parallel Programming Module 1: Parallelism

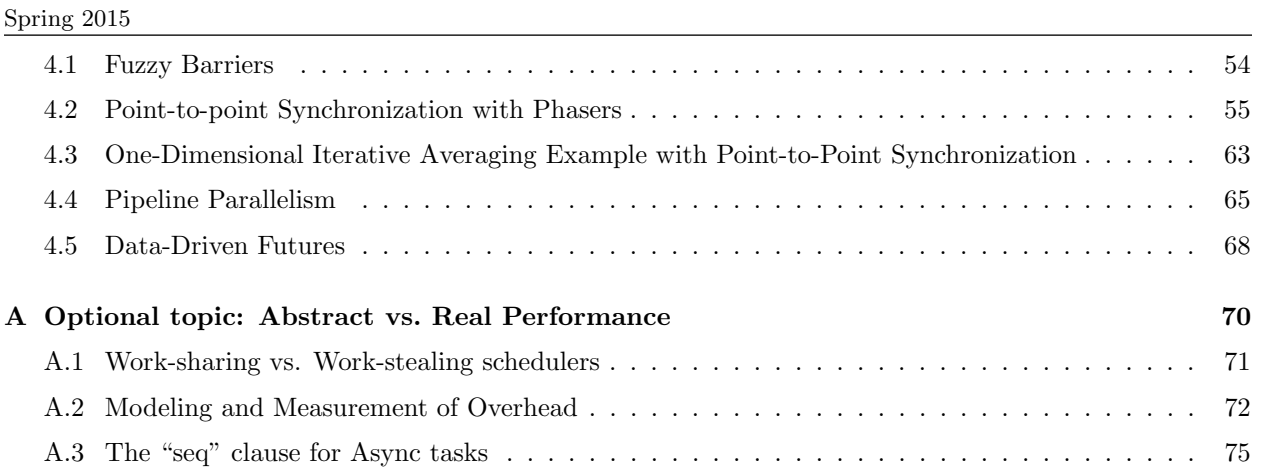

 $\rm{COMP}$ 322

## <span id="page-2-0"></span>0 Introduction

#### <span id="page-2-1"></span>0.1 What is Parallel Programming?

Since the dawn of early digital computers and the Von Neumann computing model  $[24]$ <sup>[1](#page-2-2)</sup>, programming has been viewed as a sequential abstraction of computation. Sequential programming is a step-by-step specification of each operation in a computation as a sequence  $\frac{1}{2}$  a program is a sequence of statements, a loop is a sequence of iterations, an expression is a sequence of operations, and so on. The sequential programming model has served the computing industry well for over six decades as the default model for the vast majority of programming languages. Sequential programming has also simplified reasoning about program execution because a sequential program always performs its operations in a predefined order. However, in many respects, sequential programming can be considered "unnatural" because many application domains modeled by software  $(e.g.,$  physical systems, social networks) are inherently parallel rather than sequential.

The concept of *parallelism* is often used to denote multiple events occurring side-by-side in space and time. In Computer Science, we use it to denote simultaneous computation of operations on multiple processing units. Thus, parallel programming is a specification of operations in a computation that can be executed in parallel on different processing units. This course will focus on the fundamental concepts that underlie parallel programming so as to provide you with the foundations needed to understand any parallel programming model that you encounter in the future.

To introduce you to a concrete example of parallel programming, let us first consider the following sequential algorithm for computing the sum of the elements of an array of numbers,  $X$ :

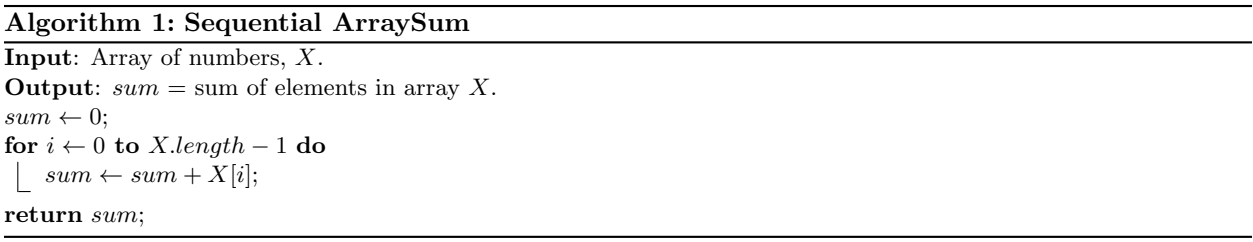

<span id="page-2-3"></span>This algorithm is simple to understand since it sums the elements of X sequentially from left to right. However, we could have obtained the same algebraic result by summing the elements from right to left instead. This over-specification of the ordering of operations in sequential programs has been classically referred to as the Von Neumann bottleneck [\[2\]](#page-76-0). The left-to-right evaluation order in Algorithm [1](#page-2-3) can be seen in the computation graph shown in Figure [1.](#page-3-0) We will study computation graphs formally later in the course. For now, think of each node or vertex (denoted by a circle) as an operation in the program and each edge (denoted by an arrow) as an ordering constraint between the operations that it connects, due to the flow of the output from the first operation to the input of the second operation. It is easy to see that the computation graph in Figure [1](#page-3-0) is sequential because the edges enforce a linear order among all nodes in the graph.

How can we go about converting Algorithm [1](#page-2-3) to a parallel program? The answer depends on the parallel programming constructs that are available for our use. Let's use the word, task, to denote a sequential subcomputation of a parallel program. A task can be made as small or as large as needed. We can think of the start of program execution as a single root task. We now informally introduce two constructs, async and  $\text{f} \text{in} \text{ish}^2$  $\text{f} \text{in} \text{ish}^2$ :

• The statement "async  $\langle \textit{stmt1}' \rangle$ " causes the parent task to create a new child task to execute the body of

<span id="page-2-4"></span><span id="page-2-2"></span><sup>&</sup>lt;sup>1</sup>These lecture notes include citation such as [\[24\]](#page-77-1) as references for optional further reading.

<sup>2</sup>These constructs have some similarities to the "fork" and "join" constructs available in many languages, but there are notable differences as well, as you will learn later in the course.

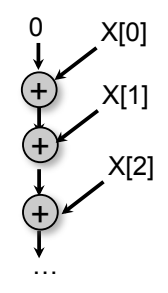

<span id="page-3-0"></span>Figure 1: Computation graph for Algorithm [1](#page-2-3) (Sequential ArraySum)

the async,  $\langle \text{stmt1} \rangle$ , asynchronously (i.e., before, after, or in parallel) with the remainder of the parent task.

• The statement "finish  $\langle \textit{stmt2} \rangle$ " causes the parent task to execute the body of the finish,  $\langle \textit{stmt2} \rangle$ , and then wait until all async tasks created within  $\langle \textit{stmt2} \rangle$  have completed.

The notation,  $\langle s t m t \rangle$ , refers to any legal program statement e.g., if-then-else, for-loop, method call, or a block enclosed in { } braces. Async and finish statements may be arbitrarily nested, so they can be contained in  $\langle$ stmt $\rangle$  too. (The use of angle brackets in " $\langle$ stmt $\rangle$ " follows a standard notational convention to denote units of a program. They are unrelated to the < and > comparison operators used in many programming languages.)

We can use *async* and *finish* to obtain a simple parallel program for computing an array sum as shown in Algorithm [2.](#page-4-1) The graph structure for Algorithm [2](#page-4-1) is shown in Figure [2.](#page-4-1) Note that it differs from Figure [1](#page-3-0) since there is no edge or sequence of edges connecting Tasks T2 and T3. This indicates that tasks T2 and T3 can execute in parallel with each other; for example, if your computer has two processor cores, T2 and T3 can be executed on two different processors at the same time. We will see much richer examples of parallel programs using async, finish and other constructs during the course.

#### Algorithm 2: Two-way Parallel ArraySum

```
Input: Array of numbers, X.
Output: sum = sum of elements in array X.
// Start of Task T1 (main program)
sum1 \leftarrow 0; sum2 \leftarrow 0;
// Compute sum1 (lower half) and sum2 (upper half) in parallel.
finish{
   async{
       // Task T2
       for i \leftarrow 0 to X.length/2 – 1 do
          sum1 \leftarrow sum1 + X[i];};
   async{
       // Task T3
       for i \leftarrow X.length/2 to X.length - 1 do
        \vert \quad sum2 \leftarrow sum2 + X[i];};
};
// Task T1 waits for Tasks T2 and T3 to complete
// Continuation of Task T1
sum \leftarrow sum1 + sum2;return sum;
```
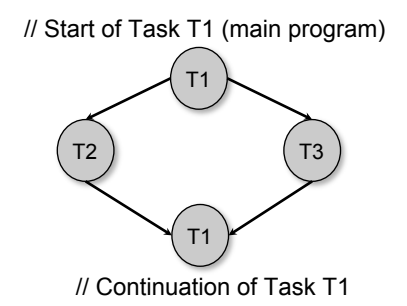

<span id="page-4-1"></span>Figure 2: Computation graph for code example in Algorithm [2](#page-4-1) (Two-way Parallel ArraySum)

#### <span id="page-4-0"></span>0.2 Why is Parallel Programming important?

Historically, parallel programming was motivated by the need for speed and memory. When a problem is too large to fit or solve quickly on a single computer, we use multiple computers to solve it instead. Figure [3](#page-5-0) shows the historical trend of the number of processors used in the Top 500 computers<sup>[3](#page-4-2)</sup> during 1993–2010. In 1993, the maximum number of processors used was in the 1025–2048 range, whereas that number increased to over 128,000 in 2010 and is projected to reach one billion in the next decade!

Until recently, all computer users could reasonably expect the speed of a single processor to increase rapidly with new generations of hardware technology, and the motivation for parallel computing was low among mainstream computer users. Now, parallel programming has become important for all computers in the world — even laptops and mobile devices — because clock frequencies for individual processors are no longer increasing. For example, in 1980, a major milestone for researchers was to build a microprocessor that could execute one million instructions per second (1 MIPS) with clock speeds in the range of 1 Megahertz (10<sup>6</sup> cycles per second). Now, all commodity personal computers and laptops have processors with clock speeds that exceed 1 Gigahertz  $(10^9 \text{ cycles per second})$ . This increase in speed was predicted by two observations from the 1960's and 1970's that are now referred to as Moore's Law [\[20\]](#page-77-2) and Dennard Scaling [\[7\]](#page-76-1). Moore's Law predicted that the transistor density of semiconductor chips would double roughly every 18 months Law predicted that the transistor density of semiconductor chips would double roughly every 18 months i.e., the transistor feature size would decrease by a factor of  $\sqrt{2}$  roughly every 18 months. Dennard Scaling predicted that as transistors get smaller, they will switch faster and use less power. Even though this ability to increase the number of transistors in a chip continues unabated, a major disruption for the computer industry is that clock speeds are not expected to increase beyond the Gigahertz level in the foreseeable future.

There are multiple complex factors that have contributed to clock speeds plateauing at the Gigahertz level. They involve a detailed understanding of semiconductor physics and silicon technologies, but here's a simple summary. In a nutshell, for clock speeds in the Gigahertz or higher range, the power consumed by a processor using current device technologies varies as the cube of the frequency,  $Power \propto (Frequency)^3$ . Processor chips in laptop and personal computers are typically limited to consume at most 75 Watts because a larger power consumption would lead to chips overheating and malfunctioning, given the limited air-cooling capacity of these computers. This power limitation has been referred to as the "Power Wall". The Power Wall is even more critical for smart-phones and handheld devices than for server systems because larger power consumption leads to a shorter battery life. Thus, the dilemma facing the computer industry is: what to do when the number of transistors continues to double every 18 months, but the power budget and clock frequency can no longer be increased?

This dilemma is being solved by the introduction of multicore processor chips, each of which contains multiple processor cores. The earliest multicore processors contained two processor cores that can execute independent instruction streams, such as the two async tasks shown in Algorithm [2.](#page-3-1) This is a sea change in the history of

<span id="page-4-2"></span><sup>3</sup>This list is compiled by measuring the rate at which each computer can perform a pre-assigned dense matrix computation called High Performance LINPACK (HPL).

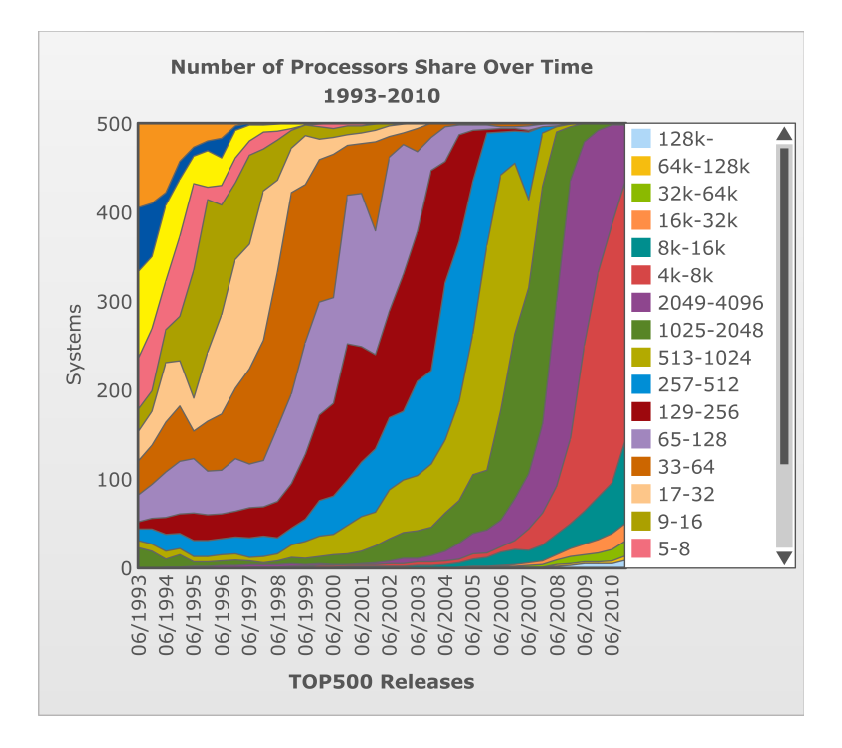

<span id="page-5-0"></span>Figure 3: Historical chart showing the distribution of the number of processors used in the Top 500 computers from 1993 to 2010 (source: http://www.top500.org)

personal computers, since the only parallel computers available until 2005 were expensive servers with prices that started at around 100,000 US dollars. How did the introduction of multicore processors help with overcoming the Power Wall? Consider a 1 GHz processor chip that consumes power P, and two options for how to use the extra transistors when the number of transistors is doubled. With Option A, the clock frequency is doubled to 2 GHz thereby leading to a power consumption of  $8P$  (recall that Power  $\alpha$  (Frequency)<sup>3</sup>). With Option B, two cores are created, each with clock speed still at 1 GHz, thereby leading to a power consumption of 2P (with power P consumed by each core). In theory, both options deliver the same computation capacity, but Option B does so with one-fourth the power of Option  $A<sup>4</sup>$  $A<sup>4</sup>$  $A<sup>4</sup>$ . Extrapolating to the future, the number of cores per chip will have to continue to increase because of the Power Wall. Some projections are that the number of cores in general-purpose chips will exceed one thousand by 2020. Some specialized processors such as NVIDIA's Kepler GPGPU chip already contain more than 1500 cores today.

In addition to future hardware roadmaps, there is another important trend in  $21<sup>st</sup>$  computing that is fueling an increased demand for parallel computing — this is the trend popularly referred to as  $\dot{b}iq \text{ data}$ . Analyzing data at volumes and velocities that are growing at an exponential rate is now emerging as the "fourth paradigm" for scientific discovery, and has also become a critical source of innovation and disruption across a wide spectrum of industries. Analysis of this large volume of complex data to derive knowledge, therefore, requires parallel computing by necessity since it is impractical to process terabytes or petabytes of data on a single processor.

The final observation is that the challenge of exploiting parallelism across these large numbers of cores falls squarely on the shoulders of software. When hardware makes multiple cores available to the user, it expects that software will somehow find a way of decomposing its workload to execute in parallel across the cores. Of course, the majority of computer users will not need to worry about parallel programming, just like the majority of computer users today don't worry about sequential programming. However, given that the entire

<span id="page-5-1"></span><sup>4</sup>Caveat: a number of simplifying assumptions were made in this analysis.

computing industry has bet on parallelism, there is a desperate need for all Computer Science majors to be aware of the fundamentals of parallel software and parallel programming. Further, it is widely acknowledged that many commonly available parallel programming models provide low-level primitives that can be very difficult to compose, debug or reason about. As an example, Prof. John Hennessy, a prominent computer scientist (and also president of Stanford University) has observed that the "golden opportunity" for advances in Computer Engineering is "a programming and architectural model that makes parallel programming easy (in the sense that achieving both correctness and performance is not very difficult) and the result remains reasonably portable. If a group solves this problem, they will be heroes." The importance of parallel computing, and the challenges of developing parallel software using many current approaches provided the motivation for our creating a sophomore-level course on "Fundamentals of Parallel Programming" at Rice that provides a pedagogic approach to structured parallel programming to prepare you for our brave new world of ubiquitous parallel computing.

#### <span id="page-6-0"></span>0.3 Course Organization

The desired learning outcomes from the course fall into three major areas, that we refer to as *modules*:

- *Module 1: Parallelism* creation and coordination of parallelism (async, finish), abstract performance metrics (work, critical paths), Amdahl's Law, weak vs. strong scaling, data races and determinism, data race avoidance (immutability, futures, accumulators, dataflow), deadlock avoidance, abstract vs. real performance (granularity, scalability), collective and point-to-point synchronization (phasers, barriers), parallel algorithms, systolic algorithms.
- Module 2: Concurrency critical sections, atomicity, isolation, high level data races, nondeterminism, linearizability, liveness/progress guarantees, actors, request-response parallelism, Java Concurrency, locks, condition variables, semaphores, memory consistency models.
- Module 3: Locality and Distribution memory hierarchies, locality, cache affinity, data movement, message-passing (MPI), communication overheads (bandwidth, latency), MapReduce, accelerators, GPGPUs, CUDA, OpenCL.

Each module is further divided into units, and each unit consists of a set of topics. This document consists of lecture notes for Module 1. The section numbering in the document follows the unit.topic format. Thus, Section 1.2 in the document covers topic 2 in unit 1. The same numbering convention is used for the videos hosted on edX.

| //Task $T_0$ (Parent)          |                         | Т.                |                   |
|--------------------------------|-------------------------|-------------------|-------------------|
|                                | finish { //Begin finish |                   |                   |
| async                          |                         |                   | async             |
|                                | STMT1; $//T_1$ (Child)  | STMT <sub>1</sub> | STMT <sub>2</sub> |
| //Continuation                 |                         |                   |                   |
| $STMT2$ ; // $T_0$             |                         | terminate         |                   |
| //Continuation //End finish __ |                         |                   | → wait            |
| STMT3;                         | 1/T <sub>0</sub>        |                   |                   |

<span id="page-7-2"></span>Figure 4: A example code schema with async and finish constructs

## <span id="page-7-0"></span>1 Task-level Parallelism

#### <span id="page-7-1"></span>1.1 Task Creation and Termination (Async, Finish)

#### <span id="page-7-3"></span>1.1.1 Async notation for Task Creation

As mentioned earlier in Section [0.1,](#page-2-1) the statement "async  $\langle \textit{stm} \rangle$ " causes the parent task to create a new child task to execute  $\langle$ stmt $\rangle$  asynchronously (i.e., before, after, or in parallel) with the remainder of the parent task. Figure [4](#page-7-2) illustrates this concept by showing a code schema in which the parent task,  $T_0$ , uses an async construct to create a child task  $T_1$ . Thus, STMT1 in task  $T_1$  can potentially execute in parallel with STMT2 in task  $T_0$ .

async is a powerful primitive because it can be used to enable any statement to execute as a parallel task, including for-loop iterations and method calls. Listing [1](#page-8-0) shows some example usages of async. These examples are illustrative of logical parallelism, since it may not be efficient to create separate tasks for all the parallelism created in these examples. Later in the course, you will learn the impact of overheads in determining what subset of logical parallelism can be useful for a given platform.

All algorithm and code examples in the module handouts should be treated as "pseudo-code", which is different from the actual notation that you will use for programming projects in COMP 322.

In Example 1 in Listing [1,](#page-8-0) the for loop sequentially increments index variable i, but all instances of the loop body can logically execute in parallel because of the async statement. The pattern of parallelizing counted for-loops in Example 1 occurs so commonly in practice that many parallel languages include a specialized construct for this case, that may be given a name such as foreach, forall or forasync.

In Example 2 in Listing [1,](#page-8-0) the async is used to parallelize computations in the body of a pointer-chasing while loop. Though the sequence of  $p = p.next$  statements is executed sequentially in the parent task, all dynamic instances of the remainder of the loop body can logically execute in parallel with each other.

Example 3 in Listing [1](#page-8-0) shows the computation in Example 2 rewritten as a static void recursive method. You should first convince yourself that the computations in Examples 2 and 3 are equivalent by omitting the async keyword in each case. An interesting point to note in Example 3 is that a method can return even though its child async tasks might not have completed. It's only the enclosing finish that awaits the completion of all the async's. If you need to ensure that all async's are completed before a method returns, then the method body should be enclosed in a finish.

Example 4 shows the use of async to execute two method calls as parallel tasks (as was done in the two-way parallel sum algorithm).

As these examples show, a parallel program can create an unbounded number of tasks at runtime. The parallel runtime system is responsible for scheduling these tasks on a fixed number of processors. It does so by creating a fixed number of worker threads as shown in Figure [5,](#page-9-0) typically one worker per processor core. Worker threads are allocated by the Operating System (OS). By creating one thread per core, we limit

```
1/ Example 1: execute iterations of a counted for loop in parallel
2 \mid // (we will later see forall loops as a shorthand for this common case)
3 \mid for (int i = 0; i < A. length; i++)
4 async \{A[i] = B[i] + C[i];\} // value of i is copied on entry to async
5
6 // Example 2: execute iterations of a while loop in parallel
7 \vert p = \text{first};
8 \mid while ( p != null ) {
9 async { p.x = p.y + p.z; } // value of p is copied on entry to async
10 p = p.next;
11 }
12
13 // Example 3: Example 2 rewritten as a recursive method
14 static void process (T p) {
15 if ( p := null) {
16 async { p.x = p.y + p.z; } // value of p is copied on entry to async
17 process (p. next);
18 }
19 }
20
21 // Example 4: execute method calls in parallel
22 \vert async left_s = quickSort(left);
23 \sqrt{23} async right_s = quickSort (right);
```
Listing 1: Example usages of async

the role of the OS in task scheduling to that of binding threads to cores at the start of program execution, and let the parallel runtime system take over from that point onwards. These workers repeatedly pull work from a shared work queue when they are idle, and push work on the queue when they generate more work. The work queue entries can include *async's* and *continuations*. An async is the creation of a new task, such as  $T_1$  in Figure [4.](#page-7-2) A continuation<sup>[5](#page-8-1)</sup> represents a potential suspension point for a task, which (as shown in in Figure [4\)](#page-7-2) can include the point after an async creation as well as the point following the end of a finish scope. Continuations are also referred to as task-switching points, because they are program points at which a worker may switch execution between different tasks. A key motivation for this separation between tasks and threads is that it would be prohibitively expensive to create a new OS-level worker thread for each async task that is created in the program.

An important point to note in Figure [5](#page-9-0) is that local variables are private to each task, whereas static and instance fields are shared among tasks. This is similar to the rule for accessing local variables and static/instance fields within and across Java methods. Listing [2](#page-9-1) summarizes the rules for accessing local variables across async boundaries. For convenience, as shown in Rules 1 and 2, an inner async is allowed to access a local variable declared in an outer async or method by simply capturing the value of the local variable when the async task is created (analogous to capturing the values of local variables in parameters at the start of a method call). Note that an inner async is not permitted to modify a local variable declared in an outer scope (Rule 3) because doing so will violate the assumption that local variables are private to each task. If needed, you can work around this constraint by replacing the local variable by a static or instance field, since fields can be shared among tasks.

#### 1.1.2 Finish notation for Task Termination

Let us look back at the code schema in Figure [4.](#page-7-2) It included a finish statement, which was defined as follows in Section [0.1:](#page-2-1) the statement "finish  $\langle \textit{stmt} \rangle$ " causes the parent task to execute  $\langle \textit{stmt} \rangle$  and then wait

<span id="page-8-1"></span><sup>5</sup>This use of "continuation" is related to, but different from continuations in functional programming languages.

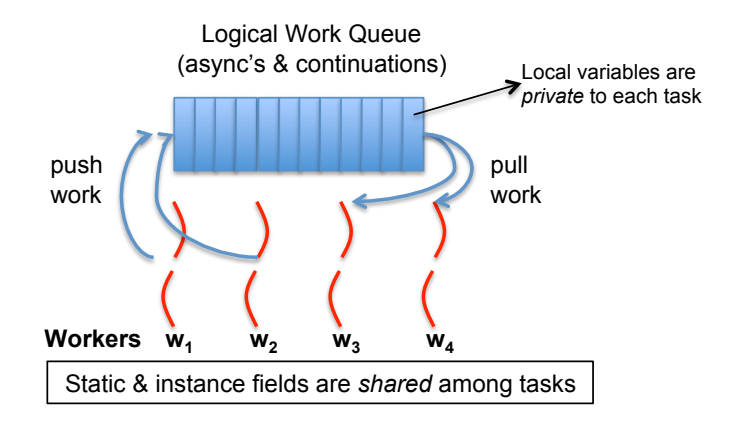

<span id="page-9-0"></span>Figure 5: Scheduling an parallel program on a fixed number of workers. (Figure adapted from [\[11\]](#page-76-2).)

```
1/ Rule 1: an inner async may read the value of any outer final local var
2 final int i1 = 1;
3 async { ... = i1; /* i1=1 */ }
4
5/ // Rule 2: an inner async may read the value of any outer local var
6 int i2 = 2; // i2=2 is copied on entry into the async like a method param
7 async { ... = i2; /* i2=2*/}
8 \mid i2 = 3; // This assignment is not seen by the above async
9
10 / / Rule 3: an inner async is not permitted to modify an outer local var
11 int i3;
12 async { i3 = ...; /* ERROR */}
```
Listing 2: Rules for accessing local variables across async's

until all async tasks created within  $\langle \textit{stmt} \rangle$  have completed.

Thus, the finish statement in Figure [4](#page-7-2) is used by task  $T_0$  to ensure that child task  $T_1$  has completed executing **STMT1** before  $T_0$  executes **STMT3**. If  $T_1$  created a child async task,  $T_2$  (a "grandchild" of  $T_0$ ),  $T_0$  will wait for both  $T_1$  and  $T_2$  to complete in the finish scope before executing STMT3. This waiting is also referred to as a synchronization. There is an implicit finish scope surrounding the body of the main program, so program execution will only end after all async tasks have completed. The nested structure of finish ensures that no deadlock cycle can be created between two tasks such that each is waiting on the other due to end-finish operations. (A deadlock cycle refers to a situation where two tasks can be blocked indefinitely because each is waiting for the other to complete some operation.)

We also observe that each dynamic instance  $T_A$  of an asynctask has a unique Immediately Enclosing Finish (IEF) instance  $F$  of a finish statement during program execution, where  $F$  is the innermost finish containing  $T_A$ .

Like async, finish is a powerful primitive because it can be wrapped around any statement thereby supporting modularity in parallel programming. Why do you need finish constructs beyond the implicit finish in main()? Because a parent (ancestor) task needs to be sure that its child (descendant) tasks have completed before it can access the results that they computed. This could occur if STMT3 in Figure [4](#page-7-2) used a value computed by STMT1. You saw a concrete example of this case in the Two-way Parallel ArraySum program discussed in Section [0.1](#page-2-1) where the finish was used to ensure that sum1 and sum2 were fully computed before their values were used to compute sum.

If you want to convert a sequential program into a parallel program, one approach is to insert async statements at points where the parallelism is desired, and then insert finish statements to ensure that the parallel version produces the same result as the sequential version. Listing [3](#page-11-0) extends the first two code examples from Listing [1](#page-8-0) to show the sequential version, an incorrect parallel version with only async's inserted, and a correct parallel version with both async's and finish's inserted.

The source of errors in the incorrect parallel versions are *data races*, which are notoriously hard to debug. As you will learn later in the course, a *data race* occurs if two parallel computations access the same shared location in an "interfering" manner *i.e.*, such that at least one of the accesses is a write (so called because the effect of the accesses depends on the outcome of the "race" between them to determine which one completes first). Data races form a class of bugs that are specific to parallel programming.

async and finish statements also jointly define what statements can potentially be executed in parallel with each other. Consider the finish-async nesting structure shown in Figure [6.](#page-12-0) It reveals which pairs of statements can potentially execute in parallel with each other. For example, task A2 can potentially execute in parallel with tasks A3 and A4 since async A2 was launched before entering the finish  $F2$ , which is the Immediately Enclosing Finish for A3 and A4. However, Part 3 of Task A0 cannot execute in parallel with tasks A3 and A4 since it is performed after finish F2 is completed.

#### 1.1.3 Exception Semantics

Besides termination detection, the finish statement plays an important role with regard to exception semantics. If any *async* throws an exception, then its IEF statement throws a *MultiException* [\[6\]](#page-76-3) formed from the collection of all exceptions thrown by all async's in the IEF. Consider Listing [5,](#page-12-1) which is Listing [4](#page-12-2) extended with two try-catch blocks. If async task A3 throws an exception, the exception will not be caught as e1 (line 8) but instead as e2 (line 11), since the catch block for e2 encloses the finish statement containing A2. The catch block for e1 only catches any errors that may occur in the creation of an async (e.g., an OutOfMemoryError), not the execution of the async.

If the program has no try-catch blocks, then an error message is displayed on the console upon program exit.

```
1 / / Example 1: Sequential version
2 for (int i = 0; i < A. length; i++) A[i] = B[i] + C[i];
3 System . out . println (A[0]);
4
5 // Example 1: Incorrect parallel version
6 for (int i = 0; i < A. length; i++) async A[i] = B[i] + C[i];
7 System . out . println (A[0]);
8
9 \mid / / Example 1: Correct parallel version
10 finish for (int i = 0; i < A. length; i++) async A[i] = B[i] + C[i];
11 System . out . println (A[0]);
12
13 // Example 2: Sequential version
14 p = first;
15 while ( p := null) {
16 p.x = p.y + p.z; p = p.next;17 }
18 System . out . println (first .x);
19
20 // Example 2: Incorrect parallel version
21 p = first;
22 while ( p := null ) {
23 async { p.x = p.y + p.z; }
24 p = p.next;
25 }
26 System . out . println (first .x);
27
28 / // Example 2: Correct parallel version
29 \vert p = \text{first};
30 \mid finish while ( p != null ) {
31 async { p . x = p . y + p . z; }
32 p = p.next;
33 }
34 System . out . println (first .x);
```
Listing 3: Correct parallelization with async and finish

```
1 finish \frac{1}{1} F1
2 // Part 1 of Task A0
3 async \{A1; async A2;|4| finish \frac{1}{2} // F<sub>2</sub>
 5 // Part 2 of Task A0
6 async A3;
7 async A4;
8 }
9 // Part 3 of Task A0
10 }
```
Listing 4: Example usage of async and finish

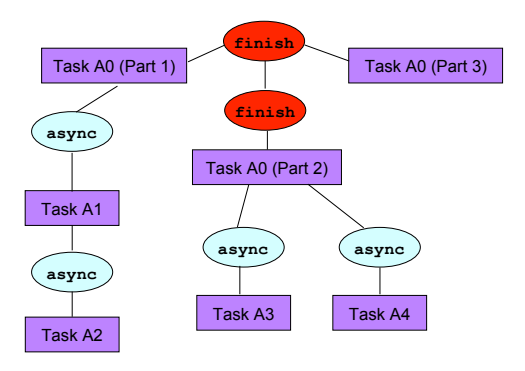

<span id="page-12-0"></span>Figure 6: Finish-async nesting structure for code fragment in Listing [4](#page-12-2)

```
1 finish \frac{1}{1} F1
2 // Part 1 of Task A0
3 async \{A1; async A2;4 \quad \text{try} \quad5 finish \frac{1}{2} \frac{1}{2}6 // Part 2 of Task A0
7 try { async A3; }
8 catch (Throwable e1) { }; // will not catch exception in A3 async A4;
         async A4;
10 }
11 } catch (Throwable e2) \{ \}; // will catch exception in A3
12 // Part 3 of Task A0
13 }
```
Listing 5: Extension of Listing [4](#page-12-2) with try-catch blocks

#### <span id="page-13-0"></span>1.2 Computation Graphs

A Computation Graph (CG) is a formal structure that captures the meaning of a parallel program's execution. When you learned sequential programming, you were taught that a program's execution could be understood as a *sequence* of operations that occur in a well-defined *total order*, such as the left-to-right evaluation order for expressions. Since operations in a parallel program do not occur in a fixed order, some other abstraction is needed to understand the execution of parallel programs. Computation Graphs address this need by focusing on the extensions required to model parallelism as a [partial order](http://en.wikipedia.org/wiki/Partially_ordered_set). Specifically, a Computation Graph consists of:

- A set of nodes, where each node represents a step consisting of an arbitrary sequential computation. For programs with async and finish constructs, a task's execution can be divided into steps by using continuations to define the boundary points. Recall from Section [1.1.1](#page-7-3) that a continuation point in a task is the point after an async creation or a point following the end of a finish scope. It is acceptable to introduce finer-grained steps in the CG if so desired i.e., to split a step into smaller steps. The key constraint is that a step should not contain any parallelism or synchronization *i.e.*, a continuation point should not be internal to a step.
- A set of directed edges that represent ordering constraints among steps. For async–finish programs, it is useful to partition the edges into three cases [\[11\]](#page-76-2):
	- 1. Continue edges that capture sequencing of steps within a task all steps within the same task are connected by a chain of continue edges.
	- 2. Spawn edges that connect parent tasks to child async tasks. When an async is created, a spawn edge is inserted between the step that ends with the async in the parent task and the step that starts the async body in the new child task.
	- 3. Join edges that connect descendant tasks to their Immediately Enclosing Finish (IEF) operations. When an async terminates, a *join* edge is inserted from the last step in the async to the step in the ancestor task that follows the IEF operation.

Consider the example program shown in Listing [6](#page-14-0) and its Computation Graph shown in Figure [7.](#page-14-1) There are 6 tasks in the CG,  $T_1$  to  $T_6$ . This example uses finer-grained steps than needed, since some steps (e.g., v1) and  $v^2$ ) could have have been combined into a single step. In general, the CG grows as a program executes and a complete CG is only available when the entire program has terminated. The three classes of edges (continue, spawn, join) are shown in Figure [7.](#page-14-1) Even though they arise from different constructs, they all have the same effect *viz.*, to enforce an ordering among the steps as dictated by the program.

In any execution of the CG on a parallel machine, a basic rule that must be obeyed is that a successor node B of an edge  $(A, B)$  can only execute after its predecessor node A has completed. This relationship between nodes A and B is referred to as a *dependence* because the execution of node B depends on the execution of node A having completed. In general, node Y depends on node X if there is a path of directed edges from X to Y in the CG. Therefore, dependence is a *transitive* relation: if B depends on A and C depends on B, then C must depend on A. The CG can be used to determine if two nodes may execute in parallel with each other. For example, an examination of Figure [7](#page-14-1) shows that all of nodes  $v3...v15$  can potentially execute in parallel with node v16 because there is no directed path in the CG from v16 to any node in  $v3 \dots v15$  or vice versa.

It is also important to observe that the CG in Figure [7](#page-14-1) is *acyclic i.e.*, it is not possible to start at a node and trace a cycle by following directed edges that leads back to the same node. An important property of CGs is that all CGs are *directed acyclic graphs*, also referred to as *dags*. As a result, the terms "computation" graph" and "computation dag" are often used interchangeably.

```
1 / / Task T1
\begin{array}{c|cc} 2 & v1; & v2; \ \hline 3 & \textbf{finish} \end{array}finish \{4 async {
5 // Task T2
6 v3;
7 finish {
8 async { v4; v5; } // Task T3
9 \vert \qquad \qquad \text{v6};
10 async { v7; v8; } // Task T4
|11| v9;
|12| } // finish
|13| v10; v11;
14 async { v12; v13; v14; } // Task T5
15 v15;
16 }
|17| v16; v17;
18 } // finish
19 \vert v18; v19;20 finish {
21 async { v20; v21; v22; }
22 }
23 \mid v23;
```
Listing 6: Example program

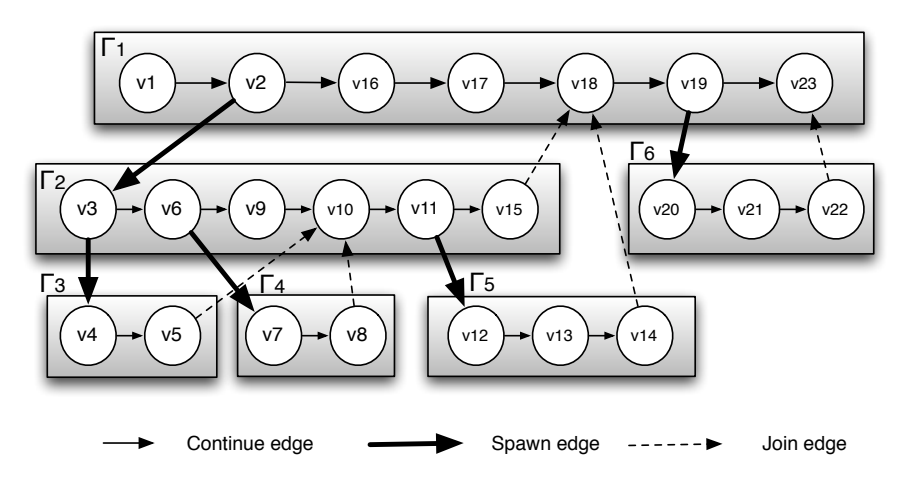

<span id="page-14-1"></span>Figure 7: Computation Graph G for example program in Listing [6](#page-14-0)

#### <span id="page-15-0"></span>1.3 Ideal Parallelism

In addition to providing the dependence structure of a parallel program, Computation Graphs can also be used to reason about the *ideal parallelism* of a parallel program as follows:

- Assume that the execution time,  $time(N)$ , is known for each node N in the CG. Since N represents an uninterrupted sequential computation, it is assumed that  $time(N)$  does not depend on how the CG is scheduled on a parallel machine. (This is an idealized assumption because the execution time of many operations, especially memory accesses, can depend on when and where the operations are performed in a real computer system.)
- Define  $WORK(G)$  to be the sum of the execution times of the nodes in CG G,

$$
WORK(G) = \sum_{\text{node } N \text{ in } G} time(N)
$$

Thus,  $WORK(G)$  represents the total amount of work to be done in CG G.

• Define  $\mathcal{CPL}(G)$  to be the length of the longest path in G, when adding up the execution times of all nodes in the path. There may be more than one path with this same length. All such paths are referred to as critical paths, so CPL stands for critical path length.

Consider again the CG, G, in Figure [7.](#page-14-1) For simplicity, we assume that all nodes have the same execution time,  $time(N) = 1$ . It has a total of 23 nodes, so  $WORK(G) = 23$ . In addition the longest path consists of 17 nodes as follows, so  $CPL(G) = 17$ :

 $v1 \rightarrow v2 \rightarrow v3 \rightarrow v6 \rightarrow v7 \rightarrow v8 \rightarrow v10 \rightarrow v11 \rightarrow v12 \rightarrow v13 \rightarrow v14 \rightarrow v18 \rightarrow v19 \rightarrow v20 \rightarrow v21 \rightarrow v22 \rightarrow v23$ 

Given the above definitions of WORK and CPL, we can define the *ideal parallelism* of Computation Graph G as the ratio,  $WORK(G)/CPL(G)$ . The ideal parallelism can be viewed as the maximum performance improvement factor due to parallelism that can be obtained for computation graph  $G$ , even if we ideally had an unbounded number of processors. It is important to note that ideal parallelism is independent of the number of processors that the program executes on, and only depends on the computation graph

#### 1.3.1 Abstract Performance Metrics

While Computation Graphs provide a useful abstraction for reasoning about performance, it is not practical to build Computation Graphs by hand for large programs. The Habanero-Java (HJ) library used in the course includes the following utilities to help programmers reason about the CGs for their programs:

- Insertion of calls to  $d$ oWork(). The programmer can insert a call of the form perf.doWork(N) anywhere in a step to indicate execution of N application-specific abstract operations  $e.g.,$  floating-point operations, comparison operations, stencil operations, or any other data structure operations. Multiple calls to perf.doWork() are permitted within the same step. They have the effect of adding to the abstract execution time of that step. The main advantage of using abstract execution times is that the performance metrics will be the same regardless of which physical machine the HJ program is executed on. The main disadvantage is that the abstraction may not be representative of actual performance on a given machine.
- Printout of abstract metrics. If an HJlib program is executed with a specified option, abstract metrics are printed at the end of program execution that capture the total number of operations executed (WORK) and the critical path length (CPL) of the CG generated by the program execution. The ratio, WORK/CPL is also printed as a measure of ideal parallelism.
- Visualization of computation graph. A tool called HJ-viz is also provided that enables you to see an image of the computation graph of a program executed with abstract performance metrics.

#### <span id="page-16-0"></span>1.4 Multiprocessor Scheduling

Now, let us discuss the execution of CG G on an idealized parallel machine with P processors. It is idealized because all processors are assumed to be identical, and the execution time of a node is assumed to be independent of which processor it executes on. Consider all legal schedules of G on P processors. A legal schedule is one that obeys the dependence constraints in the CG, such that for every edge  $(A, B)$  the scheduled guarantees that B is only scheduled after A completes. Let  $t_P$  denote the execution time of a legal schedule. While different schedules may have different execution times, they must all satisfy the following two lower bounds:

- 1. Capacity bound:  $t_p \geq \text{WORK}(G)/P$ . It is not possible for a schedule to complete in time less than  $WORK(G)/P$  because that's how long it would take if all the work was perfectly divided among P processors.
- 2. Critical path bound:  $t_p \geq \text{CPL}(G)$ . It is not possible for a schedule to complete in time less than  $CPL(G)$  because any legal schedule must obey the chain of dependences that form a critical path. Note that the critical path bound does not depend on P.

Putting these two lower bounds together, we can conclude that  $t_p \ge \max(WORK(G)/P, CPL(G))$ . Thus, if the observed parallel execution time  $t_P$  is larger than expected, you can investigate the problem by determining if the capacity bound or the critical path bound is limiting its performance.

It is also useful to reason about the *upper bounds* for  $t<sub>P</sub>$ . To do so, we have to make some assumption about the "reasonableness" of the scheduler. For example, an unreasonable scheduler may choose to keep processors idle for an unbounded number of time slots (perhaps motivated by locality considerations), thereby making  $t_P$  arbitrarily large. The assumption made in the following analysis is that all schedulers under consideration are "greedy" i.e., they will never keep a processor idle when there's a node that is available for execution.

We can now state the following properties for  $t<sub>P</sub>$ , when obtained by greedy schedulers:

- $t_1 = WORK(G)$ . Any greedy scheduler executing on 1 processor will simply execute all nodes in the CG in some order, thereby ensuring that the 1-processor execution time equals the total work in the CG.
- $t_{\infty} = CPL(G)$ . Any greedy scheduler executing with an unbounded (infinite) number of processors must complete its execution with time  $= CPL(G)$ , since all nodes can be scheduled as early as possible.
- $t_P \leq t_1/P + t_\infty = \text{WORK}(G)/P + \text{CPL}(G)$ . This is a classic result due to Graham [\[10\]](#page-76-4). An informal sketch of the proof is as follows. At any given time in the schedule, we can declare the time slot to be complete if all P processors are busy at that time and incomplete otherwise. The number of complete time slots must add up to at most  $t_1/P$  since each such time slot performs P units of work. In addition, the number of incomplete time slots must add up to at most  $t_{\infty}$  since each such time slot must advance 1 time unit on a critical path. Putting them together results in the upper bound shown above. Combining it with the lower bound, you can see that:

$$
\max(WORK(G)/P, CPL(G)) \le t_P \le WORK(G)/P + CPL(G)
$$

It is interesting to compare the lower and upper bounds above. You can observe that they contain the max and sum of the same two terms,  $WORK(G)/P$  and  $CPL(G)$ . Since  $x + y \leq 2 \max(x, y)$ , the lower and upper bounds vary by at most a factor of  $2\times$ . Further, if one term dominates the other e.g.,  $x \gg y$ , then the two bounds will be very close to each other.

#### <span id="page-16-1"></span>1.5 Parallel Speedup and Amdahl's Law

Given definitions for  $t_1$  and  $t_P$ , the speedup for a given schedule of a computation graph on P processors is defined as  $Speedup(P) = t_1/t_P$ . Speedup(P) is the factor by which the use of P processors speeds up

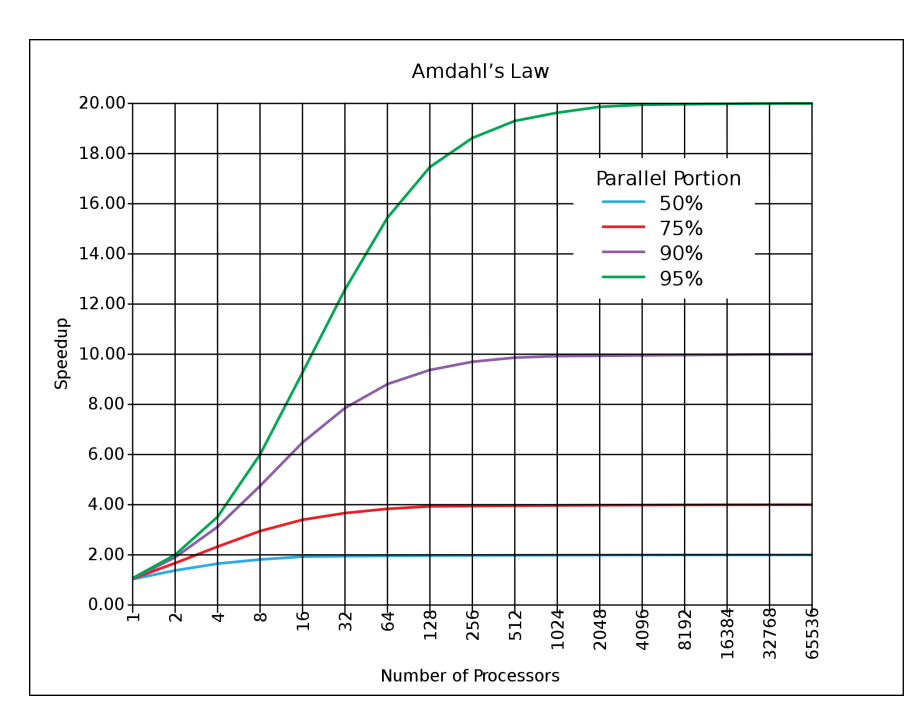

<span id="page-17-0"></span>Figure 8: Illustration of Amdahl's Law (source: http://en.wikipedia.org/wiki/Amdahl's law)

execution time relative to 1 processor, for a fixed input size. For ideal executions without overhead,  $1 \leq$  $Speedup(P) \leq P$ . The term linear speedup is used for a program when  $Speedup(P) = k \times P$  as P varies, for some constant k,  $0 < k < 1$ .

We can now summarize a simple observation made by Gene Amdahl in 1967 [\[1\]](#page-76-5): if  $q \leq 1$  is the fraction of WORK in a parallel program that must be executed sequentially, then the best speedup that can be obtained for that program, even with an unbounded number of processors, is  $Speedup(P) \leq 1/q$ . As in the Computation Graph model studied earlier, this observation assumes that all processors are *uniform i.e.*, they all execute at the same speed.

This observation follows directly from a lower bound on parallel execution time that you are familiar with, namely  $t_P \geq \text{CPL}(G)$ , where  $t_P$  is the execution time of computation graph G on P processors and CPL is the *critical path length* of graph G. If fraction q of  $WORK(G)$  is sequential, it must be the case that  $CPL(G) \ge q \times WORK(G)$ . Therefore,  $Speedup(P) = t_1/t_P$  must be  $\leq WORK(G)/(q \times WORK(G)) = 1/q$ since  $t_1 = WORK(G)$  for greedy schedulers.

The consequence of Amdahl's Law is illustrated in Figure [8.](#page-17-0) The x-axis shows the number of processors increasing in powers of 2 on a log scale, and the y-axis represents speedup obtained for different values of q. Specifically, each curve represents a different value for the parallel portion,  $(1 - q)$ , assuming that all the non-sequential work can be perfectly parallelized. Even when the parallel portion is as high as 95%, the maximum speedup we can obtain is  $20\times$  since the sequential portion is 5%. The ideal case of  $q = 0$  and a parallel portion of 100% is not shown in the figure, but would correspond to the  $y = x$  line which would appear to be an exponential curve since the  $x$ -axis is plotted on a log scale.

Amdahl's Law reminds us to watch out for sequential bottlenecks both when designing parallel algorithms and when implementing programs on real machines. While it may paint a bleak picture of the utility of adding more processors to a parallel computing, it has also been observed that increasing the data size for a parallel program can reduce the sequential portion [\[13\]](#page-76-6) thereby making it profitable to utilize more processors. The ability to increase speedup by increasing the number of processors for a fixed input size (fixed  $WORK$ ) is referred to as *strong scaling*, and the ability to increase speedup by increasing the input size (increasing *WORK*) is referred to as *weak scaling*.

#### <span id="page-18-0"></span>1.6 Parallel Quicksort

In this section, we introduce the well-known sequential Quicksort algorithm, and discuss three approaches to parallelizing this algorithm.

#### 1.6.1 Parallelizing Quicksort: Approach 1

Quicksort is a classical sequential sorting algorithm introduced by C.A.R. Hoare in 1961 [\[16\]](#page-77-3), and is still very much in use today. There are a number of factors that have contributed to its longevity. First, it is simple to implement. Second, even though it has a worst case  $O(n^2)$  execution time complexity, it executes sequentially in  $O(n \log n)$  time in practice. Third, it is an "in place" sorting algorithm *i.e.*, it does not need the allocation of a second copy of the array. For many computers today, the "in place" characteristic may not be as important now as it was 50 years ago. Finally, Quicksort epitomizes the divide-and-conquer paradigm of computer algorithms, which naturally lend themselves to parallel implementations.

As a historical note, Figure [9](#page-19-0) contains a facsimile of the exact description of the original Quicksort algorithm from 1961 [\[16\]](#page-77-3). (Note that the comment section is longer than the code for the algorithm!) A call to quicksort(A,M,N) has the effect of sorting array elements  $A[M \dots N]$  in place. The **value** keyword indicates that integer parameters M and N will not be changed (as in Java's final declaration). The body of the procedure is enclosed in the keywords, begin and end. The divide and conquer stages in this algorithm are captured as follows:

- **Divide:** The call to partition(A,M,N,I,J) partitions the subarray,  $A[M \dots N]$  into disjoint sub-arrays,  $A[M \dots J]$ and  $A[I...N]$  (where  $M \leq J \leq I \leq N$ ) such that all elements in  $A[M...N]$  are guaranteed to be ≤ all elements in  $A[J + 1 \dots I - 1]$ , which in turn are guaranteed to be ≤ all elements in  $A[I \dots N]$ . A facsimile of the original specification of the *partition* procedure<sup>[6](#page-18-1)</sup> is included in Figure [10.](#page-20-0) It uses a randomly selected element in  $A[M \dots N]$  to serve as the *pivot* for partitioning the array.
- **Conquer:** The two recursive calls to *quicksort* operate on sub-arrays  $A[M \dots J]$  and  $A[I \dots N]$ . The recursion terminates when  $M < N$  is false *i.e.*, when  $M \geq N$ . There is no combining to be done after the two sub-arrays have been sorted, since they can just be left in place to obtain a sorted version of  $A[M \dots N].$

The divide-and-conquer structure of the *quicksort* procedure naturally leads to parallel execution of the recursive calls, akin to the recursive parallel algorithm for the Array Sum problem that you studied earlier. In particular, the two recursive calls to *quicksort* can be executed in parallel as shown below in Algorithm [3.](#page-18-2) We refer to this parallel algorithm as Approach 1.

Algorithm 3: ParallelQuickSort (Approach 1)

**Input:** Array of comparable objects,  $A$ ; start of range to be sorted,  $M$ ; end of range to be sorted,  $N$ . **Output:** Updated version of A, in which elements  $M \dots N$  are sorted. // Main program calls finish { ParallelQuickSort(A, M, N)} if  $M < N$  then // Call sequential partition() algorithm in Figure [10.](#page-20-0)  $I, J \leftarrow partition(A, M, N);$ async{ ParallelQuickSort(A, M, J)  $\}$ ; async{ ParallelQuickSort(A, I, N)  $\mathbf{I}$ };

<span id="page-18-2"></span><span id="page-18-1"></span> $6$ Modern implementations of this algorithm usually replace the go to statements by while, continue, and break statements.

|                                                                     | procedure quicksort $(A,M,N)$ ; value $M,N$ ;                  |  |  |
|---------------------------------------------------------------------|----------------------------------------------------------------|--|--|
| array $A$ ; integer $M, N$ ;                                        |                                                                |  |  |
|                                                                     | comment Quicksort is a very fast and convenient method of      |  |  |
|                                                                     | sorting an array in the random-access store of a computer. The |  |  |
| entire contents of the store may be sorted, since no extra space is |                                                                |  |  |
| required. The average number of comparisons made is $2(M-N) \ln$    |                                                                |  |  |
| $(N-M)$ , and the average number of exchanges is one sixth this     |                                                                |  |  |
| amount. Suitable refinements of this method will be desirable for   |                                                                |  |  |
| its implementation on any actual computer;                          |                                                                |  |  |
| begin                                                               | integer $I,J$ ;                                                |  |  |
|                                                                     | if $M < N$ then begin partition $(A, M, N, I, J)$ ;            |  |  |
|                                                                     | quicksort $(A,M,J);$                                           |  |  |
|                                                                     | quicksort $(A, I, N)$                                          |  |  |
| end                                                                 |                                                                |  |  |
| end                                                                 | quicksort                                                      |  |  |

<span id="page-19-0"></span>Figure 9: Algorithm 64: Quicksort (source: [\[16\]](#page-77-3))

What is the parallel execution time complexity of this approach to parallelization? For simplicity, let us perform a big-O analysis assuming perfect pivoting, i.e., that each call to partition() is able to divide the input array into two sub-arrays of equal size. In that case, the first call to partition() takes  $O(n)$  time, the next two calls execute in parallel and take  $O(n/2)$  time each, the next four calls execute in parallel and take  $O(n/4)$  time each, and so on. Thus, the *critical path length* for this algorithm is  $CPL(n) = O(n) + O(n/2) + O(n/2)$  $O(n/4) + \ldots = O(n)$ , and the total computation performed by the algorithm is  $WORK(n) = O(n \log n)$ . The computation graph structure in Figure [11](#page-21-0) illustrates the derivation of  $WORK(n)$  and  $CPL(n)$  for Approach 1. With  $O(n)$  processors, the best parallel speedup that we can expect from this algorithm, even with an unbounded number of processors, is  $WORK(n)/CPL(n) = O(\log n)$ , which is highly limiting.

#### 1.6.2 Parallelizing Quicksort: Approach 2

We studied Approach 1 to parallelizing Quicksort in Section [1.6,](#page-18-0) by using async statements to parallelize recursive calls. An alternate approach is to leave the calls to *quicksort()* unchanged and instead focus on *parallelizing* the computation within each call to *partition()*. This can be very challenging if we use the code in Figure [10](#page-20-0) as a starting point, since that algorithm performs sequential incremental updates to the array using calls to exchange(). Instead, we can exploit parallelism by making a copy of the sub-array in a new location, identifying elements that are  $\langle , = \rangle$ , or  $>$  the pivot value, and then packing elements from the copy back into the original sub-array as shown in Listing [7.](#page-22-0)

The program in Listing [7](#page-22-0) has more detail than a high-level algorithmic description, but it is informative to see what computations are necessary to perform this kind of parallelization. The forall statement in lines 8–13 computes in parallel the values of  $lt[k]$ ,  $eq[k]$ , and  $gt[k]$ , each of which is set to 0 or 1 depending on whether  $A[M+k] < A[M+pi \nu \sigma t]$ ,  $A[M+k] == A[M+pi \nu \sigma t]$  or  $A[M+k] > A[M+pi \nu \sigma t]$  respectively. The forall also copies sub-array  $A[M \dots N]$  into  $buffer[0 \dots N - M + 1]$ . We can use the parallel prefix sum algorithm described in Section [1.6.5](#page-25-0) to obtain a parallel implementation of the computePrefixSums() procedure called in lines 14, 15, and 16. We assume that the computePrefixSums() procedure replaces the input int[] array by the prefix sums, and also returns an int value containing the total sum of the input array (same as the last element in the prefix sum). The three prefix sums can also be combined into a single scan operation when using *segmented scans* [\[3\]](#page-76-7).

The forall loop in lines 17–21 permutes the elements in sub-array  $A[M \dots N]$  so as to pack the sub-arrays containing  $\langle , =, \text{ or } > \text{ values relative to the pivot value.}$  For the  $\langle$  case, line 18 copies buffer[k] into  $A[M + lt[k] - 1]$ . For example, if only one element,  $A[M + k]$  satisfies this condition, then its prefix sum is lt [k]=1, and line 18 assigns buffer[k] (which contains a copy of the original  $A[M + k]$ ) to  $A[M]$ . Similarly, Description of procedure partition(A,M,N,I,J) from [\[15\]](#page-76-8):

**comment** I and J are output variables, and A is the array (with subscript bounds  $M(N)$  which is operated upon by this procedure. Partition takes the value  $X$  of a random element of the array  $A$ , and rearranges the values of the elements of the array in such a way that there exist integers I and J with the following properties:  $M \leq J < I \leq N$  provided  $M < N$  $A[R] \leq X$  for  $M \leq R \leq J$  $A[R] = X$  for  $J < R < I$  $A[R] \geq X$  for  $I \leq R \leq N$ The procedure uses an integer procedure random  $(M,N)$  which chooses equiprobably a random integer F between M and N, and also a procedure exchange, which exchanges the values of its two parameters; begin real  $X$ ; integer  $F$ ;  $F := \text{random } (M,N); X := A[F];$  $I := M; J := N;$ for  $I := I$  step 1 until N do up: if  $X < A$  [I] then go to down;  $I := N$ ; for  $J := J$  step  $-1$  until M do down: if  $A[J] < X$  then go to change;  $J := M$ ; change: if  $I \leq J$  then begin exchange  $(A[I], A[J])$ ;  $I := I + 1; J := J - 1;$ go to up end if  $I < F$  then begin exchange  $(A[I], A[F])$ ; else  $I := I + 1$ end if  $F < J$  then begin exchange  $(A[F], A[J])$ ; else  $J := J - 1$ end; partition end

<span id="page-20-0"></span>Figure 10: Algorithm 63: Partition (source: [\[15\]](#page-76-8))

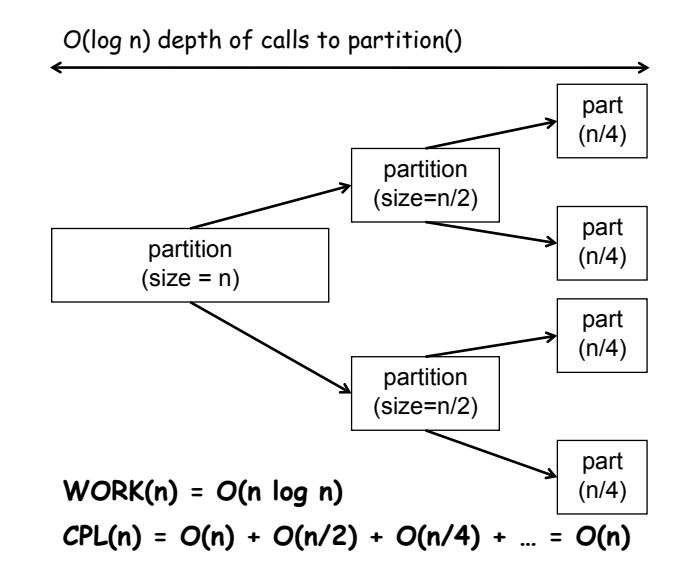

<span id="page-21-0"></span>Figure 11: Computation Graph for Approach 1

for the = case, line 19 copies buffer[k] into  $A[M + ltCount + eq[k] - 1]$ , and for the > case, line 20 copies buffer[k] into  $A[M + ltCount + eqCount + gt[k] - 1]$ . Finally, the procedure returns [I, J] based on the three cases in lines 22, 23, and 24.

What is the parallel execution time complexity of this implementation of *partition*()? The total computation performed is  $WORK_{\text{partition}}(n) = O(n)$ , and the critical path length is  $CPL_{\text{partition}}(n) = O(\log n)$  due to the calls to computePrefixSums(). When combined with sequential calls to quicksort() as in [\[15\]](#page-76-8), the total work will be  $O(n)$  for the first call to partition(),  $2 \times O(n/2) = O(n)$  for the 2 calls to partition() with sub-arrays of size  $n/2$ ,  $4 \times O(n/4) = O(n)$  for the 4 calls to partition() with sub-arrays of size  $n/4$ , and so on. Thus, the total work is still  $WORK(n) = O(n \log n)$  as in Approach 1. The critical path length can be defined by the recurrence,  $CPL(n) = CPL_{partition}(n) + 2CPL(n/2) = \log n + 2CPL(n/2)$ , which can be solved as  $CPL(n) = O(n)$ . The computation graph structure in Figure [12](#page-22-1) illustrates the derivation of  $WORK(n)$  and  $CPL(n)$  for Approach 2. Thus, Approach 2 has the same low level of ideal parallelism as Approach 1.

#### 1.6.3 Parallelizing Quicksort: Approach 3

Approaches 1 and 2 considered two complementary strategies for exploiting parallelism in quicksort() execution of the recursive calls as parallel tasks, and exploitation of parallelism with a single call of  $partition()$ respectively. Can we get the best of both worlds? What if we combine the parallel version of quicksort() in Algorithm [3](#page-18-2) with the parallel version of partition in Listing [7?](#page-22-0) The total computation remains the same,  $WORK(n) = O(n \log n)$ . The computation graph structure is shown in Figure [13.](#page-23-0) It shows that the critical path length is of the form  $\log(n) + \log(n/2) + \log(n/4) + \ldots = O(\log^2 n)$ . The computation graph structure in Figure [13](#page-23-0) illustrates the derivation of  $WORK(n)$  and  $CPL(n)$  for Approach 3. Thus, the ideal parallelism for this approach is  $WORK(n)/CPL(n) = (n \log n)/\log^2 n = O(n/(\log n))$ , which is much better than that of Approach 1 and Approach 2.

#### <span id="page-21-1"></span>1.6.4 Parallel Array Sum Reduction using Async and Finish

Let's start with the sequential Array Sum algorithm that you saw in Algorithm [1](#page-2-3) (Section [0.1\)](#page-2-1). You already know how to decompose this computation into two tasks for two-way parallelism. However, a more general parallelization structure can be obtained by using the reduction tree schema shown in Figure [14.](#page-23-1) This schema is designed to allow elements of the original array to be overwritten so that the final sum is written in  $X[0]$ . If this poses a problem, a copy of the original array should be saved before executing this algorithm.

```
1 static point partition (int [ A, int M, int N) {
 \overline{2} int I, J;
3 final int pivot = M + new java.util.Random ().nextInt (N-M+1);
4 final int [ ] buffer = new int [N-M+1];
5 final int [ lt Orig = new int [N-M+1]; final int [ lt = new int [N-M+1];
6 final int \begin{bmatrix} \ni & \text{g} \text{t} \text{O} \text{rig} = \text{new} \text{ int } [\text{N-M+1}] ; \text{ final int } \begin{bmatrix} \ni & \text{g} \text{t} = \text{new} \text{ int } [\text{N-M+1}] ; \end{bmatrix}7 final int [ eqOrig = new int [N-M+1]; final int [ eq = new int [N-M+1];
8 for all ( point [k] : [0:N–M]) {
9 lt O rig [k] = (A[Mrk] < A[pivot] ? 1 : 0); lt [k] = It O rig [k];
10 eqOrig [k] = (A[M+k] = A[pivot] ? 1 : 0); eq [k] = eqOrig [k];
11 \vert gtOrig [k] = (A[M+k] > A[pivot] ? 1 : 0); gt [k] = gtOrig [k];
12 buffer [k] = A[M+k];
13 }
14 final int ltCount = computePrefixSums (1t); //update lt with prefix sums
15 final int eqCount = computePrefixSums(eq); //update eq with prefix sums
16 final int gtCount = computePrefixSums(gt); //update gt with prefix sums
17 for all ( point [k] : [0:N-M]) {
18 if (l t O r i g [k] = = 1) A[M+lt [k] - 1] = buffer [k];
19 else if \text{ (eqOrig [k] == 1)} A[M+ltCount+eq [k] -1] = buffer [k];
20 else A[M+ltCount+eqCount+gt [k] -1] = buffer [k];
21 }
22 if (M+ltCount = M) return [M+ltCount+eqCount, M+ltCount];
23 else if (M+ltCount == N) return [M+ltCount, M+ltCount -1];
24 else return [M+ltCount+eqCount, M+ltCount-1];
25 } \frac{1}{2} partition
```
Listing 7: Parallel algorithm for procedure partition()

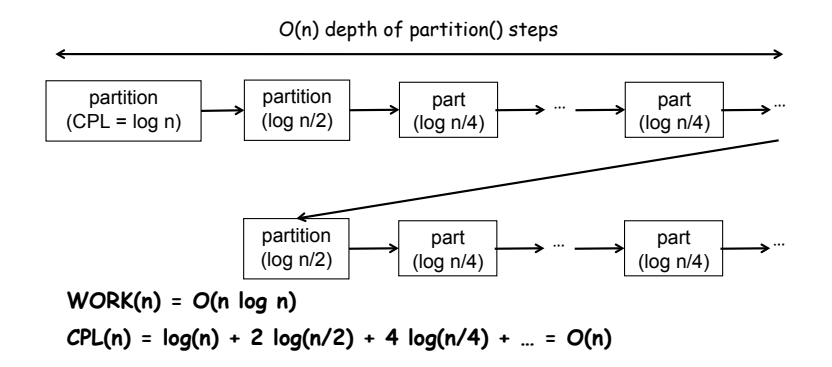

<span id="page-22-1"></span>Figure 12: Computation Graph for Approach 2

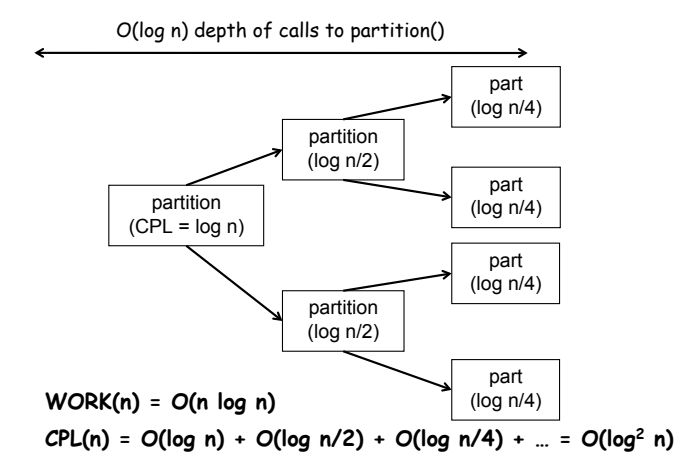

<span id="page-23-0"></span>Figure 13: Computation Graph for Approach 3

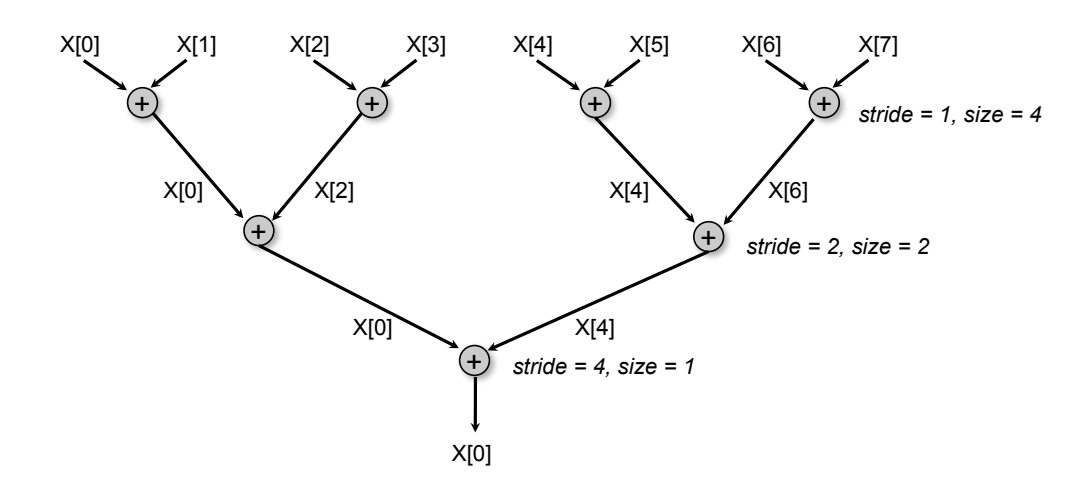

<span id="page-23-1"></span>Figure 14: Reduction tree schema for computing ArraySum in parallel, assuming X.length=8. Note that elements of the input array are over-written with partial sums, and the final sum is written in X[0].

```
1 finish { // stride = 1, size = 4 parallel additions
2 async X[0]+=X[1]; async X[2]+=X[3]; async X[4]+=X[5]; async X[6]+=X[7]; }
3 finish { // stride = 2, size = 2 parallel additions
4 async X[0] += X[2]; async X[4] += X[6]; }
5 finish { // stride = 4, size = 1 parallel additions
6 async X[0] += X[4];
```
Listing 8: Async-Finish code to implement reduction tree schema in Figure [14](#page-23-1)

How can the schema shown in Figure [14](#page-23-1) be converted to executable code? By designing a parallel program that generates a computation graph that satisfies the dependences in Figure [14.](#page-23-1) One such program for the  $X.length = 8$  case is shown in Listing [8:](#page-24-0)

Looking at the dependence structure in Figure [14,](#page-23-1) we see that the computation can be decomposed into three stages with 4 parallel additions in the first stage, 2 parallel additions in the second stage, and 1 addition in the third stage. The code in Listing [8](#page-24-0) follows this structure by using three finish scopes for the three stages. The *stride* in each stage is the distance between the subscripts of the two array element operands for each addition in the stage. Thus, the stride values for the three stages are 1, 2 and 4 respectively. The size of each stage is the number of parallel additions that can be performed in the stage. The sizes of the three stages are 4, 2, and 1 respectively. Note that  $\text{strides}$  = X.length/2 = 4, in all stages. Though the last stage just contains a single addition,  $X[0]+X[4]$ , we treat it as a degenerate case of parallel additions for convenience.

After verifying that Listing [8](#page-24-0) correctly implements the schema in Figure [14](#page-23-1) for the X.length  $= 8$  case, the next question is: how do we implement a program that works in the general case for an array of arbitrary size? The answer can be found in Listing [9.](#page-25-1) The stages are defined by sequential iterations of the outer for loop starting at line 1. This loop initializes stride  $= 1$  and doubles stride for each stage, terminating when stride becomes  $\geq X.length$ . The size value for each stage can be computed by using the observation that stride∗size = X.length/2. Thus, we set size = X.length/(2\*stride), using the ceilDiv function to round up. (ceilDiv(x, y) returns  $\lceil x/y \rceil$ , where  $\lceil \rceil$  represents the ceiling function, which rounds up.) The parallel additions in each stage can then be implemented using the finish–for–async pattern in line 4. (This pattern occurs commonly in practice, and can be replaced by a forall loop which you will learn later in the course.) Each iteration performs the statement,  $X/2^*i^*gride] \rightarrow X/(2^*i+1)^*gride]$ ; in line 8, where i iterates from 0 to  $size - 1$ . The if condition in line 5 ensures that the addition is only performed when both operands are available. It is needed to handle the general case when X.length may not be a power of 2. (An alternate approach is to use a recursive method to implement a parallel divide-and-conquer algorithm to compute the sum of the elements of an array.)

As discussed in class, the overhead of creating an async on a real machine will be much larger than the time taken to execute the instructions in its body (lines 6 and 8). You will learn about these overhead considerations later in the course. For now, let us analyze the performance of this code using abstract performance metrics. For simplicity let's assume that each execution of line 8 takes 1 unit of time (since line 8 contains the actual addition operation), and assume that everything else has zero cost. If  $n = X.length$ is the size of the array, then the total WORK (number of array element additions) performed by the program in Listing [9](#page-25-1) is  $n-1$  or  $O(n)$ . Also, the critical path length (CPL) for this program is  $\lceil \log_2(n) \rceil$  or  $O(\log(n))$ . Thus, the ideal parallelism is  $O(n/log(n))$ , which shows that the available parallelism increases as n, the size of the input array, increases.

As a final note, let us determine how many processors could best be used to execute this program (ignoring overhead issues). If we have p processors, we could have each processor compute partial sums for  $n/p$  array elements in parallel, and then use the program in Listing [9](#page-25-1) to sum the resulting  $p$  values. In this case, the total work will be  $O(n)$ , the critical path length will be  $O(n/p + \log p)$ , and the resulting parallelism will be  $O(n)/O(n/p + \log p)$ . If we set  $p = n/(\log n)$ , then the resulting parallelism will be  $O(n)/O(\log n + \log n -$ 

```
1 for ( int stride = 1; stride < X. length ; stride *= 2 ) {
2 // Compute size = number of additions to be performed in stride
3 int size=ceilDiv (X. length, 2*stride); //Divide X. length /2*stride & round up
4 finish for (int i = 0; i < size; i++) async {
     async \{6 if ( (2*i+1)*stride < X.length ) //Check if both operands are available
7 // This condition will always be true when X. length is a power of 2
8 X[2 * i * stride]+=X[(2 * i +1)* stride]; //Array subscripts differ by stride
9 } \frac{1}{\sqrt{6}} finish -for -async
10 } // for
11
12 \mid \text{/} / Divide x by y, round up to next largest int, and return result
13 static int ceilDiv (int x, int y) { return (x+y-1) / y; }
```
Listing 9: Async-Finish code to implement schema in Figure [9](#page-25-1) for arbitrarily sized arrays

```
1 // Copy input array A into output array X
2 \mid X = \text{new int } [A \text{ length }]; System . arraycopy (A, 0, X, 0, A \text{ length });3 / / Update array X with prefix sums
4 for (int i=1; i < X. length; i++ ) X[i] += X[i-1];
```
Listing 10: Sequential Prefix Sum

 $\log \log n = O(n/(\log n)) = O(p)$ , which matches the number of processors. A larger value for  $p(e,q, p = n)$ will lead to available parallelism that is less than  $p(e,q)$ , parallelism  $= n/(\log n)$ . In this sense, we can say that the algorithm in Listing [9](#page-25-1) is *optimal* for  $p = n/(\log n)$  or fewer processors.

#### <span id="page-25-0"></span>1.6.5 Parallel Prefix Sum

Let us now consider an extension of the Array Sum computation known as Prefix Sum. Prefix Sum computations are useful building blocks in a wide range of algorithms such as team standings, index of last occurrence, lexical string comparison, and multi-precision arithmetic [\[3,](#page-76-7) [18\]](#page-77-4).

The Prefix Sum problem can be stated as follows:

Given an input array A, compute an output array X as follows (where  $n = A.length$ ):

<span id="page-25-2"></span>
$$
X[i] = \sum_{0 \le j \le i} A[j] \tag{1}
$$

Thus, each output element,  $X[i]$ , is the sum of the *prefix* of array A consisting of elements  $A[0 \dots i]$ . This computation is also referred to as a scan operation [\[3\]](#page-76-7). In general, the sum operation in Equation [1](#page-25-2) can be replaced by any binary associative operation.

What is the most efficient sequential algorithm for this problem? The problem statement in [1](#page-25-2) may suggest that  $O(n^2)$  additions are required because  $X[0]$  requires 0 additions,  $X[1]$  requires 1 addition,  $X[2]$  requires 2 additions, and so on. However, it is easy to see that the sequential Prefix Sum program in Listing [10](#page-25-3) computes the desired prefix sums in  $O(n)$  time.

The program in Listing [10](#page-25-3) appears to be inherently sequential since output X[i] depends on output  $X[i-1]$ . How can we execute it in parallel? One approach could be to invoke the parallel Array Sum reduction algorithm from Section [1.6.4](#page-21-1) independently for each element in output array  $X$  as follows:

Recall that the parallel execution time for a single sum reduction operation was  $O(\log n)$ . Since all  $X[i]$ elements in Listing [11](#page-26-0) are computed in parallel, the parallel execution time for computing all output elements

```
1 finish {
2 for (int i=0 ; i < X. length ; i++ )
3 async X[i] = \text{computeSum}(A, 0, i);
4 \vert \}
```
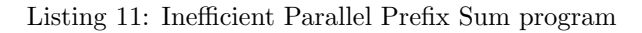

is also  $O(\log n)$ . However, if you count each addition as taking 1 unit of time, then the total WORK performed by the program in Listing [11](#page-26-0) is  $\sum_{0 \leq i < n} i = O(n^2)$ . This means that you will need at least  $O(n^2/(\log n))$ processors to perform the computation in  $O(\log n)$  time, which is highly inefficient considering that the sequential algorithm takes  $O(n)$  time. For optimality, you need a parallel algorithm that ideally takes  $O(\log n)$  time on  $O(n/(\log n))$  processors, like the parallel algorithm for Sum Reduction.

To develop such a parallel algorithm, the key observation is that each prefix sum consists of some number of partial sums that can be obtained by grouping together the terms in the prefix into powers of 2. For example, the expression for  $X[6]$  can be rewritten as

$$
X[6] = A[0] + A[1] + A[2] + A[3] + A[4] + A[5] + A[6]
$$
  
=  $(A[0] + A[1] + A[2] + A[3]) + (A[4] + A[5]) + A[6]$ 

We then observe that there will be at most  $O(\log n)$  terms in () parentheses for each such  $X[i]$  and that these terms can be reused across different  $X[i]$  values. Further, these terms are naturally computed as partial sums in the parallel Sum Reduction algorithm that you learned earlier.

Figure [15](#page-27-0) shows the "upward sweep" for the Parallel Prefix algorithm, following the reduction tree schema studied earlier. The rules to be followed by each non-leaf node in this reduction tree are:

- 1. Receive values from left child and right child.
- 2. Store the left child's value in the node's "box". The left child's value is the sum of all array elements that are descendants of the left child, and can be reused as a common term in the partial sums for elements that are descendants of the right child.
- 3. Compute the sum of the left child's and right child's values, and send that value up to the parent.

For the example in Figure [15,](#page-27-0) the input array is  $[3, 1, 2, 0, 4, 1, 1, 3]$ . If you look at the shaded box in the figure, it receives the values 3 and 1 from its children, and propagates  $3 + 1 = 4$  to its parent. In addition, it stores 3 in the box. All other boxes are filled in the same way. The critical path length for this sweep is the height of the reduction tree, which is  $O(\log n)$ . This sweep can be performed in  $O(\log n)$  time using  $(n/(\log n))$  processors, as discussed earlier.

Figure [16](#page-28-0) shows the "downward sweep" necessary to complete the prefix sum calculation. The rules to be followed for each box are:

- 1. Receive value from its parent. This value contains the sum of the array elements located to the left of the subtree rooted at the current box. Thus, the root box receives a zero (identity) value to start with.
- 2. Send value received from its parent to its left child, since its left child's subtree has the same prefix as it does.
- 3. Compute the sum of the value receive from its parent and the value stored in its box from the upward sweep, and send that value to its right child. Recall that the value stored in its box is the sum of the elements belong to its left child's subtree. By adding these two values, we obtain the sum of the array elements located to the left of the subtree rooted at the right child.

Upward sweep

- 1. Receive values from children
- 2. Store left value in box

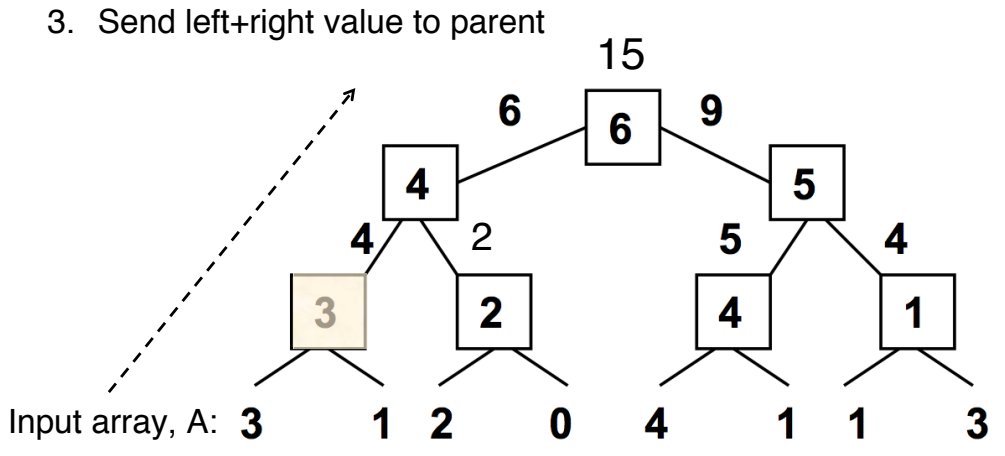

<span id="page-27-0"></span>Figure 15: Upward sweep for Parallel Prefix algorithm

After the downward sweep has completed, each leaf will contain the sum of the array element to its left (also known as the pre-scan). To compute the prefix sum, all that remains to be done is to add the pre-scan value to the array element value at that position, which can be performed in  $O(1)$  time in parallel on  $O(n)$ processors or  $O(\log n)$  time in parallel on  $O(n/(\log n)$  processors.

If you look at the shaded box in Figure [16,](#page-28-0) it receives the value 6 from its parent which is the sum of all the elements to the left of the subtree rooted at the shaded box (see input array in Figure [15\)](#page-27-0). This value of 6 is propagated to the left child, whereas the value of  $6 + 5 = 11$  is propagated to the right child. As with the upward sweep, the downward sweep can be performed in  $O(\log n)$  time using  $(n/(\log n))$  processors.

## Downward sweep

- 1. Receive value from parent (root receives 0)
- 2. Send parent's value to left child

3. Send parent+box value to right child

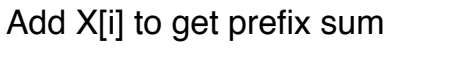

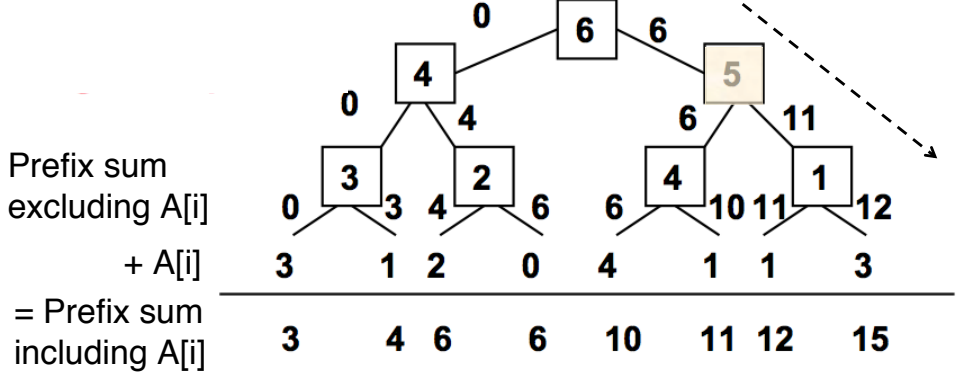

<span id="page-28-0"></span>Figure 16: Downward sweep for Parallel Prefix algorithm

## <span id="page-29-0"></span>2 Functional Parallelism and Determinism

#### <span id="page-29-1"></span>2.1 Future Tasks and Functional Parallelism

#### 2.1.1 Tasks with Return Values

The async construct introduced in previous sections provided the ability to execute any statement as a parallel task, and the finish construct provided a mechanism to await termination of all tasks created within its scope. async task creation leads to a natural parent-child relation among tasks, e.g., if task  $T_A$ creates async task  $T_B$ , then  $T_A$  is the parent of  $T_B$  and  $T_B$  is the child of  $T_A$ . Thus, an ancestor task,  $T_A$ , can use a finish statement to ensure that it is safe to read values computed by all descendant tasks,  $T_D$ enclosed in the scope of the finish. These values are communicated from  $T_D$  to  $T_A$  via shared variables, which (in the case of Java tasks) must be an instance field, static field, or array element.

However, there are many cases where it is desirable for a task to explicitly wait for the return value from a specific single task, rather than all descendant tasks in a finish scope. To do so, it is necessary to extend the regular async construct with return values, and to create a container (proxy) for the return value which is done using future objects as follows:

- A variable of type future $\langle T \rangle^7$  $\langle T \rangle^7$  is a reference to a *future* object *i.e.*, a container for a return value of type T from an async task. An important parallel programming rule is that all variables of type future<T> should be declared with a final modifier, thereby ensuring that the value of the reference cannot change after initialization. This rule ensures that the synchronization associated with reading future values cannot lead to a deadlock cycle.
- There are exactly two operations that can be performed on a variable, V1, of type future<T1>, assuming that type T2 is a subtype of, or the same as, type T1:
	- 1. Assignment variable V1 can be assigned a reference to an async with return value type T2 as described below, or V1 can be assigned the value of a variable V2 with type future<T2>.
	- 2. Blocking read the operation,  $V1.get()$ , waits until the async referred to by  $V1$  has completed, and then propagates the return value of the async to the caller as a value of type T1. This semantics also avoids the possibility of a race condition on the return value.
- An async with a return value is called a *future task*, and can be defined by introducing two extensions to regular async's as follows:
	- 1. The body of the async must start with a type declaration, async<T1>, in which the type of the async's return value, T1, immediately follows the async keyword.
	- 2. The body itself must consist of a compound statement enclosed in { } braces, dynamically terminating with a return statement. It is important to note that the purpose of this return statement is to communicate the return value of the enclosing async and not the enclosing method.

Listing [12](#page-30-0) revisits the two-way parallel array sum example discussed in Section [0.1,](#page-2-1) but using *future tasks* instead of regular async's. There are two variables of type future in this example, sum 1 and sum2, and both are declared as final. Each future task can potentially execute in parallel with it parent, just like regular async's. However, unlike regular async's, there is no finish construct needed for this example since the parent task T1, performs sum1.get() to wait for future task T2 and sum2.get() to wait for future task T3.

In addition to waiting for completion, the get() operations are also used to access the return values of the future tasks. This is an elegant capability because it obviates the need for shared fields or shared arrays, and avoids the possibility of race conditions on those shared variables. Notice the three declarations for variables sum in lines 4, 9, and 14. Each occurrence of sum is local to a task, and there's no possibility of

<span id="page-29-2"></span><sup>&</sup>lt;sup>7</sup>"future" is a pseudocode keyword, and will need be replaced by the appropriate data type in real code.

```
1 // Parent Task T1 ( main program )
2 \mid // Compute sum1 (lower half) and sum2 (upper half) in parallel
3 final future\langle \text{int} \rangle sum1 = async\langle \text{int} \rangle { // Future Task T2
4 int sum = 0;
5 for (int i=0 ; i < X. length /2 ; i++) sum += X[i];
6 return sum;
7 }; //NOTE: semicolon needed to terminate assignment to sum1
8 final future\langle \text{int} \rangle sum2 = async\langle \text{int} \rangle { // Future Task T3
9 int sum = 0;
10 for (int i=X. length /2 ; i < X. length ; i++) sum += X[i];
11 return sum;
12 }; //NOTE: semicolon needed to terminate assignment to sum2
13 //Task T1 waits for Tasks T2 and T3 to complete
14 int sum = sum1.get () + sum2.get ();
```
Listing 12: Two-way Parallel ArraySum using Future Tasks

race conditions on these local variables or the return values from the future tasks. These properties have historically made future tasks well suited to express parallelism in functional languages [\[14\]](#page-76-9).

#### 2.1.2 Computation Graph Extensions for Future Tasks

Future tasks can be accommodated very naturally in the Computation Graph (CG) abstraction introduced in Section [1.2.](#page-13-0) The main CG extensions required to accommodate the get() operations are as follows:

- A get() operation is a new kind of continuation operation, since it can involve a blocking operation. Thus, get() operations can only occur on the boundaries of steps. To fully realize this constraint, it may be necessary to split a statement containing one or more get() operations into multiple substatements such that a get() occurs in a sub-statement by itself.
- A spawn edge connects the parent task to a child future task, just as with regular async's.
- When a future task,  $T_F$ , terminates, a *join* edge is inserted from the last step in  $T_F$  to the step in the ancestor task that follows its Immediately Enclosing Finish (IEF) operation, as with regular async's. In addition, a join edge is also inserted from  $T_F$ 's last step to every step that follows a get() operation on the future task. Note that new get() operations may be encountered even after  $T_F$  has terminated.

To compute the computation graph for the example in Listing [12,](#page-30-0) we will need to split the statement in line 14 into the following sub-statements:

```
14a int temp1 = sum1.get();
14b int temp2 = sum2.get();
14c int sum = temp1 + temp2;
```
The resulting CG is shown in Figure [17.](#page-31-1) Note that the end of each step in a future task has two outgoing join edges in this example, one to the get() operation and one to the implicit end-finish operation in the main program.

#### 2.1.3 Why should Future References be declared as final?

In the previous section, we stated the rule that all variables containing references to future objects should be declared as final. This means that the variable cannot be modified after initialization. To motivate this rule, consider the buggy program example in Listing [13.](#page-32-0) WARNING: this is an example of bad parallel programming practice that you should not attempt!

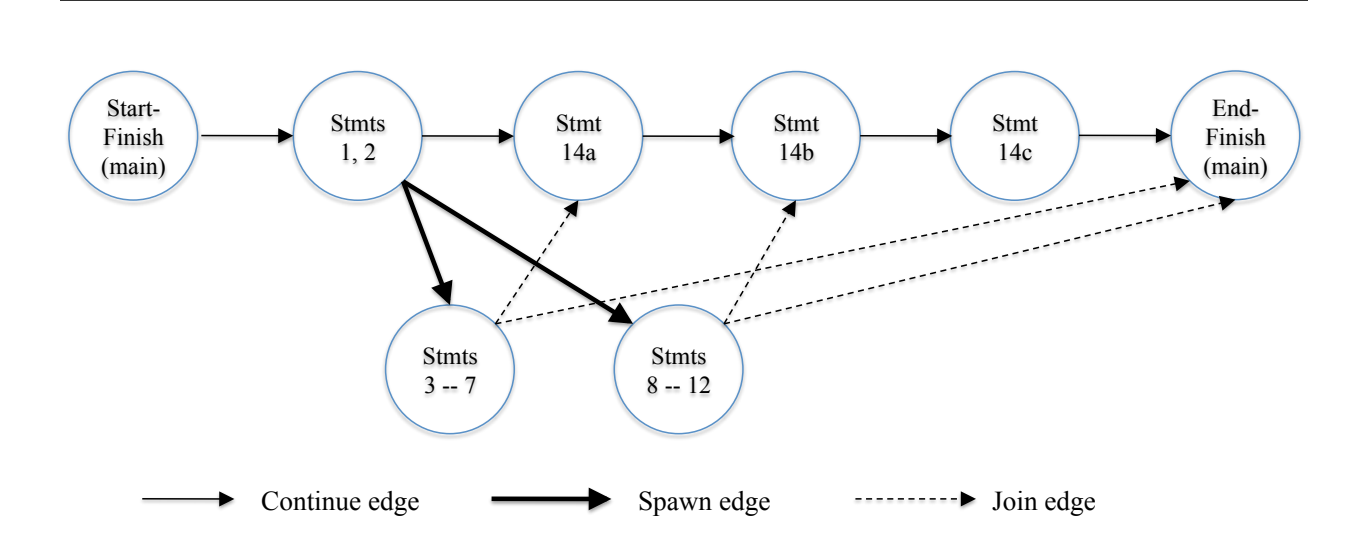

<span id="page-31-1"></span>Figure 17: Computation Graph G for example parallel program in code:TwoParArraySumFuture, with statement 14 split into statements 14a, 14b, 14c

This program declares two static non-final future reference fields, f1 and f2, in lines 1 and 2 and initializes them to null. The main() programs then creates two future tasks,  $T1$  and  $T2$ , in lines 5 and 6 and assigns them to f1 and f2 respectively. Task T1 uses a "spin loop" in line 10 to wait for f2 to become non-null, and task T2 does the same in line 15 to wait for f1 to become non-null. After exiting the spin loop, each task performs a get() operation on the other thereby attempting to create a deadlock cycle in the computation graph. Fortunately, the rule that all variables containing references to future objects should be declared to be final can avoid this situation.

#### 2.1.4 Future Tasks with a void return type

A key distinction made thus far between future tasks and regular async's is that future tasks have return values but regular async's do not. However, there is a construct that represents a hybrid of these two task variants, namely a future task,  $T_V$ , with a void return type. This is analogous to Java methods with void return types. In this case, a get() operation performed on  $T_V$  has the effect of waiting for  $T_V$  to complete, but no return value is communicated from  $T_V$ .

Figure [18](#page-32-1) shows Computation Graph G3 that cannot be generated using only async and finish constructs, and Listing [14](#page-32-2) shows the code that can be used to generate G3 using future tasks. This code uses futures with a void return type, and provides a systematic way of converting any CG into a task-parallel program using futures.

#### <span id="page-31-0"></span>2.2 Memoization

COMP 322 Spring 2015

The basic idea of memoization is to remember results of function calls  $f(x)$  as follows:

- 1. Create a data structure that stores the set  $\{(x_1, y_1 = f(x_1)), (x_2, y_2 = f(x_2)), \ldots\}$  for each call  $f(x_i)$ that returns  $y_i$ .
- 2. Look up data structure when processing calls of the form  $f(x')$  when x' equals one of the  $x_i$  inputs for which  $f(x_i)$  has already been computed.

The memoization pattern lends itself easily to parallelization using futures by modifying the memoized data structure to store  $\{(x_1, y_1 = future(f(x_1))), (x_2, y_2 = future(f(x_2))), \ldots\}$ . The lookup operation can then be extended with a  $get()$  operation on the future value if a future has already been created for the result of a given input.

```
1 static future\langle int \rangle f 1=null;
2 static future\langle int \rangle f2=null;
3
4 \mid static void main (String \mid args) {
5 f1 = \text{async}\text{-}\text{int} {return a1();}; // Task T1
6 f2 = async<int> {return a2();}; // Task T2
7 \vert \}8
9 int al() {
10 while (f2 = null); // spin loop
11 return f2 . get (); // T1 waits for T2
12 }
13
14 int a2() {
15 while (f1 = null); // spin loop
16 return f1 .get (); // T2 waits for T1
17 }
```
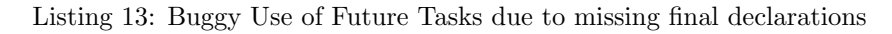

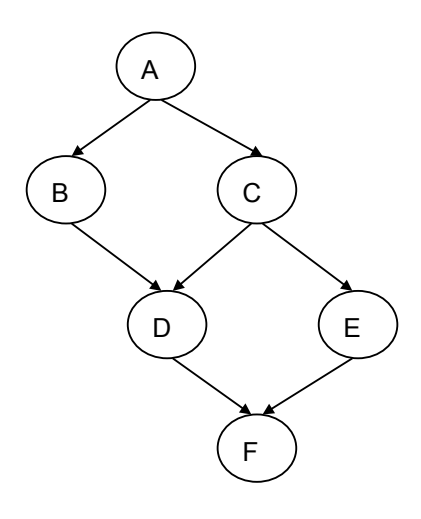

<span id="page-32-1"></span>Figure 18: Computation Graph G3

```
1 / / NOTE: return statement is optional when return type is void
2 final future \langle \text{void} \rangle A = async \langle \text{void} \rangle { . . . ; return;}
3 final future\langle \text{void} \rangle B = async\langle \text{void} \rangle { A.get(); ...; return;}
4 final future \langle \text{void} \rangle C = async \langle \text{void} \rangle { A. get (); ...; return; }
5 final future \langle \text{void} \rangle D = async \langle \text{void} \rangle { B.get (); C.get (); ...; return;}
6 final future \langle \text{void} \rangle E = async \langle \text{void} \rangle { C. get (); . . . ; return; }
7 final future \langle \text{void} \rangle F = async \langle \text{void} \rangle { D. get (); E. get (); ...; return; }
```
Listing 14: Task-parallel code with futures to generate Computation Graph G3 from Figure [18](#page-32-1)

COMP 322 Spring 2015

```
// Reduction operators
enum Operator {SUM, PROD, MIN, MAX, CUSTOM}
// Predefined reduction
accum(Operator op, Class dataType); // Constructor
void accum.put(Number datum); // Remit a datum
void accum.put(int datum);
void accum.put(double datum);
Number accum.get(); \sqrt{R} Retrieve the result
// User-defined reduction
interface reducible<T> {
 void reduce(T arg); \frac{1}{2} // Define reduction
 T identity(); \frac{1}{2} // Define identity
}
accum<T>(Operator op, Class dataType); // Constructor
void accum.put(T datum); // Remit a datum
T accum.customGet(); \frac{1}{2} // Retrieve the result
```
<span id="page-33-2"></span>Figure 19: Example of accumulator API

#### <span id="page-33-0"></span>2.3 Finish Accumulators

In this section, we introduce the programming interface and semantics of *finish accumulators*. Finish accumulators support parallel reductions, which represent a common pattern for computing the aggregation of an associative and commutative operation, such as summation, across multiple pieces of data supplied by parallel tasks. There are two logical operations, put, to remit a datum and get, to retrieve the result from a well-defined synchronization (end-finish) point. Section [2.3.1](#page-33-1) describes the details of these operations, and Section [2.3.2](#page-34-1) describes how user-defined reductions are supported in finish accumulators.

#### <span id="page-33-1"></span>2.3.1 Accumulator Constructs

Figure [19](#page-33-2) shows an example of a finish-accumulator programming interface. The operations that a task,  $T_i$ , can perform on accumulator, ac, are defined as follows.

- new: When task  $T_i$  performs a "ac = new accumulator(op, dataType);" statement, it creates a new accumulator,  $ac$ , on which  $T_i$  is registered as the *owner task*. Here,  $op$  is the reduction operator that the accumulator will perform, and  $dataType$  is the type of the data upon which the accumulator operates. Currently supported predefined reduction operators include SUM, PROD, MIN, and MAX; CUSTOM is used to specify user-defined reductions.
- put: When task  $T_i$  performs an "ac.put(datum);" operation on accumulator ac, it sends datum to ac for the accumulation, and the accumulated value becomes available at a later end-finish point. The runtime system throws an exception if a put() operation is attempted by a task that is not the owner and does not belong to a finish scope that is associated with the accumulator. When a task performs multiple put() operations on the same accumulator, they are treated as separate contributions to the reduction.
- get: When task  $T_i$  performs an "ac.get()" operation on accumulator ac with predefined reduction operators, it obtains a Number object containing the accumulated result. Likewise " $ac$ .customGet()" on ac with a CUSTOM operator returns a user-defined T object with the accumulated result. When no put is performed on the accumulator, get returns the identity element for the operator, e.g., 0 for SUM, 1 for PROD, MAX VALUE/MIN VALUE for MIN/MAX, and user-defined identity for CUSTOM.
- Summary of access rules: The owner task of accumulator ac is allowed to perform put/get operations on ac and associate ac with any finish scope in the task. Non-owner tasks are allowed to

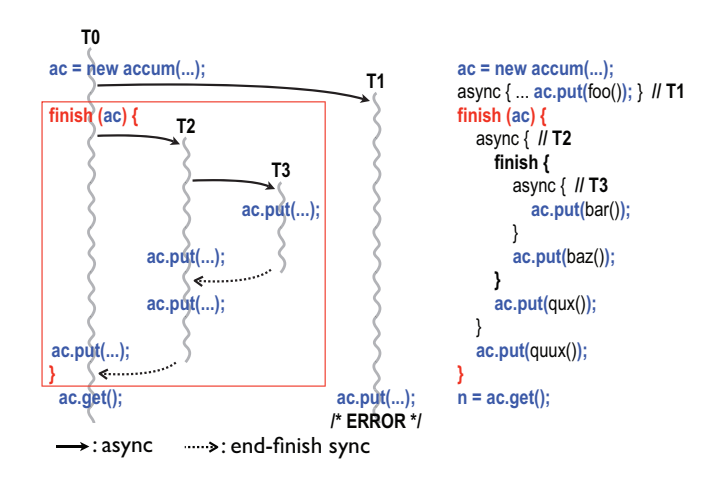

Figure 20: Finish accumulator example with three tasks that perform a correct reduction and one that throws an exception

<span id="page-34-2"></span>access ac only within finish scopes with which ac is associated. To ensure determinism, the accumulated result only becomes visible at the end-finish synchronization point of an associated finish; get operations within a finish scope return the same value as the result at the beginning of the finish scope. Note that put operations performed by the owner outside associated finish scopes are immediately reflected in any subsequent get operations since those results are deterministic.

In contrast to traditional reduction implementations, the put() and get() operations are separate, and reduction results are not visible until the end-finish point.

To associate a finish statement with multiple accumulators,  $T_{owner}$  can perform a special finish statement of the form, "finish  $(ac_1, ac_2, \cdots, ac_n)\langle stmt\rangle$ ". Note that finish (ac) becomes a no-op if ac is already associated with an outer finish scope.

Figure [20](#page-34-2) shows an example where four tasks  $T_0$ ,  $T_1$ ,  $T_2$ , and  $T_3$  access a finish accumulator ac. As described earlier, the put operation by  $T_1$  throws an exception due to nondeterminism since it is not the owner and was created outside the finish scope associated with accumulator ac. Note that the inner finish scope has no impact on the reduction of ac since ac is associated only with the outer finish. All put operations by  $T_0$ ,  $T_2$ , and  $T_3$  are reflected in ac at the end-finish synchronization of the outer finish, and the result is obtained by  $T_0$ 's get operation.

#### <span id="page-34-1"></span>2.3.2 User-defined Reductions

User-defined reductions are also supported in finish accumulators, and its usage consists of these three steps: 1) specify CUSTOM and reducible.class as the accumulator's operator and type,

2) define a class that implements the reducible interface,

3) pass the implementing class to the accumulator as a type parameter.

Figure [21](#page-35-0) shows an example of a user-defined reduction. Class Coord contains two double fields, x and y, and the goal of the reduction is to find the furthest point from the origin among all the points submitted to the accumulator. The reduce method computes the distance of a given point from the origin, and updates x and y if arg has a further distance than the current point in the accumulator.

#### <span id="page-34-0"></span>2.4 Map Reduce

Data structures based on key-value pairs are used by a wide range of data analysis algorithms, including web search and statistical analyses. In Java, these data structures are often implemented as instances of the [Map](http://docs.oracle.com/javase/1.4.2/docs/api/java/util/Map.html) interface. An important constraint imposed on sets of key-value pairs is that no key occurs more than once, thereby ensuring that each key can map to at most one value. Thus, a mathematical abstraction of a COMP 322 Spring 2015

```
1: void foo() {
2: accum<Coord> ac = new accum<Coord>(Operation.CUSTOM,
3: reducible.class);
4: finish(ac) {
5: forasync (point [j] : [1:n]) {
6: while(check(j)) {
7: ac.put(getCoordinate(j));
8: } } }
9: Coord c = ac.customGet();
10: System.out.println("Furthest: " + c.x + ", " + c.y);
11: }
12.13: class Coord implements reducible<Coord> {
14: public double x, y;
15: public Coord(double x0, double y0) {
16: x = x0; y = y0;
17: }
18: public Coord identity(); {
19: return new Coord(0.0, 0.0);
20: }
21: public void reduce(Coord arg) {
22: if (sq(x) + sq(y) < sq(arg.x) + sq(arg.y)) {
23: x = arg.x; y = arg.y;24: } }
25: private double sq(double v) { return v * v; }
26: }
```
<span id="page-35-0"></span>Figure 21: User-defined reduction example

Map data structure is as a set of pairs,  $S = \{(k_1, v_1), \ldots, (k_n, v_n)\}$ , such that each  $(k_i, v_i)$  pair consists of a key,  $k_i$ , and a value,  $v_i$  and  $k_i \neq k_j$  for any  $i \neq j$ .

Many data analysis algorithm can be specified as sequences of map and reduce operations on sets of keyvalue pairs. For a given key-value pair,  $(k_i, v_i)$ , a map function f generates a sets of output key-value pairs,  $f(k_i, v_i) = \{(k_1, v_1), \ldots, (k_m, v_m)\}.$  The  $k_j$  keys can be different from the  $k_i$  key in the input of the map function. When applied to a set of key-value pairs, the map function results in the union of the output set generated from each input key-value pair as follows:

$$
f(S) = \bigcup_{(k_i, v_i) \in S} f(k_i, v_i)
$$

 $f(S)$  is referred to as a set of *intermediate key-value pairs* because it will serve as an input for a reduce operation, g. Note that it is possible for  $f(S)$  to contain multiple key-value pairs with the same key. The reduce operation groups together intermediate key-value pairs,  $\{(k, v_i)\}\$  with the sam key k, and generates a reduced key-value pair,  $(k, v)$ , for each such k, using a reduce function g on all  $v'_j$  values with the same intermediate key k'. Therefore  $g(f(S))$  is guaranteed to satisfy the unique-key property.

Listing [15](#page-36-0) shows the pseudocode for one possible implementation of map-reduce operations using finish and async primitives. The basic idea is to complete all operations in the map phase before any operation in the reduce phase starts. Alternate implementations are possible that expose more parallelism.

As an example, Listing [16](#page-36-1) shows how the *WordCount* problem can be solved using map and reduce operations on sets of key-value pairs. All map operations in step a) (line 4) can execute in parallel with only local data accesses, making the map step highly amenable to parallelization. Step b) (line 5) can involve a major reshuffle of data as all key-value pairs with the same key are grouped (gathered) together. Finally, step c) (line 6) performs a standard reduction algorithm for all values with the same key.
```
1 finish \frac{1}{2} // map phase
 2 for each (ki, vi) pair in input set S
3 async compute f(ki, vi) and append output to f(S); // map operation
4 }
5 finish { // reduce phase
6 for each key k' in intermediate set f(S)7 async {\lceil {\frac{2}{\sqrt{1-\text{reduce}}}} \rceil}8 \ldots \ldots temp \ldots identity;
9 \sim \sim for each value v' ' such that (k', v'') is in f(S) {
10 temp = g (temp, v'');
11 }
12 append (k', temp) \text{ to } output \text{ .set }, \text{ } g(f(S));
13 \bigcup \bigcup14 }
```
Listing 15: Pseudocode for one possible implementation of map-reduce operations using finish and async primitives

```
1 Input: set of words
2 Output: set of (word, count) pairs
3 Algorithm:
4 a) For each input word W, emit (W, 1) as a key-value pair (\text{map step}).
5 b) Group together all key-value pairs with the same key (intermediate
6 key-value pairs).
7 \mid c ) Perform a sum reduction on all values with the same key (reduce step).
```
#### Listing 16: Computing Wordcount using map and reduce operations on sets of key-value pairs

```
1 / / Sequential version
2 for ( p = first; p == null; p = p.next) p.x = p.y + p.z;
3 \mid for ( p = first; p := null; p = p.next) sum += p.x;4
5/ // Incorrect parallel version
6 for ( p = first; p == null; p = p.next)
7 async p.x = p.y + p.z;8 \mid for ( p = first; p \mid = null; p = p.next)
9 \vert sum += p \cdot x;
```
Listing 17: Sequential and incorrect parallel versions of example program

# 2.5 Data Races

#### <span id="page-37-1"></span>2.5.1 What are Data Races?

The fundamental primitives for task creation (async) and termination (finish) that you have learned thus far are very powerful, and can be used to create a wide range of parallel programs. You will now learn about a pernicious source of errors in parallel programs called data races, and how to avoid them.

Consider the example program shown in Listing [17.](#page-37-0) The parallel version contains an error because the writes to instances of p.x in line 7 can potentially execute in parallel with the reads of instances of p.x in line 9. This can be confirmed by building a computation graph for the program and observing that there is no chain of dependence edges from step instances of line 7 to step instances of line 9. As a result, it is unclear whether a read in line 9 will receive an older value of  $p \cdot x$  or the value written in line 7. This kind of situation, where the outcome depends on the relative completion times of two events, is called a race condition. When the race condition applies to read and write accesses on a shared location, it is called a data race. A shared location must be a static field, instance field or array element, since it is not possible for interfering accesses to occur in parallel on a local variable in a method.

Data races are a challenging source of errors in parallel programming, since it is usually impossible to guarantee that all possible orderings of the accesses to a location will be encountered during program testing. Regardless of how many tests you write, so long as there is one ordering that yields the correct answer it is always possible that the correct ordering in encountered when testing your program and an incorrect ordering is encountered when the program executes in a production setting. For example, while testing the program, it is possible that the task scheduler executes all the async tasks in line 7 of Listing [17](#page-37-0) before executing the continuation starting at line 8. In this case, the program will appear to be correct during test, but will have a latent error that could be manifest at any arbitrary time in the future.

Formally, a data race occurs on location  $L$  in a program execution with computation graph  $CG$  if there exist steps  $S_1$  and  $S_2$  in  $CG$  such that:

- 1.  $S_1$  does not depend on  $S_2$  and  $S_2$  does not depend on  $S_1$  *i.e.*, there is no path of dependence edges from  $S_1$  to  $S_2$  or from  $S_2$  to  $S_1$  in  $CG$ , and
- 2. both  $S_1$  and  $S_2$  read or write L, and at least one of the accesses is a write.

Programs that are guaranteed to never exhibit a data race are said to to be *data-race-free*. It is also common to refer to programs that may exhibit data races as "racy".

There are a number of interesting observations that follow from the above definition of a data race:

1. Immutability property: there cannot be a data race on shared immutable data. Recall that shared data in a parallel Habanero-Java program consists of static fields, instance fields, and array elements. An immutable location,  $L_i$ , is one that is only written during initialization, and can only be read after

```
1 finish {
2 String s1 = "XYZ";
\begin{array}{ll}\n 3 & \text{async } { \text{String } s2 = s1. \text{toLowerCase}(); \dots } \\
 4 & \text{System.out.println}(s1); \n \end{array}\begin{bmatrix} 4 \ 5 \end{bmatrix} System . out . println (s1);
      5 }
```
#### Listing 18: Example of immutable string operations in a parallel program

initialization. In this case, there cannot be a data race on  $L<sub>i</sub>$  because there will only be one step that writes to  $L_i$  in CG, and all steps that read from L must follow the write. This property applies by definition to static and non-static final fields. It also applies to instances of any immutable class e.g., java.lang.String.

- 2. Single-task ownership property: there cannot be a data race on a location that is only read or written by a single task. Let us say that step  $S_i$  in CG owns location L if it performs a read or write access on L. If step  $S_i$  belongs to Task  $T_j$ , we can also say that Task  $T_j$  owns L when executing  $S_i$ . (Later in the course, it will be useful to distinguish between read ownership and write ownership.) Consider a location L that is only owned by steps that belong to the same task,  $T_j$ . Since all steps in Task  $T_j$  must be connected by *continue* edges in  $CG$ , all reads and writes to  $L$  must be ordered by the dependences in CG. Therefore, no data race is possible on location L.
- 3. Ownership-transfer property: there cannot be a data race on a location if all steps that read or write it are totally ordered in  $CG$ . The single-task-ownership property can be generalized to the case when all steps that read or write a location  $L$  are totally ordered by dependences in  $CG$ , even if the steps belong to different tasks *i.e.*, for any two steps  $S_i$  and  $S_j$  that read or write L, it must be the case that there is a path of dependence edges from  $S_i$  to  $S_j$  or from  $S_j$  to  $S_i$ . In this case, no data race is possible on location  $L$ . We can think of the ownership of  $L$  being "transferred" from one step to another, even across task boundaries, as execution follows the path of dependence edges.
- 4. Local-variable ownership property: there cannot be a data race on a local variable. If L is a local variable, it can only be written by the task in which it is declared  $(L)$ 's owner). Though it may be read by a descendant task, the "copy-in" semantics for local variables (Rule 2 in Listing [2](#page-9-0) of Section [1.1.1\)](#page-7-0) ensures that the value of the local variable is copied on async creation thus ensuring that there is no race condition between the read access in the descendant task and the write access in L's owner.

# 2.5.2 Avoiding Data Races

The four observations in Section [2.5.1](#page-37-1) directly lead to the identification of programming tips and best practices to avoid data races. There is considerable effort under way right now in the research community to provide programming language support for these best practices, but until they enter the mainstream it is your responsibility as a programmer to follow these tips on avoiding data races:

1. Immutability tip: Use immutable objects and arrays as far as possible. Sometimes this may require making copies of objects and arrays instead of just modifying a single field or array element. Depending on the algorithm used, the overhead of copying could be acceptable or prohibitive. For example, copying has a small constant factor impact in the Parallel Quicksort algorithm.

Consider the example program in Listing [18.](#page-38-0) The parent task initializes s1 to the string, "XYZ" in line 2, creates a child task in line 3, and prints out s1 in line 4. Even though the child task invokes the toLowerCase() method on s1 in line 3, there is no data race between line 3 and the parent task's print statement in line 4 because toLowerCase() returns a new copy of the string with the lower-case conversion instead of attempting to update the original version.

```
1 finish \frac{1}{2} Task T1
 2 int [] A = new int [n]; // A is owned by T13 // ... initialize array A ...
 4 // create a copy of array A in B<br>5 int [] B = new int [A.length]; System
        \text{int } \left[ \begin{array}{c} B = \text{new} \text{ int } [A \text{.length }] ; \text{ System.} \text{arraycopy}(A, 0, B, 0, A \text{.length }); \end{array} \right]6 async \frac{1}{7} Task T2 now owns B
 7 int sum = computeSum (B, 0, B. length -1); // Modifies B
 \vert 8 \vert System . out . println ("sum = \vert" + sum);
\begin{array}{c} 9 \\ 10 \end{array} }
        // ... update Array A ...
11 System. out. println (Arrays. to String (A)); // printed by task T1
12 }
```
Listing 19: Example of single-task ownership

2. Single-task ownership tip: If an object or array needs to be written multiple times after initialization, then try and restrict its ownership to a single task. This will entail making copies when sharing the object or array with other tasks. As in the Immutability tip, it depends on the algorithm whether the copying overhead can be acceptable or prohibitive.

In the example in Listing [19,](#page-39-0) the parent Task T1 allocates and initializes array A in lines 2 and 3, and creates an async child Task  $T2$  to compute its sum in line 6. Task  $T2$  calls the computeSum() method that actually modifies its input array. To avoid a data race, Task T1 acts as the owner of array A and creates a copy of A in array B in lines  $4$  and  $5/$  Task  $T2$  becomes the owner of B, while Task  $T1$  remains the owner of A thereby ensuring that each array is owned by a single task.

- 3. Ownership-transfer tip: If an object or array needs to be written multiple times after initialization and also accessed by multiple tasks, then try and ensure that all the steps that read or write a location L in the object/array are totally ordered by dependences in CG. Ownership transfer is even necessary to support single-task ownership. In Listing [19,](#page-39-0) since Task T1 initializes array B as a copy of array A, T1 is the original owner of A. The ownership of B is then transferred from T1 to T2 when Task T2 is created with the async statement.
- 4. Local-variable tip: You do not need to worry about data races on local variables, since they are not possible. However, local variables in Java are restricted to contain primitive data types (such as int) and references to objects and arrays. In the case of object/array references, be aware that there may be a data race on the underlying object even if there is no data race on the local variable that refers to (points to) the object.

You will learn additional mechanisms for avoiding data races later in the course, when you study the *future*, phaser, accumulator, isolated and actor constructs.

# <span id="page-39-1"></span>2.6 Functional and Structural Determinism

A computation is said to be functionally deterministic if it always computes the same answer, when given the same inputs. By default, any sequential computation is expected to be deterministic with respect to its inputs; if the computation interacts with the environment (e.g., a GUI event such as a mouse click, or a system call like System.nanoTime()) then the values returned by the environment are also considered to be inputs to the computation. Further, a computation is said to be structurally deterministic if it always computes the same computation graph, when given the same inputs.

The presence of data races often leads to functional and/or structural nondeterminism because a parallel program with data races may exhibit different behaviors for the same input, depending on the relative scheduling and timing of memory accesses involved in a data race. In general, the absence of data races

```
1 \vert \quad p \, . \, x = 0; \, q = p;2 async p.x = 1; // Task T1
 3 async p. x = 2; // Task T2
 \begin{array}{c|c} 4 & \textbf{async} & \textbf{\{} & \textbf{\#} & \textbf{\text{Task}} & \textbf{\text{TS}} \\ 5 & \textbf{\text{System.out.print}} & \textbf{\text{Print}} \end{array}System . out . println ("First \text{\_read} = " + p.x);6 System . out . println ("Second read = -" + q . x);<br>
System . out . println ("Third read = + p . x);
            System . out . println ("Third _read = -" + p . x );
 8 }
 9 async \frac{1}{7} Task T4
10 System . out . println ("First \_read == " + p.x);11 System . out . println ("Second read =" + p.x);
12 System . out . println ("Third read =" + p.x);
|13| \quad \}
```
Listing 20: Example of a parallel program with data races

is not sufficient to guarantee determinism. However, the parallel constructs introduced in this module ("Module 1: Determinism") were carefully selected to ensure the following Determinism Property:

If a parallel program is written using the constructs introduced in Module 1 and is guaranteed to never exhibit a data race, then it must be both functionally and structurally deterministic.

Note that the determinism property states that all data-race-free programs written using the constructs introduced in Module 1 are guaranteed to be deterministic, but it does not imply that all racy programs are non-deterministic.

The determinism property is a powerful semantic guarantee since the constructs introduced in Module 1 span a wide range of parallel programming primitives that include async, finish, finish accumulators, futures, data-driven tasks (async await), forall, barriers, phasers, and phaser accumulators. The notable exceptions are critical sections, isolated statements, and actors, all of which will be covered in Module 2 ("Concurrency").

#### 2.6.1 Optional topic: Memory Models and assumptions that can be made in the presence of Data Races

Since the current state-of-the-art lacks a fool-proof approach for avoiding data races, this section briefly summarizes what assumptions can be made for parallel programs that may contain data races.

A memory consistency model, or memory model, is the part of a programming language specification that defines what write values a read may see in the presence of data races. Consider the example program in Listing [20.](#page-40-0) It exhibits multiple data races since location p.x can potentially be written in parallel by Tasks T1 and T2 and read in parallel by Tasks T3 and T4. T3 and T4 each read and print the value of  $p.x$  three times. (Note that  $q.x$  and  $p.x$  both refer to the same location.) It is the job of the memory model to specify what outputs are legally permitted by the programming language.

There is a wide spectrum of memory models that have been proposed in the literature. We briefly summarize three models for now, and defer discussion of a fourth model, the Java Memory Model, to later in the course:

1. Sequential Consistency: The Sequential Consistency (SC) memory model was introduced by Leslie Lamport in 1979 [\[17\]](#page-77-1) and builds on a simple but strong rule *viz.*, all steps should observe writes to all locations in the same order. Thus, the SC memory model will not permit Task T3 to print "0, 1, 2" and Task  $T4$  to print "0, 2, 1".

While the SC model may be intuitive for expert system programmers who write operating systems and multithreaded libraries such as java.util.concurrent, it can lead to non-obvious consequences for

```
1 async \frac{1}{\sqrt{2}} Task T3
2 int p_x = p_x;
\begin{array}{ll} 3 & \quad \text{System.out.println("First\_read\_=-" + p.x);} \\ 4 & \quad \text{System.out.println("Second\_read\_=-" + q.x)} \end{array}4 System . out . println ("Second read = " + q . x);<br>5 System . out . println ("Third read = " + p x);
             System.out.println("Third_read =" + p_x);
6 }
```
Listing 21: Rewrite of Task T3 from Listing [20](#page-40-0)

mainstream application programmers. For example, suppose an application programmer decided to rewrite the body of Task T3 as shown in Listing [21.](#page-41-0) The main change is to introduce a local variable  $p_x$  that captures the value of p.x in line 2, and replaces p.x by p.x in lines 3 and 5. This rewrite is perfectly legal for a sequential program, and should be legal for computations performed within a sequential step. However, a consequence of this rewrite is that Task T3 may print " $0, 1, 0$ " as output, which would not be permitted by the SC model. Thus, an apparently legal code transformation within a sequential step has changed the semantics of the parallel program under the SC model.

- 2. Location Consistency: The Location Consistency (LC) memory model [\[9\]](#page-76-0) was introduced to provide an alternate semantics to address the code transformation anomalies that follow from the SC model. The LC rule states that a read of location L in step  $S_i$  may receive the value from any Most Recent Write (MRW) of L relative to  $S_i$  in the CG. A MRW is a write operation that can potentially execute in parallel with  $S_i$ , or one that precedes  $S_i$  by a chain of dependence edges such that there is no other write of L on that chain. LC is a *weaker* model than SC because it permits all the outputs that SC does, as well as additional outputs that are not permitted by SC. For the program in Listing [20,](#page-40-0) the LC model permits Task  $T3$  to print "0, 1, 2" and Task  $T4$  to print "0, 2, 1" in the same execution, and also permits Task T3 to print "0, 1, 0" in a different execution.
- 3.  $C++$  Memory Model: The proposed memory model for the new  $C++0x$  standard [\[5\]](#page-76-1) makes the following assumption about data races:

"We give no semantics to programs with data races. There are no benign C++ data races."

A data race that cannot change a program's output with respect to its inputs is said to be benign. A special case of benign races is when all write accesses to a location L (including the initializing write) write the same value to  $L$ . It is benign, because it does not matter how many writes have been performed on L before a read occurs, since all writes update L with the same value.

Thus, the behavior of a program with data races is completely undefined in the C++ memory model. While this approach may be acceptable for systems programming languages like  $C/C++$ , it is unacceptable for type-safe languages like Java that rely on basic safety guarantees for pointers and memory accesses.

Why should you care about these memory models if you write bug-free code without data races? Because the code that you write may be used in conjunction with other code that causes your code to participate in a data race. For example, if your job to provide a sequential method that implements the body of Task T3 in Listing [20,](#page-40-0) the program that uses your code may exhibit data races even though your code may be free of bugs. In that case, you should be aware what the impact of data races may be on the code that you have written, and whether or not a transformation such as the one in Listing [21](#page-41-0) is legal. The type of the shared location also impacts the assumptions that you make. On some systems, the guarantees for 64-bit data types such as long and double are weaker than those for smaller data types such as int and Java object references.

```
1 \mid // Case 1: loops i, j can run in parallel
2 finish for \left( \text{point} \left[ i, j \right] : [0: m-1, 0: n-1] \right) async A[i] \left[ j \right] = F(A[i] \left[ j \right]);
3
4 \mid // Case 2: only loop i can run in parallel
5 finish for (point[i] : [1:m-1]) async
6 for (point[j] : [1:n-1]) // Equivalent to for (j=1;j\leq n; j++)7 \begin{bmatrix} A[i][j] = F(A[i][j-1]) \end{bmatrix}8
9 \mid // Case 3: only loop j can run in parallel
10 for (point[i] : [1:m-1]) // Equivalent to for (i=1;i\leq m; j++)11 finish for (point[j] : [1:n-1]) async
12 A[i][j] = F(A[i-1][j]);
```
Listing 22: Examples of three parallel loops using finish-for-async (pseudocode)

```
1 \mid // Case 1: loops i, j can run in parallel
 2 for all (\text{point} [i, j] : [0: m-1, 0: n-1]) A[i][j] = F(A[i][j]);
 3
 \frac{4}{7} // Case 2: only loop i can run in parallel
 5 for all \text{(point [ i ] : } [1:m-1])6 for (point[j] : [1:n-1]) // Equivalent to for (j=1;j\leq n;j++)7 A[i][j] = F(A[i][j-1]);
8
9 \mid // Case 3: only loop j can run in parallel
10 for (point[i] : [1:m-1]) // Equivalent to for (i=1;i\leq m; j++)\begin{bmatrix} 11 \end{bmatrix} for all \begin{bmatrix} point[j] \end{bmatrix} : \begin{bmatrix} 1:n-1 \end{bmatrix}12 A[i][j] = F(A[i-1][j]);
```
Listing 23: Examples of three parallel loops using forall (pseudocode)

# 3 Loop-level Parallelism

# 3.1 Parallel Loops

As mentioned earlier, the finish and async constructs can be used to create parallel loops using the finish– for–async pattern shown in Listing [22.](#page-42-0) In this pseudocode, we assume that the for construct can be used to express sequential multidimensional (nested) loops. For example, the for loop in Case 1 expresses a two-dimensional loop with  $m \times n$  iterations. Since the body of this loop is an async statement, both loops i and j can run in parallel in Case 1. However, only loop  $i$  can run in parallel in Case 2, and only loop j can run in parallel in Case 3.

Most parallel programming languages include special constructs to embody the commonly used finish-forasync parallel loop pattern shown above in Listing [22.](#page-42-0) Following past parallel languages, we use the forall notation to identify loops with single or multi-dimensional parallelism and an implicit finish. Listing [23,](#page-42-1) shows how the loops in Listing [22](#page-42-0) can be rewritten using the forall notation.

# 3.2 Parallel Matrix Multiplication

Consider the pseudocode fragment for a parallel matrix multiplication example in Listing [24.](#page-43-0)

This program executes all  $(i, j)$  iterations for line 4 in parallel to initialize array C, waits for all the iterations to complete at line 5, and then executes all  $(i, j)$  iterations for lines 10–11 in parallel (each of which executes the  $k$  loop sequentially). Since async and finish are powerful and general constructs, the structure of

```
1 finish {
2 for (int i = 0 ; i < n ; i++)
3 for (int j = 0; j < n; j++)\begin{array}{c|c} 4 & \text{async C}[i][j] = 0; \end{array}5 }
6 finish {
7 for (int i = 0; i < n; i++)
8 for (int j = 0; j < n; j++)9 async
10 for (int k = 0; k < n; k++)
11 C[i][j] \neq A[i][k] * B[k][j];12 }
13 System . out . println (C[0][0]);
```
Listing 24: Matrix multiplication program using finish-async

```
1 for all ( point [i, j] : [0:n-1, 0:n-1]) C[i][j] = 0;2 for all ( point [i, j] : [0:n-1, 0:n-1])
3 for (point [k] : [0:K-1])4 C[ i ] [ j ] \leftrightarrow A[ i ] [ k ] \star B[ k ] [ j ];
5 System.out.println(C[0][0]);
```
Listing 25: Matrix multiplication program using forall

sequential and parallel loops in Listing [24](#page-43-0) is not immediately easy to discern. Instead, the same program can be rewritten more compactly and clearly using forall loops as shown in Listing [25.](#page-43-1)

There are a number of features worth noting in Listing [25:](#page-43-1)

- The combination of for–for–async is replaced by a single keyword, forall. Multiple loops can be collapsed into a single forall with a multi-dimensional iteration space. (In Listing refcode:finish-async, both loop nests are two-dimensional.)
- The iteration variable for a forall is a *point* (integer tuple) such as  $[i, j]$ .
- The loop bounds can be specified as a rectangular region (dimension ranges) such as  $[0 : n-1, 0 : n-1]$ .
- We also extend the sequential for statement so as to iterate sequentially over a rectangular region, as in line 5.

We now briefly discuss the point and region constructs. A point is an element of an k-dimensional Cartesian space  $(k \geq 1)$  with integer-valued coordinates, where k is the rank of the point. A point's dimensions are numbered from 0 to  $k - 1$ . Points can be used outside of forall loops, if so desired. For completeness, we summarize the following operations that are defined on a point-valued expression p1, even though it is unlikely that you will need to go beyond the use of points shown in Listing [25:](#page-43-1)

- p1.rank returns rank of point p1
- p1.get(i) returns element in dimension i of point p1, or element in dimension (i mod p1.rank) if  $i < 0$  or  $i > p1$ .rank.
- p1.lt(p2), p1.le(p2), p1.gt(p2), or p1.ge(p2) returns true if and only if p1 is lexicographically  $\lt$ ,  $\leq,>,$  or  $\geq$  p2. These operations are only defined when p1.rank = p1.rank.

```
1 / / Unchunked version
2 for all ( point [i] : [0:n-1]) X[i] = Y[i] + Z[i];
\sqrt{3}\begin{array}{c|c} 4 & // Chunked version \\ 5 & int nc = numWorke \end{array}int nc = numWorkerThreads () ; // Set number of chunks to number of worker threads
6 int size = (n+nc-1)/nc; // chunk size = ceiling (n/nc) for integers n>=0, nc>0
7 \mid for all ( point [ii ] : [0: nc -1]) {
8 int myLo = i i * s i z e;
9 int myHi = Math.min (n-1, (i i+1) * size -1);10 for (int i = myLo; i \leq myHi; i++)
11 | X[i] = Y[i] + Z[i];12\,13 }
```
Listing 26: Unchunked and chunked versions of a forall loop

A k-dimensional region is a set of k-dimensional points, defined as a Cartesian product of low:high contiguous subranges in each dimension. Thus,  $[1:10]$  is a 1-dimensional region consisting of the 10 points  $[1], \ldots, [10]$ , and [1 : 10, −5 : 5] is a 2-dimensional region consisting of 110 points since the first dimension has 10 values  $(1 \dots 10)$  and the second dimension has 11 values  $(-5 \dots 5)$ . Likewise, the region  $[0:200,1:100]$  specifies a collection of two-dimensional points (i,j) with i ranging from 0 to 200 and j ranging from 1 to 100. Regions are used to define the range for sequential point-wise for and parallel forall loops.

A task executes a point-wise for statement by sequentially enumerating the points in its region in canonical lexicographic order, and binding the components of the points to the index variables defined in the for statement e.g., variable k in line 3 of Listing [25.](#page-43-1) A convenience relative to the standard Java idiom, "for (int  $i = \text{low}$ ;  $i \leq \text{high}$ ;  $i++)$ ", is that the upper bound, high, is re-evaluated in each iteration of a Java loop, but it is only evaluated once in a [low:high] region expression. Another convenience is that loops can be easily converted from sequential to parallel (or vice versa) by replacing for by forall.

Finally, we include a forsync statement that is like forall but *does not* include an implicit finish statement. The statement forasync (point p : R) S supports parallel iteration over all the points in region R by launching each iteration S as a separate async. Just as with standard async statements, a separate finish construct is needed to await termination of all iterations in a forasync.

There are other differences between forasync and forall which you will study later, most notably the fact that forall includes an implicit barrier, whereas forasync can be used for explicit phaser declarations.

# <span id="page-44-1"></span>3.3 Iteration Grouping: Chunking of Parallel Loops

Though the forall construct is convenient for the programmer, the approach of creating a separate async task for each iteration can lead to excessive overheads. For a parallel loop, there are additional choices available. A natural approach to reduce the overhead of parallel loops is that of batching or "chunking" groups of iterations together so that iterations in the same chunk execute sequentially within a single async task, but parallelism can be exploited across chunks. The chunks size plays a critical role in determining the effectiveness of chunking. If it is too small, then the overhead can still be an issue due to the small size of async tasks. If it is too large, then there is a danger of losing too much parallelism. Fortunately, it is possible to set up chunking of parallel loops such that the number of chunks (or equivalently, the chunk size) can be specified as a runtime parameter that can be "tuned" for a given input size and parallel machine. For loops in which the amount of work per iteration is fixed, a common approach is to set the number of chunks to the number of available processors.

Listing [26](#page-44-0) includes unchunked and chunked version of an example forall loop. The chunking is achieved by creating an outer parallel forall loop with number of chunks  $=$  nc and an inner sequential for loop that executes the iterations in a given chunk. We assume the availability of a library call, numWorkerThreads(),

```
1// Return range for chunk ii if range [rLo:rHi] is divided into nc chunks
2 static region getChunk (int rLo, rHi, int nc, int ii) {
3 if (rLo > rHi) return [0:-1]; // Empty region
4 assert (ne > 0); // number of chunks must be > 0
5 assert (0 \leq i \leq k) ii \lt k ii \lt c ); // ii must be in [0 \colon c-1] range
 6 int chunkSize = (rHi-rLo+c-1)/c;
7 int myLo = rLo + i i * chunkSize;
8 int myHi = Math.min(rHi, rLo + (i i + 1)*chunkSize - 1);
9 return [myLo:myHi]; // range for chunk ii
10 \,11
12 \mid // Chunked version using getChunk function
13 int nc = numWorkerThreads() ; // Set number of chunks to number of worker threads
14 for all ( point \begin{bmatrix} i & i \end{bmatrix} : \begin{bmatrix} 0 & \text{nc} -1 \end{bmatrix} {
15 region myRange = getChunk(rLo, rHi, nc, ii);16 int myLo = myRange.rank (0).low ();17 int myHi = myRange.rank(0).high();
18 for (int i = myLo; i \leq myHi; i++)
19 X[i] = Y[i] + Z[i];20 }
21 \, | \}
```
Listing 27: Unchunked and chunked versions of a one-dimensional forall loop

that returns the number of worker threads with which the parallel program execution was initiated; this is a suitable value for the number of chunks in this example. The size variable is then set to the expected chunk size i.e., number of iterations per chunk. If nc evenly divides n, then we could just set size to equal  $n/nc$ . Otherwise, we'd like to set size to be  $\lceil n/nc \rceil$ . Since Java does not provide a convenient primitive for performing this operation on integers<sup>[8](#page-45-0)</sup>, we use the mathematical property that  $\lceil x/y \rceil$  equals  $\lfloor (x + y - 1)/y \rfloor$ for integers x, y such that  $y > 0$ . (Recall that standard integer division in languages like Java and C truncates downwards like the floor function.)

After nc and size have been identified, the outer forall loop is set up to execute for nc iterations with index variable ii ranging from 0 to  $nc - 1$ . Each forall iteration then computes the range of iterations for its chunk, myLo. . .myHi as a function of its index variable ii. The use of the Math.min function ensures that the last chunk stays within the bounds of the original loop (in the case that nc does not evenly divide n). This division into chunks guarantees that each iteration of the original loop is assigned to exactly one chunk and that all chunks have the same size when n is a multiple of nc.

The above calculation can get more complicated when the lower bound of the original loop is non-zero, and when the original forall has a multidimensional region. For general loop bounds, we can introduce a helper function called GetChunk() as shown in Listing [27.](#page-45-1) For multidimensional regions, the GetChunk() function can simply be performed separately in each dimension, provided that the total number of chunks is also given as a multidimensional region that specifies the number of chunks in each dimension.

# 3.4 Barriers in Parallel Loops

Thus far, you have learned the fundamentals of task creation (async, async await) and task termination (finish,  $future.get()$ ). There are many algorithms that also need to implement some form of *directed syn*chronization among tasks, with well defined predecessor and successor steps in the computation graph. While the finish and future.get() constructs impose directed synchronization, they only apply to cases where the predecessor has to terminate for the synchronization to be enabled (via join edges in the computation graph).

<span id="page-45-0"></span><sup>8</sup>Math.ceiling() only operates on values of type double.

```
1 \vert rank . count = 0; // rank object contains an int field, count
2 for all (point[i] : [0:m-1]) {
3 int square = i*i;
\begin{array}{lll} 4 & \text{System.out.println("Hello\_from\_task\_" + i + "_with\_square = " + square)$;} \\ 5 & \text{System.out.println("Goodbye\_from\_task\_" + i + "_with\_square == " + square}); \end{array}System.out.println("Goodbye\_from\_task_ " + i + "_with_square_ " + square];
6 \vert \}
```
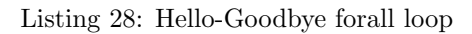

To understand the need for other forms of directed synchronization, especially a barrier synchronization, consider the simple "Hello-Goodbye" forall example program shown in Listing [28.](#page-46-0) This example contains a single forall loop with  $m$  iterations numbered  $0 \ldots m-1$ . The main program task starts execution at line 1, creates m child tasks at line 2, and waits for them to finish after line 7. (Recall that forall is shorthand for finish–for–async.) Each forall iteration (task) then prints a "Hello" string (line 5) and a "Goodbye" string (line 6). While the Hello and Goodbye strings from the same task must be printed in order, there is no other guarantee on the relative order among print statements from different tasks<sup>[9](#page-46-1)</sup>. For example, the following output is legal for the  $m = 4$  case:

```
Hello from task ranked 0 with square = 0Hello from task ranked 1 with square = 1Goodbye from task ranked 0 with square = 0Hello from task ranked 2 with square = 4
Goodbye from task ranked 2 with square = 4
Goodbye from task ranked 1 with square = 1
Hello from task ranked 3 with square = 9
Goodbye from task ranked 3 with square = 9
```
Now, let us consider how to modify the program in Listing [28](#page-46-0) so as to ensure that all Hello strings are printed before any Goodbye string. One approach would be to replace the forall loop by two forall loops, one for the Hellos and one for the Goodbyes. However, a major inconvenience with this approach is that all local variables in the first forall loop (such as square) need to be copied into objects or arrays so that they can be communicated into the second forall loop. The preferred approach instead is to use next statements, commonly known as barriers, as shown in Listing [29.](#page-47-0)

The semantics of a next statement inside a forall is as follows. A forall iteration i suspends at next until all iterations arrive (*i.e.*, all iterations complete their *previous phase*), after which iteration  $i$  can advance to its next phase. Thus, in Listing [29,](#page-47-0) next acts as a barrier between Phase 0 which corresponds to all the computations executed before next and Phase 1 which corresponds to all the computations executed after next.

Figure [22](#page-47-1) illustrates how the barrier synchronization (next statement) works for the program example in Listing [29](#page-47-0) for the  $m = 4$  case. Each task (iteration) performs a *signal* (sig) operation when it enters the barrier, and then performs a wait (WAIT) operation thereby staying idle until all tasks have entered the barrier. In the scenario shown in Figure [22,](#page-47-1) iteration  $i = 0$  is the first to enter the barrier, and has the longest idle time. Iteration  $i = 2$  is the last to enter the barrier, so it has no idle time since its SIGNAL operation releases all iterations waiting at the barrier.

Can you think of real-world situations that can be modeled by barriers? Consider a (somewhat elaborate) family meal where no one starts eating the main course until everyone has finished their soup, and no one starts eating dessert until everyone has finished their main course. In this case, each family member can be

<span id="page-46-1"></span><sup>9</sup>The source of nondeterminism in this example arises from the race conditions among the print statements, which violates the precondition of the Structural Determinism property in Section [2.6.](#page-39-1)

```
1 rank . count = 0; // rank object contains an int field, count
2 for all (point[i] : [0:m-1]) {
3 // Start of phase 0
\begin{cases} 4 \quad \text{int square} = i * i ; \\ 5 \quad \text{System.out.println} \end{cases}System.out.println("Hello\_from\_task__" + i + "_with\_square__" + square);6 next; // Acts as barrier between phases 0 and 1
7 // Start of phase 1
8 System . out . println ("Goodbye_from_task_" + i + "_with_square_=_" + square)
9 }
```
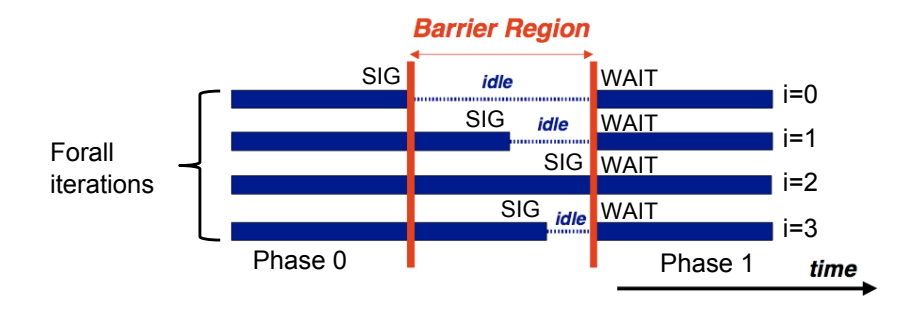

Listing 29: Hello-Goodbye forall loop with barrier (next) statement

<span id="page-47-1"></span>Figure 22: Illustration of barrier synchronization (next statement) for program example in Listing [29](#page-47-0)

modeled as a forall iteration, each course — soup, main dish, and dessert — can be modeled as a *phase*, and each synchronization between phases can be modeled as a barrier.

The next statement in a forall provides its parallel iterations/tasks with a mechanism to periodically rendezvous with each other. The scope of synchronization for a next statement is its closest enclosing forall statement<sup>[10](#page-47-2)</sup>. Specifically, when iteration  $i$  of the forall executes next, it is informing the other iterations that it has completed its current phase and is now waiting for all other iterations to complete their current phase by executing next. There is no constraint on which statements are executed by a forall iteration before or after a next statement. There is also no constraint on where a next can be performed by a forall iteration. For example, a next can be performed by a task in the middle of an if, while or for statement, and different forall iterations can even perform next at different program points in different methods.

When a forall iteration i terminates, it also drops its participation in the barrier *i.e.*, other iterations do not wait for iteration i past its termination. This rule avoids the possibility of deadlock with next operations. The example in Listing [30](#page-48-0) illustrates this point.

The iteration numbered i in the forall-i loop in line 1 of Listing [30](#page-48-0) performs a sequential for-j loop in line 2 with  $i + 1$  iterations  $(0 \leq j \leq i)$ . Each iteration of the for-j loop prints  $(i, j)$  before performing a next operation. Thus, j captures the phase number for each forall- $i$  iteration participating in the barrier. Iteration  $i = 0$  of the forall-i loop prints  $(0, 0)$ , performs a next, and then terminates. Iteration  $i = 1$  of the forall-i loop prints  $(1, 0)$ , performs a next, prints  $(1, 1)$ , performs a next, and then terminates. And so on, as shown in Figure [23](#page-48-1) which illustrates how the set of forall iterations synchronizing on the barrier decreases after each phase in this example.

Figure [24](#page-49-0) shows how a next operation can be modeled in the dynamic Computation Graph by adding SIGNAL and WAIT edges.  $A_1$ ,  $A_2$ ,  $A_3$ ,  $A_4$  represent four iterations in a common forall loop. The execution of a

<span id="page-47-2"></span> $10$ Later, you will learn how the next statement can be used outside forall's as well.

```
1 for all (point[i] : [0:m-1]) {
2 for (point[j] : [0:i] \{3 \} // Forall iteration i
3 // Forall iteration i is executing phase j
4\vert System . out . println ("(" + i + "," + j + ")");
5 next;
6 \mid \quad \}7 \vert \}
```
Listing 30: Example of forall loop with varying numbers of next operations across different iterations

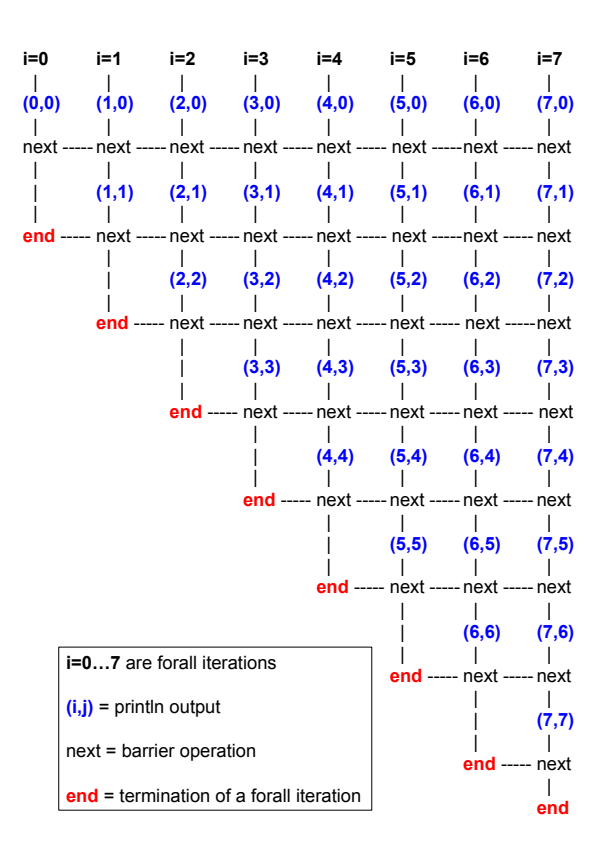

<span id="page-48-1"></span>Figure 23: Illustration of the execution of forall example in Listing [30](#page-48-0)

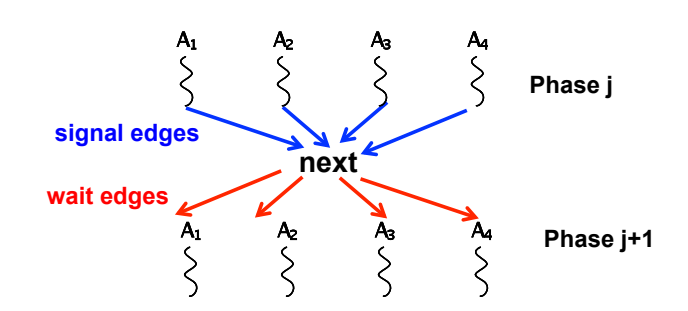

<span id="page-49-0"></span>Figure 24: Modeling a next operation in the Computation Graph with Signal and Wait edges and a Next node

```
1 rank. count = 0; // rank object contains an int field, count
2 for all (point[i] : [0:m-1]) {
3 // Start of Hello phase
4 int square = i * i;
5 System . out . println ("Hello from task " + i + " with square =" + square);
6 next; // Barrier
7 \mid if ( i = 0 ) System . out . println ("LOG: Between Hello & Goodbye Phases");
8 next; // Barrier
9 // Start of Goodbye phase
10 System . out . println ("Goodbye_from_task_" + i + "_with_square_=_" + square)
11 }
```
Listing 31: Hello-Goodbye program in Listing [29](#page-47-0) extended with a second barrier to print a log message between the Hello and Goodbye phases

next statement causes the insertion of a single next node in the CG as shown in Figure [24.](#page-49-0) SIGNAL edges are added from the last step prior to the next in each forall iteration to the next node, and wait edges are added from the next node to the continuation of each forall iteration. Collectively, these edges enforce the barrier property since all tasks must complete their Phase j computations before any task can start its Phase  $j+1$  computation.

#### 3.4.1 Next-with-single Statement

Consider an extension to the Hello-Goodbye program in which we want to print a log message after the Hello phase ends but before the Goodbye phase starts. Thought this may sound like a contrived problem, it is representative of logging functionalities in real servers where status information needs to be printed at every "heartbeat".

A simple solution is to assign this responsibility to iteration  $i = 0$  of the forall loop as shown in Listing [31.](#page-49-1) The log message is printed by iteration  $i = 0$  on line 8 after a barrier in line 7 and before a second barrier in line 9. Though correct, it is undesirable to use two barriers when trying to log a single phase transition. To mitigate this problem, the next statement offers a *next-with-single* option. This option has the form next single  $\langle single-statement\rangle$ , where  $\langle single-statement\rangle$  is a statement that is performed exactly once after all tasks have completed the previous phase and before any task begins its next phase. The CG edges for a next-with-single statement are shown in Figure [25.](#page-50-0)

Listing [32](#page-50-1) shows how a next-with-single statement can be used to perform the same computation as in Listing [31](#page-49-1) by using one barrier operation (with a single statement) instead of two. Note that no if statement is needed in the body of the single statement, since it will be executed exactly once by a randomly selected iteration of the forall loop.

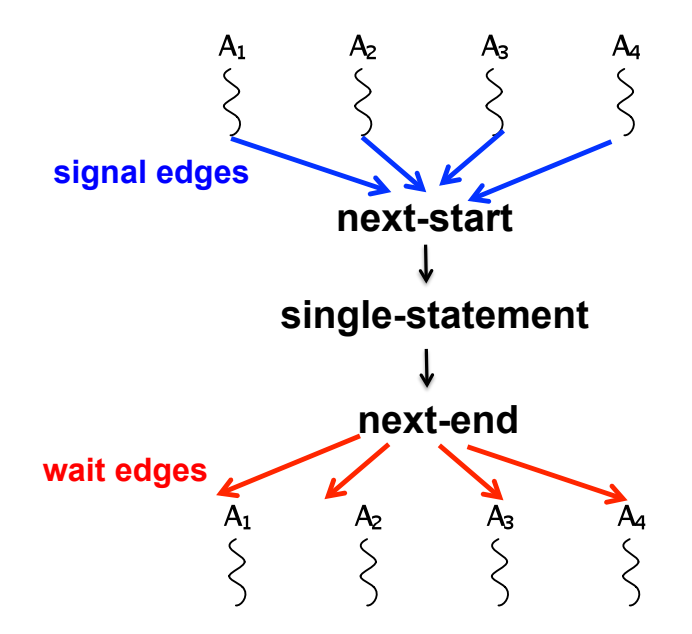

<span id="page-50-0"></span>Figure 25: Modeling a next-with-single statement in the Computation Graph

```
1 \nvert rank . count = 0; // rank object contains an int field, count
2 for all (point[i] : [0:m-1]) {
3 // Start of Hello phase
4 int square = i * i;
5 System.out.println ("Hello_from_task_" + i + "_with_square_=_" + square);
6 next single \{ // single statement
7 System.out.println("LOG:_Between_Hello_&_Goodbye_Phases");
8 }
9 // Start of Goodbye phase
10 System . out . println ("Goodbye_from_task_" + i + "_with_square_=_" + square);
11}
```
Listing 32: Listing [31](#page-49-1) extended with a next-with-single statement in lines 15–17

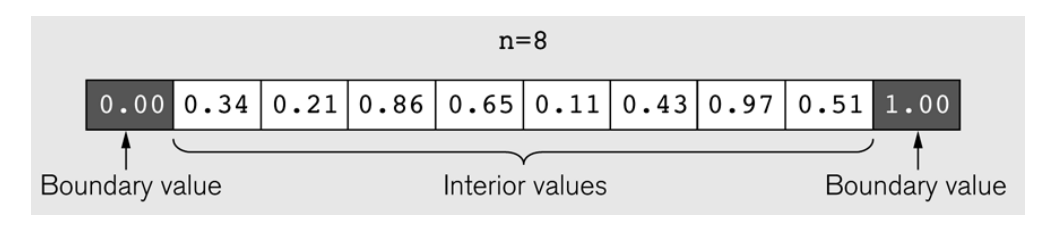

<span id="page-51-0"></span>Figure 26: Illustration of the One-Dimensional Iterative Averaging Example for  $n = 8$  (source: Figure 6.19) in [\[18\]](#page-77-2))

```
1 double [ myVal = new double [n]; myVal [0] = 0; myVal [n+1] = 1;
2 for (point [iter] : [0:iterations -1]) {
3 // Output array MyNew is computed as function of
4 // input array MyVal from previous iteration
5 \mid \text{double } [\text{ } ] myNew = new double [n]; myNew [0] = 0; myNew [n+1] = 1;
6 for all (point [j] : [1:n]) { // Create n tasks
7 myNew [ j ] = (myVal[j-1] + myVal[j+1])/2.0;8 } // for all
9 myVal = myNew; // myNew becomes input array for next iteration
10 } // for
```
Listing 33: Idealized One-Dimensional Iterative Averaging program using for-forall computation structure with *n* parallel tasks working on elements  $1 \ldots n$ 

#### 3.5 One-Dimensional Iterative Averaging

To further motivate the need for barriers, consider the one-dimensional iterative averaging algorithm illus-trated in Figure [26.](#page-51-0) The idea is to initialize a one-dimensional array of double with  $n+2$  elements, myVal, with boundary conditions,  $myVal[0] = 0$  and  $myVal[n+1] = 1$ . Then, in each iteration, each interior element (with index in the range  $1 \dots n$ ) is replaced by the average of its left and right neighbors. After a sufficient number of iterations, we expect each element of the array to converge to  $myVal[i] = i/(n + 1)$ . For this final quiescent equilibrium state, it is easy to see that  $myVal[i] = (myVal[i-1] + myVal[i+1])/2$ must be the average of its left and right neighbors, for all i in the range  $1 \ldots n$ .

#### <span id="page-51-2"></span>3.5.1 Idealized Implementations of One-Dimensional Iterative Averaging Example

In this section, we discuss two idealized implementations of the one-dimensional iterative averaging example. The first version in Listing [33](#page-51-1) uses a for–forall structure, whereas the second version in Listing [34](#page-52-0) uses a forall–for–next structure.

The first version in Listing [33](#page-51-1) contains an outer for–iter loop in line 2 which is intended to run for a sufficiently large number of iterations to guarantee convergence. (Many real-world applications use a while loop instead of a counted for loop to test for convergence.) Each iteration of the for-iter loop starts by allocating and initializing a new output array, myNew, in line 5. For each instance of the forall in lines 6–8, myVal is a reference to the array computed in the previous iteration and myNew is a reference to the array computed in the current iteration. Line 6 performs the averaging step in parallel due to the forall–j loop. There are no data races induced by line 6, since the reads and writes are performed on distinct arrays and each write is performed on a distinct location in myNew.

You learned earlier that repeated execution of forall, as in Listing [33,](#page-51-1) can incur excessive overhead because each forall spawns multiple async tasks and then waits for them to complete with an implicit finish operation. Keeping this observation in mind, Listing [34](#page-52-0) shows an alternate implementation of the iterative averaging example using the next (barrier) statement. Now, the forall loop has moved to the outer level

```
1/ Assume that myVal and myNew are mutable fields of type double []
2 myNew = new double [n]; myNew [0] = 0; myNew [n+1] = 1;
3 for all (point |j| : [1:n]) { // Create n tasks
4 \quad for (point [iter] : [0: iterations -1]) {
5 next { // single statement
6 myVal = myNew; // myNew becomes input array for next iteration
7 myNew = new double [n]; myNew [0] = 0; myNew [n+1] = 1;
8 }
9 myNew [j] = (myVal[j-1] + myVal[j+1])/2.0;10 } // for
11 } // for all
```
Listing 34: One-Dimensional Iterative Averaging Example using forall-for-next-single computation structure with *n* parallel tasks working on elements  $1 \ldots n$ 

in line 3 and the for loop to the inner level in line 4. Further, the array references myVal and myNew are stored in fields rather than local variables so that they can be updated inside a forall iteration. Finally, a next-with-single statement is used in lines  $5-8$  to ensure that the "myVal = myNew;" copy statement and the allocation of a new array in lines 6 and 7 are executed exactly once during each phase transition.

### 3.5.2 Optimized Implementation of One-Dimensional Iterative Averaging Example

Though Listing [34](#page-52-0) in Section [3.5.1](#page-51-2) reduced the number of tasks created by the use of an outer forall with a barrier instead of an inner forall, two major inefficiencies still remain. First, the allocation of a new array in every iteration of the for–iter loop is a major source of memory management overhead. Second, the forall loop creates one task per array element which is too fine-grained for use in practice.

To address the first problem, we observe that only two arrays are needed for each iteration, an input array and an output array. Therefore, we can get by with two arrays for the entire algorithm by just swapping the roles of input and output arrays in every iteration of the  $for-iter$  loop. To address the second problem, we can use loop chunking as discussed in Section [3.3.](#page-44-1) Specifically, the forall loop can be created for  $t \ll n$ iterations, and each iteration of the forall loop can be responsible for processing a batch of  $n/t$  iterations sequentially.

Keeping these observations in mind, Listing [35](#page-53-0) shows an alternate implementation of the iterative averaging example. The forall loop is again at the outermost level (line 4), as in Listing [34.](#page-52-0) However, each iteration of the forall now maintains local variables, myVal and myNew, that point to the two arrays. The swap(myNew,  $myVal$ ) computation in line 11 swaps the two references so that myNew becomes myVal in the next iteration of the for loop. (There are two distinct array objects allocated in lines 1 and 2, whereas myVal and myNew are pointers to them that are swapped each time line 10 is executed.) Maintaining these pointers in local variables avoids the need for synchronization in the swap computation in line 11.

Line 3 computes batchsize as  $\lceil n/t \rceil$ . Line 6 computes the start index for batch i, where  $0 \leq i \leq t-1$ . The for loop in line 7 sequentially computes all array elements assigned to batch  $i$ . (The Math.min() function is used to ensure that the last iteration of the last batch equals n.) This form of batching is very common in real-world parallel programs. In some cases, the compiler can perform the batching (chunking) transformation automatically, but programmers often perform the batching by hand so as to be sure that it is performed as they expect.

The for–iter loop at line 7 contains a next operation in line 10. The barrier semantics of the next statement ensures that all elements of myNew are computed in line 9 across all tasks, before moving to line 11 and the next iteration of the iter loop at line 8. We can see that only t tasks are created in line 4, and the same tasks repeatedly execute the iterations of the iter loop in line 7 with a barrier synchronization in line 10.

```
1 double [ val ] = new double [n]; val [0] = 0; val [n+1] = 1;
2 double \begin{bmatrix} \cdot & \cdot & \cdot \\ \cdot & \cdot & \cdot \end{bmatrix} val \begin{bmatrix} 2 & = & \text{new} & \text{double} \end{bmatrix};
3 int batchSize = CeilDiv(n, t); // Number of elements per task
4 for all ( point [i] : [0:t-1]) { // Create t tasks
 5 \mid double \mid myVal = val1; double myNew = val2; double \mid temp = null;
6 int start = i *batchSize + 1; int end = Math.min(start+batchSize -1,n);
7 for (point [iter] : [0: iterations -1]) {
8 for (point[j] : [start:end])9 myNew [j] = (myVal[j-1] + myVal[j+1])/2.0;10 next; // barrier
11 temp = myNew; myNew = myVal; myVal = temp; // swap (myNew, myVal)
|12| } // for
|13| } // for all
```
Listing 35: One-Dimensional Iterative Averaging Example using forall-for-next computation structure with t parallel tasks working on an array with  $n + 2$  elements (each task processes a batch of array elements)

# 4 Dataflow Synchronization and Pipelining

# 4.1 Fuzzy Barriers

Thus far, you have studied the use of next as shorthand for signal and wait operations performed by a task. In fact, the deadlock freedom property for phasers depends on the fact that the programmer does not have the ability to perform a wait operation separately from signal operations. However, there are some cases when it can be useful to perform a signal operation for a given phase ahead of a next operation. This idiom is referred to as *split-phase barriers* or *fuzzy barriers* [\[12\]](#page-76-2).

A typical use case of this occurs when a task has a combination of *shared work* and *local work* to perform in a given phase. Listing [36](#page-54-0) contains a simple example to illustrate this point.

Each of tasks T1 and T2 in Listing [36](#page-54-0) contain shared work and local work in phase 0. Task T1 computes a in phase 0 (line 4) whose value is to be shared with task  $T2$  in phase 1 (line 15). Likewise, task  $T2$  computes x in phase 0 (line 11) whose value is to be shared with task  $T1$  in phase 1 (line 8). The use of next in lines 7 and 14 provides the necessary synchronization to ensure that this sharing can occur without creating a data race.

However, each of tasks T1 and T2 also have some local work to perform between phases 0 and 1. In the case of T1, it is the computation of b in line 6, and in the case of T2, it is the computation of y in line 13. These local computations can logically be performed before or after the next operation, but it would be ideal if they could be performed in parallel with the phase transition. The use of signal statements in lines 5 and 12 achieves this desired effect.

When a task T performs a signal operation, it notifies all the phasers it is registered on that it has completed all the work expected by other tasks in the current phase (the "shared" work). Since signal is a non-blocking operation, an early execution of signal cannot create a deadlock. Later on, when T performs a next operation, the next degenerates to a wait since a signal has already been performed in the current phase. The execution of "local work" between signal and next is performed during phase transition; hence the use of names such as "split-phase barrier" and "fuzzy barrier" to describe this concept.

Figure [27](#page-55-0) shows the Computation Graph (CG) corresponding to Listing [36.](#page-54-0) Note that there is a path of dependence edges from statement 4 in task T1 to statement 15 in task T2, but no dependence path from statement 6 in task T1 to statement 15 in task T2. Likewise, there is a path of dependence edges from statement 11 in task T2 to statement 8 in task T1, but no dependence path from statement 13 in task T2 to statement 8 in task T1. The ability to overlap statements 6 and 13 with the phase transition reduces the

```
1 finish {
2 phaser ph = new phaser (phaserMode .SIG_WAIT);
3 async phased \frac{1}{7} Task T1
\begin{array}{c|c|c|c|c} 4 & \text{a} = \dots ; & // Shared work in phase 0 & \text{signal}; & // Signal completion of a \end{array}signal; // Signal completion of a's computation
 6 b = ... ; // Local work in phase 0
7 next; // Barrier -- wait for T2 to compute x
8 b = f(b,x); // Use x computed by T2 in phase 0
9 }
10 async phased \frac{1}{7} Task T2
11 x = \ldots ; // Shared work in phase 0
|12| signal; // Signal completion of x's computation
13 y = \ldots ; // Local work in phase 0
14 next; // Barrier - wait for T1 to compute a
15 y = f(y, a); // Use a computed by T1 in phase 016 }
17 } // finish
```
Listing 36: Example of split-phase barrier

overall critical path length of the CG, compared to the case if the signal statements in lines 5 and 12 were removed.

The HJ language provides two utility functions ph.getSigPhase() and ph.getWaitPhase() to indicate which phase a task is in with respect to phaser ph. At the start of phase  $i$ , both ph.getSigPhase() and  $ph.getWaitPhase()$  will return  $i.$  However, if a signal operation is performed before a next, then ph.getSigPhase() returns  $i + 1$  while ph.getWaitPhase() still returns i at any program point between signal and next. After the next, both ph.getSigPhase() and ph.getWaitPhase() will return  $i + 1$ . These signal and wait phase numbers can be used to establish the following *phase-ordering property*, which states how the phase numbers can be used to establish ordering among steps in a Computation Graph.

**Phase-ordering property:** Given two CG steps  $S_1$  and  $S_2$  in the CG, if there exists a phaser ph such that  $ph.getSigPhase(S_1) < ph.getWaitPhase(S_2)$  then there must be a path of dependence edges from  $S_1$  to  $S_2$  in the CG.

As an example, statement 4 in Figure [27](#page-55-0) would return  $ph.getSigPhase() = 0$  but statement 6 in Figure 27 would return ph.getSigPhase() = 1. Since statement 15 would return ph.getWaitPhase() = 1, the phaseordering property guarantees that statement 4 (but not statement 6) must precede statement 15.

The idea of split-phase barriers can be used to further increase the parallelism in the optimized onedimensional iterative averaging example using point-to-point synchronization in Listing [45.](#page-64-0) The key observation is that only the boundary elements need to be communicated between tasks in each iteration. Listing [37](#page-55-1) shows how the split-phase concept can be combined with point-to-point synchronization. The computations of myNew[start] and myNew[end] have now been "peeled" out in lines 12 and 13, after which the signal operation in line 14 indicates that all shared work has been completed. The computation of interior elements start+1:end-1 is local work and can be overlapped with phase transition by placing the for loop in lines 15 and 16 between the signal (line 14) and next (line 17) operations.

# 4.2 Point-to-point Synchronization with Phasers

Your repertoire of fundamental parallel programming constructs now includes task creation (async, async await), task termination (finish,  $future.get()$ ), and barrier synchronization (next in forall loops). These constructs can all be modeled by a unified Computation Graph in which each node represents a sequential indivisible step, and each (directed) edge represents one of the following cases:

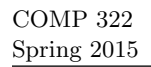

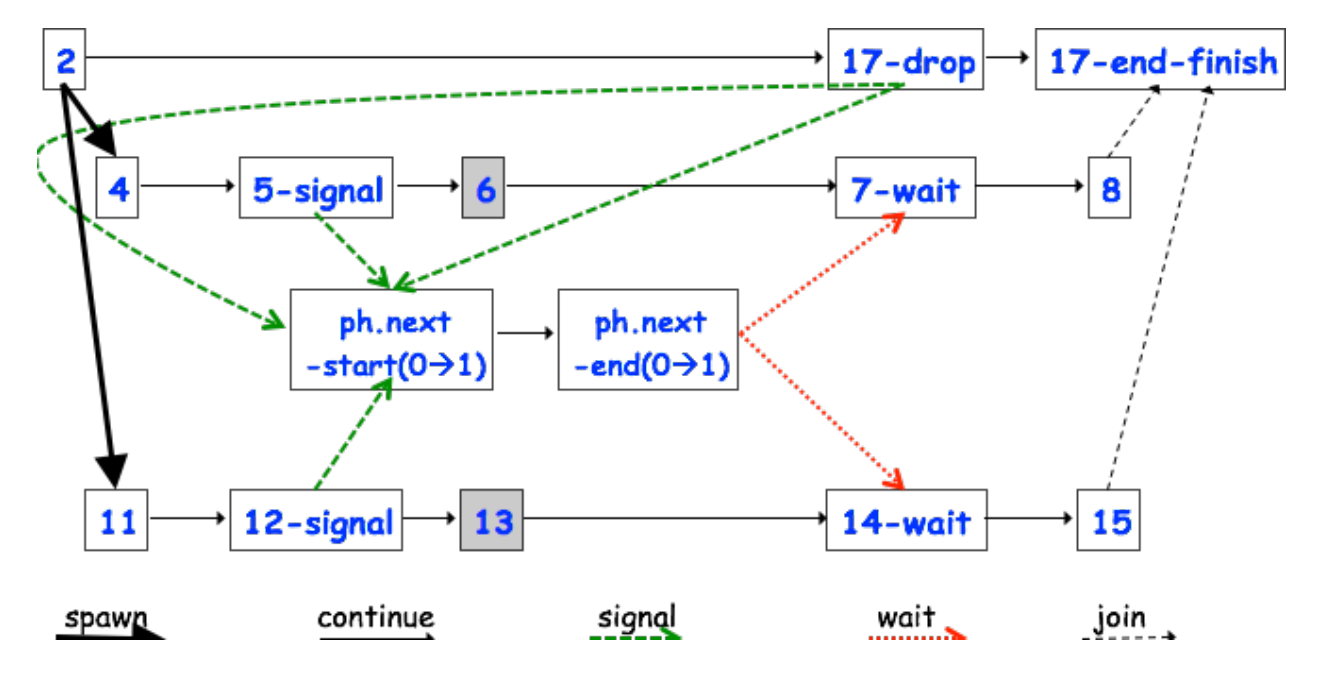

<span id="page-55-0"></span>Figure 27: Computation Graph for HJ program in Listing [36.](#page-54-0) Shaded steps 6 and 13 represent local work executed in parallel with phase transition.

```
1 double [ val ] = new double[n]; val [0] = 0; val [n+1] = 1;
2 double \begin{bmatrix} 1 \\ 1 \end{bmatrix} val 2 = new double \begin{bmatrix} n \\ i \end{bmatrix};
3 int batchSize = CeilDiv(n, t); // Number of elements per task
4 finish {
5 phaser ph = new phaser [t+2];
6 \blacksquare for all \text{(point [i]: [0:t+1]) ph[i] = new phase (phase Mode . SIG.WAIT)};
7 for (point [i] : [1:t])
8 async phased(ph[i]<SIG>, ph[i-1]<WAIT>, ph[i+1]<WAIT>){
9 double [] myVal = val1; double myNew = val2; double [] temp = null;
10 int start=(i-1)*batchSize +1; int end=Math.min(start+batchSize -1,n);
11 \vert for (point [iter] : [0: iterations -1]) {
12 myNew [start ] = (myVal[start -1] + myVal[start +1])/2.0;13 myNew[end] = (myVal[end-1] + myVal[end+1])/2.0;14 signal; // signal ph [i]
15 \vert for \vert (point \vert j \vert : \vert start +1:end -1\vert)
16 myNew [ j ] = (myVal[j-1] + myVal[j+1])/2.0;17 next; // wait on ph [i-1] and ph [i+1]18 temp = myNew; myNew = myVal; myVal = temp; // swap(myNew, myVal)
19 } // for
20 } // for -async
21 } // finish
```
Listing 37: Optimized One-Dimensional Iterative Averaging Example using signal statements for split-phase point-to-point synchronization

```
1 finish {
2 for \left( \text{point} \left[ i \right] : \left[ 1 : m \right] \right)3 async {
\begin{array}{c|c} 4 & \text{doPhase1(i)}; \\ 5 & \text{doPhase2(i)}; \end{array}doPhase2(i);
6 }
7 \vert \}
```
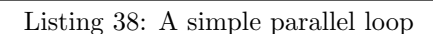

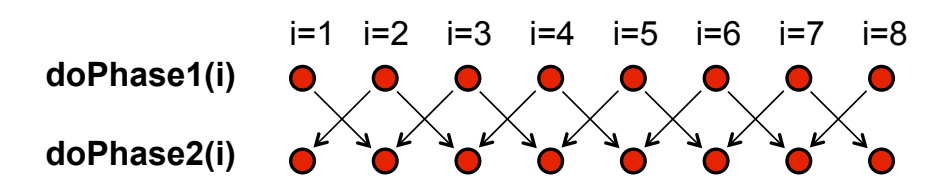

<span id="page-56-2"></span>Figure 28: Illustration of left-neighbor right-neighbor point-to-point synchronization in a loop like Listing [38,](#page-56-0) assuming  $m = 8$ 

- *Continue edges* capture sequencing of steps within a task.
- Spawn edges capture creation of child tasks, as in async and forall.
- *Join edges* capture task termination as in finish and future.get().
- Signal and wait edges capture directed synchronization as in the next statement.

While barrier synchronization is an important special case of directed synchronization, there are are many other synchronization patterns that can be expressed using signal and wait edges in a Computation Graph including nearest-neighbor synchronization and pipeline parallelism. These patterns build on the idea of point-to-point synchronization between two tasks that date back to the concept of binary semaphores  $[8]^{11}$  $[8]^{11}$  $[8]^{11}$  $[8]^{11}$ .

As one example of point-to-point synchronization, consider the following parallel loop expressed using the expanded finish–for–async notation rather than a forall. (The reason for the expansion will become clear later.) Each iteration  $i$  of the parallel loop in Listing [38](#page-56-0) performs two method calls in sequence,  $d$ oPhase1(i) and  $d$ oPhase2(i). Earlier, you learned how to insert a next statement in a forall loop to implement a barrier. Now, consider a less constrained case when iteration  $i$  only needs to wait for iterations  $i-1$  and  $i+1$  to complete their work in doPhase1() before it starts doPhase2(i) i.e., iteration i only needs to synchronize on its left neighbor and right neighbor.

Figure [28](#page-56-2) illustrates this synchronization pattern. Since it is different from a barrier, you will learn how the necessary point-to-point synchronization can be implemented using the more general phaser construct. Note the boundary conditions in Figure [28](#page-56-2) where iteration  $i = 1$  only needs to wait for iteration  $i + 1 = 2$ to complete doPhase1(), and iteration  $i = m - 1 = 8$  only needs to wait for iteration  $i = m - 1 = 7$ to complete doPhase1(). Continuing the dining analogy discussed earlier for barriers, we can think of this synchronization as enforcing a rule that you cannot advance to your next course (Phase 2) until the neighbors on your left and right have completed their previous course (Phase 1), which is a less stringent requirement than a barrier between the two phases.

The previous examples motivated the need for point-to-point synchronization in multiple scenarios. We now introduce *phasers* [\[22\]](#page-77-3). Phasers were added to the HJ language as an extension to the *clock* con-

<span id="page-56-1"></span><sup>11</sup>When you learn about semaphores in an Operating Systems class, you can relate them to this class by thinking of semaphores as lower-level OS mechanisms that can be used to implement programming constructs such as finish, future.get(), isolated, and next.

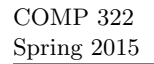

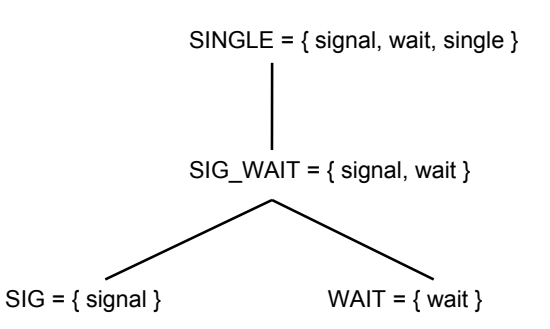

<span id="page-57-0"></span>Figure 29: Capability hierarchy for phaser registration modes

struct developed in the X10 language [\[6\]](#page-76-4). A limited version of phasers was also added to the Java 7 java.util.concurrent.Phaser library [\[19\]](#page-77-4). A phaser is a special kind of synchronization object that unifies point-to-point and barrier synchronization in a single construct, while supporting dynamic parallelism i.e., the ability for tasks to drop phaser registrations and for new tasks to add new phaser registrations.

Each async task has the option of registering with a phaser in signal-only (signal) or wait-only mode for point-to-point synchronization or *signal-wait* mode for barrier synchronization. As with barriers, a next statement is used to advance each phaser that a task is registered on (according to the registration modes), and the next statement can optionally include a single statement which is guaranteed to be executed exactly once during a phase transition. The forall barrier synchronization that you learned earlier is actually implemented by allocating an implicit phaser for each forall instance, and registering all forall iterations on that phaser in signal-wait mode.

At any point in time, a task can be registered in one of four modes with respect to a phaser: SINGLE,  $signal-wait, signal-only, or wait-only.$  The mode defines the set of capabilities  $-$  signal, wait, single — that the task has with respect to the phaser. The subset relationship defines a natural hierarchy of the registration modes, as shown in Figure [29.](#page-57-0) Thus, *signal-wait* mode is above *signal-only* and wait-only modes in the hierarchy because the capability set for registration mode *signal-wait* is {signal, wait} and the capability sets for *signal-only* and *wait-only* are  $\{\text{signal}\}\$  and  $\{\text{wait}\}\$  respectively.

The four primary phaser operations that can be performed by a task,  $A_i$ , are defined as follows. You will learn some additional (advanced) phaser operations later in the course:

- 1. new: When  $A_i$  performs a new phaser(MODE) operation, it results in the creation of a new phaser,  $ph$ , such that  $A_i$  is registered with  $ph$  according to MODE. If MODE is omitted, the default mode assumed is signal-wait. Phaser creation also initializes the phaser to its first phase (phase 0). At this point,  $A_i$ is the only task registered on ph. Additional descendant tasks of  $A_i$  can add registrations on ph, using the async phased construct described in item [2.](#page-57-1) The scope of the phaser is limited to the Immediately Enclosing Finish (IEF) for the new statement.
- <span id="page-57-1"></span>2. phased async: async phased (  $ph_1\langle mode_1\rangle, \ldots$  ) $A_j$

When task  $A_i$  creates an async child task  $A_j$ , it has the option of registering  $A_j$  with any subset of phaser capabilities possessed by  $A_i$ . This subset is specified by the registration mode (mode<sub>k</sub> for phaser  $ph_k$ ) contained in the phased clause. We also permit the "async phased  $A_j$ " syntax as shorthand to indicate that  $A_i$  is transmitting all its capabilities on all phasers that it is registered with to  $A_j$ .

The subset rule is also referred to as the *Capability Rule* for phasers *i.e.*, a child task can only inherit a subset of its parent task's phaser capabilities. However, it can add new capabilities by creating new phasers in its scope.

3. drop:  $A_i$  implicitly drops its registration on all phasers when it terminates. In addition, when  $A_i$ executes an end-finish instruction for finish statement  $F$ , it implicitly de-registers from each phaser

```
1 finish {
2 ph = new phaser(); // Default mode is SIG_WAIT
3 async phased(ph\leqSIG>){doA1Phase1(); next; doA1Phase2();}//A1 (SIG mode) async phased{doA2Phase1(); next; doA2Phase2();}//A2 (SIG_WAIT mode)
\begin{array}{lll} 4 & \text{async phased} \{ \text{doA2Phase1(); next; doA2Phase2();} \} // A2 \text{ (SIG-WAIT mode)} \\ \text{async phased} \{ \text{doA3Phase1(); next; doA3Phase2();} \} // A3 \text{ (SIG-WAIT mode)} \end{array}async phased{doA3Phase1(); next; doA3Phase2(); \}/A3 (SIG_WAIT mode)
6 async phased(ph<WAIT>){doA4Phase1(); next; doA4Phase2();}//A4 (WAIT mode)
7 }
```
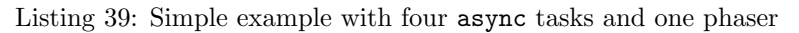

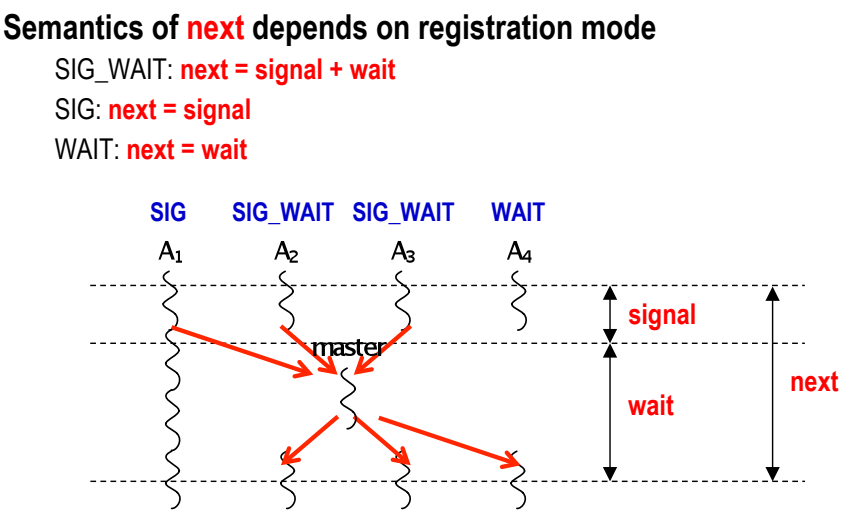

<span id="page-58-1"></span> **A master thread (worker) gathers all signals and broadcasts a barrier completion** 

Figure 30: "next" actions performed by tasks with different registration modes on the same phaser

ph for which F is the Immediately Enclosing Finish (IEF) for ph's creation. Finally, any task  $A_i$  can explicitly de-register from phaser ph by executing  $ph.drop(.)$ .

4. next: The next operation has the effect of advancing each phaser on which  $A_i$  is registered to its next phase, thereby synchronizing all tasks registered on the same phaser. As described in [\[22\]](#page-77-3), the semantics of next depends on the registration mode that  $A_i$  has with a specific phaser, ph.

Listing [39](#page-58-0) contains a simple example to illustrate these concepts. A single phaser, ph is allocated in line 2, and its IEF is the finish statement that spans lines 1–7. Four async tasks are created in lines 3–6 with different registration modes defined by their phased clauses. Figure [30](#page-58-1) illustrates these concepts by showing the actions performed by the next statements in tasks  $A_1 \ldots A_4$  as Computation Graph edges. The unification of point-to-point synchronization can be seen in the fact that tasks  $A_2$  and  $A_3$  perform barrier (signal-wait) operations at each next statement, whereas tasks  $A_1$  and  $A_4$  perform point-to-point synchronizations.

Let us now revisit the example in Listing [38,](#page-56-0) and first consider the simple case when  $m = 3$ . Listing [40](#page-59-0) shows the use of phasers to ensure proper synchronization for the  $m = 3$  case. The synchronizations enforced by the phasers ph1, ph2, and ph3 match the pattern in Figure [28,](#page-56-2) including the boundary conditions for  $i = 1$  and  $i = 3$ , which need to wait on one phaser each. This code could also have been written by creating separate future async tasks for method calls doPhase1() and doPhase2(), and by using future.get() operations instead of next. However, doing so would incur the same overheads and inconveniences discussed earlier for replacing barriers by finish–async constructs.

```
1 finish {
2 phaser ph1 = new phaser (); // Default mode is SIG_WAIT
3 phaser ph2 = new phaser (); // Default mode is SIG_WAIT
4 phaser ph3 = new phaser (); // Default mode is SIG_WAIT async phased (ph1<SIG>, ph2<WAIT>) { // i = 1
     async phased(ph1<SIG>, ph2<WAIT>) { // i = 1
6 doPhase1(1);
7 next; // Signals ph1, and waits on ph2
8 | \text{ doPhase2 (1)};9 }
10 async phased(ph2<SIG>, ph1<WAIT>, ph3<WAIT>) { // i = 211 doPhase1(2);
12 next; // Signals ph2, and waits on ph1 and ph3
13 doPhase2(2);
14 \mid \cdot \}15 async phased(ph3<SIG>, ph2<WAIT>) { // i = 316 doPhase1(3);
17 next; // Signals ph3, and waits on ph2
18 doPhase2(3);
19 }
20 \, | \}
```
Listing 40: Extension of example in Listing [38](#page-56-0) with three phasers for  $m = 3$ 

```
1 finish {
2 phaser ph = new phaser [m+2];
3 for all \text{(point [i]: [0:m+1]) ph [i] = new phaser(); // Default mode is SIG-WAIT}4 for a sync phased(ph[i] < SIG), ph[i-1] < WAIT), ph[i+1] < WAIT)
   (\textbf{point} \; | \; i) : [1:m]) {
5 doPhase1(i);
6 next; // Signals ph [i], and waits on ph [i-1] and ph [i+1]
7 \mid \text{doPhase2(i)};8 }
9 \mid \}
```
Listing 41: Extension of example in Listing [38](#page-56-0) with array of  $m + 2$  phasers for general m

This idea can be extended to general values of m by using the code in Listing [41.](#page-59-1) Lines 2 and 3 allocate and initialize a *phaser array*. This makes it convenient to specify the phaser registrations as a function of  $i$  in the phased clause in line 5. No special case if conditions need to be specified for the boundary cases of  $i = 1$ and  $i = m$ , since the general formulation works correctly in those cases too. For example, the asynct ask for iteration  $i = 1$  waits on phaser ph[0]. However, no task is registered with a signal capability on ph[0], so this wait is essentially a no-op. Listing [41](#page-59-1) also illustrates the use of a phased clause with a forasync construct.

In summary, phasers are general synchronization constructs that can be used to create complex synchronization patterns specified by phased clauses in async constructs. A task can be registered on multiple phasers in different modes, and a phaser can have multiple tasks registered on it. The use of a next statement, instead of individual signal and wait operations, ensures that each task performs the correct synchronization at the end of each phase. Further, since the expansion of next into signal and wait operations is performed by the compiler and runtime, it is not possible for the programmer to create a deadlock cycle with phasers.

Adding Phaser Operations to the Computation Graph You have already learned how to define Computation Graphs for HJ programs that use async, finish, and future.get() operations. We now add Computation Graph rules for signal, wait, next and drop phaser operations.

Recall that a Computation Graph (CG) node represents a step consisting of an arbitrary sequential computation, and that a task's execution is divided into steps by using continuations to define the boundary points. The set of operations that induce continuation points includes async (source of a spawn edge), end of a finish statement (destination of join edges), future.get () (destination of a join edge), signal and drop (source of signal edges), wait (destination of wait edges), and next (source of signal edges and destination of wait edges). As discussed earlier, it is acceptable to introduce finer-grained steps in the CG if so desired *i.e.*, to split a step into smaller steps than the boundaries induced by continuation points. The key constraint is that a continuation point should not be internal to a step.

Each next operation performed by a task is modeled as two steps, signal and wait, in the task. Likewise, each end-finish operation is modeled as two steps, drop (to drop all phaser registrations in the finish scope) and end-finish. For convenience, we assume that the CG also includes an unbounded set of pairs of phase transition CG nodes, ph.next-start $(i \rightarrow i+1)$  and ph.next-end $(i \rightarrow i+1)$ , for each phaser ph allocated during program execution that transitions from phase i to phase  $i + 1$ .

Given a set of CG nodes, the following classes of CG edges enforce ordering constraints among the nodes:

- 1. Continue edges capture sequencing of steps within a task all steps within the same task are connected by a chain of *continue* edges. In addition, each pair of phase transition CG nodes, ph.next-start(i  $\rightarrow$  $i + 1$  and ph.next-end( $i \rightarrow i + 1$ ), is connected by a *continue* edge.
- 2. Spawn edges connect parent tasks to child async tasks. When an async is created, a spawn edge is inserted between the step that ends with the async in the parent task and the step that starts the async body in the new child task.
- 3. Join edges connect descendant tasks to their Immediately Enclosing Finish (IEF) operations and to  $get()$  operations for *future* tasks. When an **async** terminates, a *join* edge is inserted from the last step in the async to the step in the ancestor task that follows the IEF operation. If the async represents a future task, then a join edge is also inserted from the last step in the async to each step that starts with a  $get()$  operation on that future.
- 4. Signal edges connect each signal or drop operation performed by a task to the phase transition node, ph.next-start( $i \rightarrow i + 1$ ), for each phaser ph that the task is registered on with signal capability when that phaser is transitioning from phase  $i$  to phase  $i + 1$ .
- 5. Wait edges connect each phase transition node,  $ph.next-end(i \rightarrow i + 1)$  to a wait or next operation performed by a task, for each phaser ph that the task is registered on with wait capability when that phaser is transitioning from phase i to phase  $i + 1$ .
- 6. Single edges connect each phase transition node, ph.next-start( $i \rightarrow i + 1$ ) to the start of a single statement instance in a task registered on phaser  $ph$  with single capability when that phaser is transitioning from phase  $i$  to phase  $i + 1$ , and the end of that single statement to the phase transition node, ph.next-end(i  $\rightarrow i+1$ ).

Let us now revisit the code in Listing [42](#page-61-0) which shows the use of phasers to ensure proper synchronization for the  $m = 3$  case of the left-right neighbor synchronization example studied earlier. The computation graph for this program is shown in Figure [31.](#page-61-1) The steps in Figure [31](#page-61-1) are labeled with statement numbers from Listing [42.](#page-61-0) The *spawn, continue* and *join* edges capture the basic finish-async structure of the program as before. The new CG nodes include phaser transition nodes (e.g., ph1.next-start( $0 \rightarrow 1$ ) and ph1.next $end(0 \rightarrow 1)$ ) and the expansion of next statements into signal and wait nodes (e.g., the next operation in line 12 is expanded into two CG nodes,  $12$ -signal and  $12$ -wait). The new CG edges are the signal (green) and wait (red) edges corresponding to phaser operations. For example, a *signal* edge is added from the

<span id="page-61-0"></span>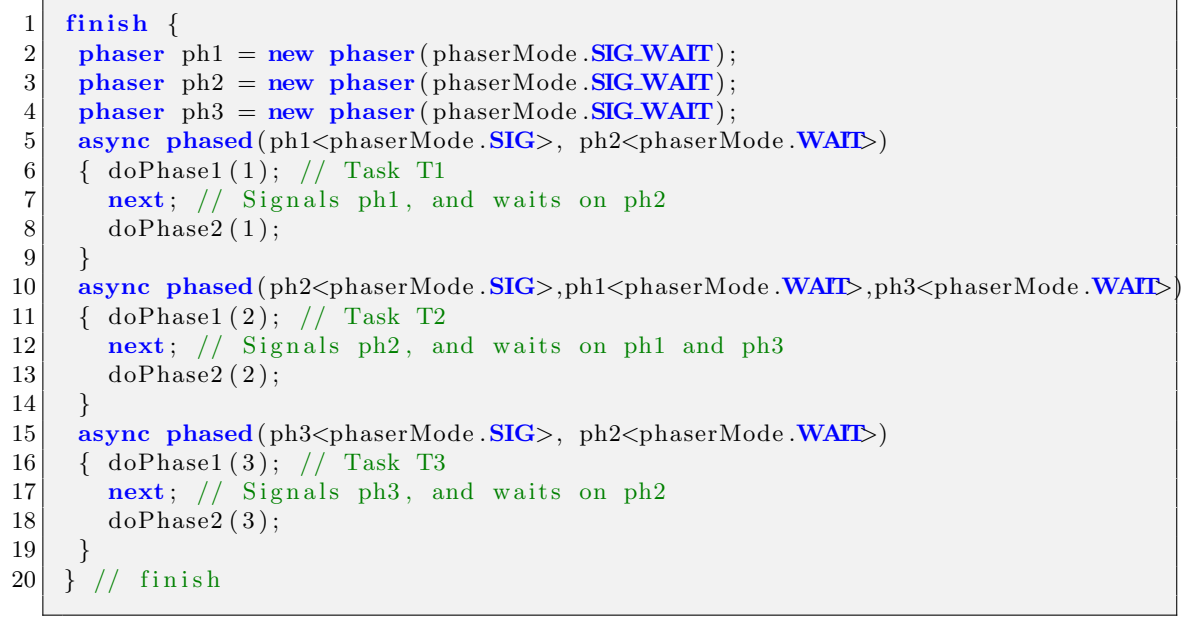

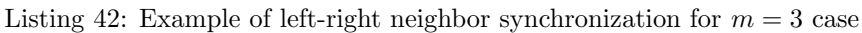

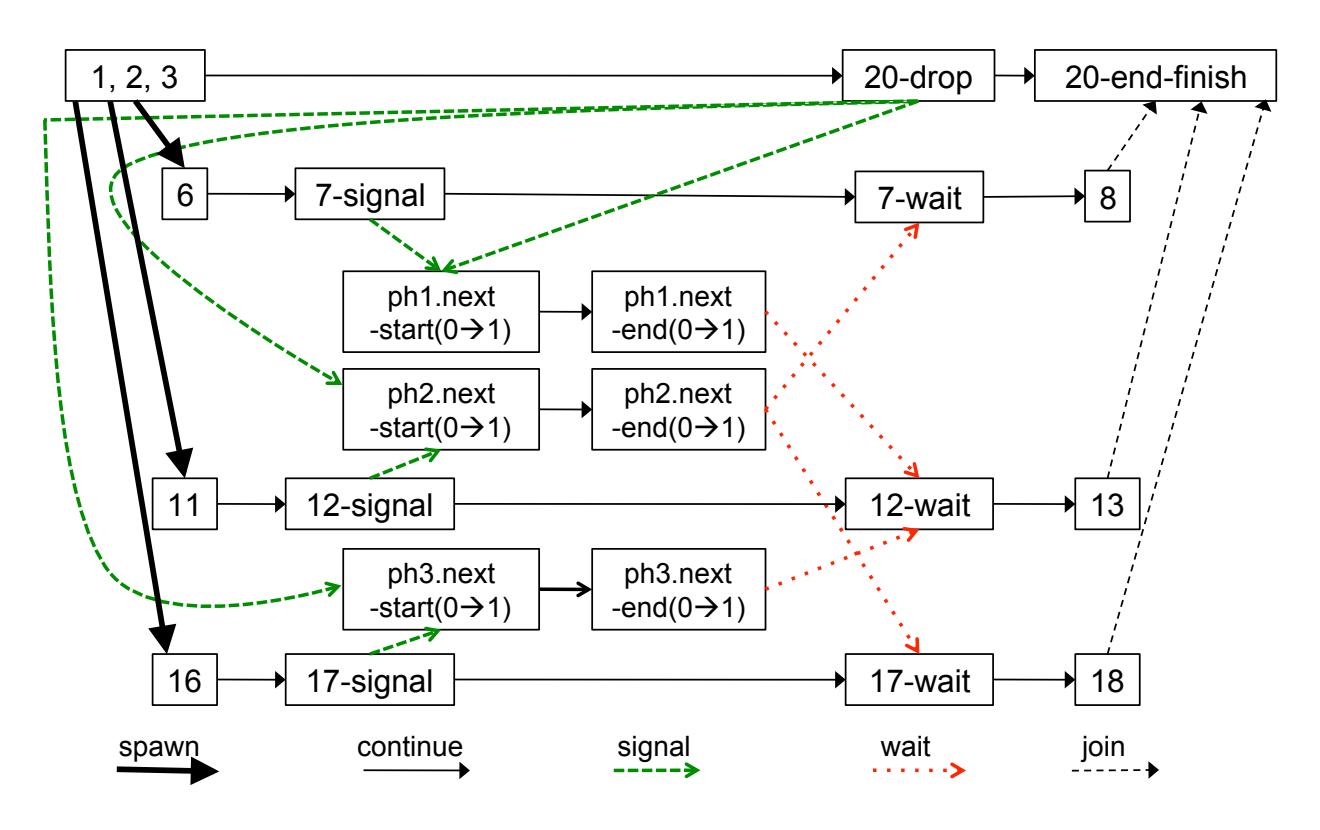

<span id="page-61-1"></span>Figure 31: Computation Graph for example HJ program in Listing [42](#page-61-0)

```
1 rank . count = 0; // rank object contains an int field, count
2 finish {
3 phaser ph = new phaser (phaserMode SIG-WAIT);
4 for (point[i] : [0:m-1]) async phased {<br>
\frac{1}{2} / Start of phase 0
        // Start of phase 06 int square = i * i;
7 System . out . println ("Hello from task -" + i + "\omegawith \omega square -\omega" + square);
|8| next; // Acts as barrier between phases 0 and 1
9 // Start of phase 1
10 System . out . println ("Goodbye_from_task_" + i + "_with_square =_" + square);
|11| \quad \} // for async phased
|12| } // finish
```
Listing 43: Translation of Listing [29](#page-47-0) to a finish-for-async-phased code structure (phaser version)

12-signal node to the ph2.next-start( $0 \rightarrow 1$ ) node because task T2 is registered on phaser ph2 in signal mode. Likewise, wait edges are added from the ph1.next-end( $0 \rightarrow 1$ ) and ph3.next-end( $0 \rightarrow 1$ ) nodes to the 12-wait node because task T2 is registered on phasers  $ph1$  and  $ph3$  in wait mode. Finally, end-finish statement 20 is expanded into two CG nodes, 20-drop and 20-end-finish. The signal edges from 20-drop to the three ph.next-start( $0 \rightarrow 1$ ) nodes models the synchronization that occurs with the parent task on next operations. The 20-end-finish nodes serves as the destination for join edges as before. Note that this splitting of an end-finish statement into two CG nodes avoids the creation of a cycle in the CG.

Barriers in Forall Statements revisited Earlier, you learned the use of next as a barrier statement in forall loops with examples such as the one in Listing [29.](#page-47-0) However, now that you have learned the use of phaser operations in their full generality, the forall barrier can be understood as an implicit phaser allocated as part of a forall statement. Specifically, the HJ programming model implements a forall as the finish-for-async-phased code structure shown in Listing [43](#page-62-0) with the allocation of a phaser, ph, that is not visible to the programmer. Recall that the default convention for async phased is that each child task inherits the same phaser registrations as its parent i.e., SIG WAIT registration on ph in this case. Even though both Listing [29](#page-47-0) and Listing [43](#page-62-0) are equivalent, it is recommended that you use the forall barrier version (Listing [29\)](#page-47-0) whenever possible because of its simplicity. The phaser version (Listing [43\)](#page-62-0) should be used only when more general synchronization patterns are needed.

# 4.3 One-Dimensional Iterative Averaging Example with Point-to-Point Synchronization

Listing [44](#page-63-0) shows the optimized implementation of the One-Dimensional Iterative Averaging Example with a forall loop and barrier (next) operations. The first optimization implemented in this version is batching so that only t tasks (forall iterations) are created, and each task sequentially executes iterations  $start:end$ in its batch (line 8). The second optimization is the reuse of two arrays instead of allocating a new array in each iteration of the for-*iter* loop in lines 7–12.

Figure [32](#page-63-1) shows the synchronization structure for this example, where the red line indicates the barrier operation and the black arrows indicate the actual dependences in the algorithm that need to be satisfied across successive iterations of the for-iter loop in lines 7–12. As can be seen in Figure [32,](#page-63-1) the use of a barrier is overkill since the algorithm only needs left-right neighbor synchronization for correctness. Instead, the only synchronizations needed are the ones shown in blue lines in Figure [33.](#page-63-2) This can be accomplished using point-to-point synchronization with an array of phasers as shown in Listing [45.](#page-64-0) Note that the synchronization structure in this example is identical to that of the left-right neighbor synchronization studied earlier.

```
1 double [] val 1 = new double [n]; val [0] = 0; val [n+1] = 1;
2 double \begin{bmatrix} \cdot & \cdot & \cdot \\ \cdot & \cdot & \cdot \end{bmatrix} val 2 = new double \begin{bmatrix} n \\ n \end{bmatrix};
3 int batchSize = CeilDiv(n, t); // Number of elements per task
4 for all ( point [i] : [0:t-1]) { // Create t tasks
5 \mid double \mid myVal = val1; double myNew = val2; double \mid temp = null;
6 int start=i *batchSize +1; int end=Math.min (start+batchSize -1,n);
7 for (point [iter] : [0: iterations -1]) {
8 for (point[j] : [start:end])
9 myNew [j] = (myVal[j-1] + myVal[j+1])/2.0;10 next; // barrier
11 temp = myNew; myNew = myVal; myVal = temp; // swap (myNew, myVal)
12 } // for
|13| } // for all
```
Listing 44: Optimized One-Dimensional Iterative Averaging Example using forall-for-next computation structure with t parallel tasks working on an array with  $n + 2$  elements (each task processes a batch of array elements)

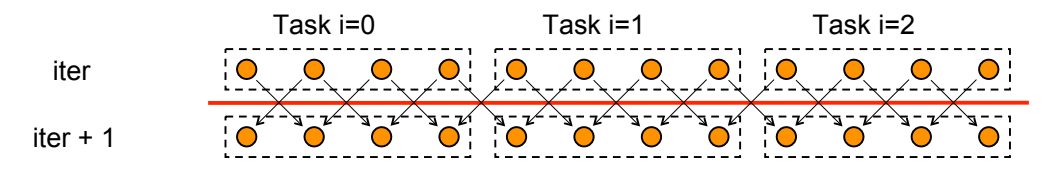

<span id="page-63-1"></span>Figure 32: Synchronization structure of HJ program in Listing [44](#page-63-0) (red line indicates barrier in line 10, and black arrows indicate actual dependences)

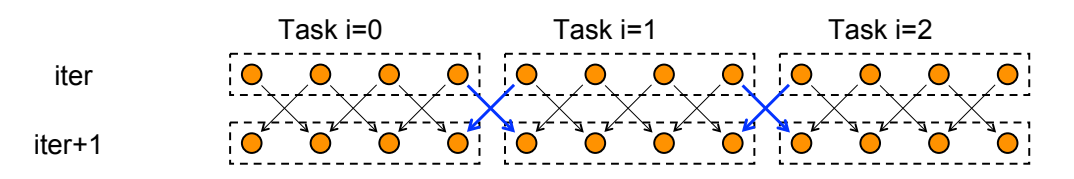

<span id="page-63-2"></span>Figure 33: Synchronization structure of HJ program in Listing [45](#page-64-0) (blue lines indicate point-to-point phaser synchronization, and black arrows indicate actual dependences)

```
1 double [ val ] = new double [n]; val [0] = 0; val [n+1] = 1;
2 double \begin{bmatrix} \cdot & \cdot & \cdot \\ \cdot & \cdot & \cdot \end{bmatrix} val \begin{bmatrix} 2 & = & \text{new} & \text{double} \end{bmatrix};
3 int batchSize = CeilDiv(n, t); // Number of elements per task
4 finish {
 5 phaser ph = new phaser [t+2];
6 for all ( point [i] : [0 : t + 1]) ph [i] = new phaser (phaserMode .SIG_WAIT);
7 for (point [i] : [1:t])
8 \vert async phased(ph[i]<SIG>, ph[i-1]<WAIT>, ph[i+1]<WAIT>){
9 double [ myVal = val1; double myNew = val2; double [ temp = null;
10 int start = (i-1)*batchSize + 1; int end = Math.min(start+batchSize -1,n);
11 \vert for (point [iter] : [0: iterations -1]) {
12 for (point[j] : [start:end])13 myNew [ j ] = (myVal[j-1] + myVal[j+1])/2.0;14 next; // signal ph [i] and wait on ph [i -1] and ph [i+1]
15 temp = myNew; myNew = myVal; myVal = temp; // swap (myNew, myVal)
16 } // for
17 } // for -async
18 } // finish
```
Listing 45: Optimized One-Dimensional Iterative Averaging Example using point-to-point synchronization, instead of barrier synchronization as in Listing [44](#page-63-0)

#### 4.4 Pipeline Parallelism

As another example of point-to-point synchronization, consider a one-dimensional pipeline of tasks (stages),  $P_0, P_1, \ldots$ , as shown in Figure [34.](#page-65-0) Pipelines occur in multiple domains e.g., automobile manufacturing assembly lines and image processing pipelines. Figure [35](#page-65-1) shows a pipeline used for seismic images that consists of three stages — simulation, rendering, and formatting. The seismic simulation in the first stage generates a sequence of results, one per time step. The rendering application in the second stage takes as input the simulation results for one time step, and generates an image for that time step. Finally, the formatting application in the third stage takes the image as input and outputs it into an animation sequence. Even though the processing is sequential for a single time step, pipeline parallelism can be exploited via pointto-point synchronization between neighboring stages so as to enable multiple stages to process different data items in a coordinated way.

This general idea can be seen in the timing diagram in Figure [36,](#page-66-0) which illustrates the scheduling of data items on pipeline stages, using the notation from Figure [34.](#page-65-0) The horizontal axis shows the progress of time from left to right, and the vertical axis shows which data item is being processed by which pipeline stage at a given time. Assuming that the inputs  $d_0, d_1, \ldots$  arrive sequentially, pipeline parallelism can be exploited by enabling task (stage)  $P_i$  to work on item  $d_{k-i}$  when task (stage)  $P_0$  is working on item  $d_k$ .

We can undertake a simplified analysis of the timing diagram in Figure [36,](#page-66-0) assuming that each stage takes 1 unit of time to process a single data item. Let  $n$  be the number of input items and  $p$  the number of stages in the pipeline ( $n = p = 10$  in Figure [36.](#page-66-0)) Then,  $WORK = n \times p$  is the total work that must be done for all data items, and  $CPL = n + p - 1$  is the *critical path length* of the pipeline schedule shown in Figure [36.](#page-66-0) Thus, the ideal parallelism is  $PAR = WORK/CPL = np/(n + p - 1)$ .

This formula can be validated by considering a few boundary cases. When  $p = 1$ , the ideal parallelism degenerates to  $PAR = 1$ , which confirms that the computation is sequential when only one stage is available. Likewise, when  $n = 1$ , the ideal parallelism again degenerates to  $PAR = 1$ , which confirms that the computation is sequential when only one data item is available. When n is much larger than  $p(n \gg p)$ , then the ideal parallelism approaches  $PAR = p$  in the limit, which is the best possible case. Finally, when  $n = p$ , then the ideal parallelism becomes  $p/(2 - 1/p)$ , which approaches  $PAR = p/2$ , when  $n = p$  is  $\gg 1$ .

In summary, assuming that the number of stages,  $p$ , is fixed, the ideal parallelism,  $PAR$ , increases with

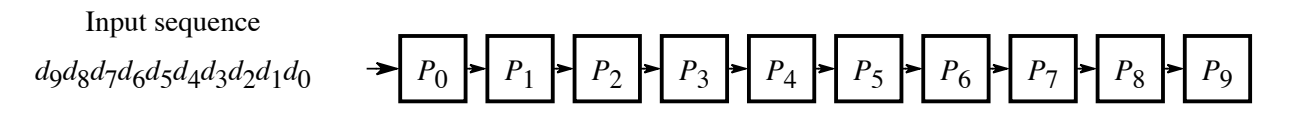

<span id="page-65-0"></span>Figure 34: One-dimensional pipeline with tasks,  $P_0 \ldots P_9$ , and sequence of input items,  $d_0, d_1, \ldots$  (Source: *p " 1 n" 1 n*  $\frac{1}{2}$  *1 n*  $\frac{1}{2}$  *1 n*  $\frac{1}{2}$  *1 n*  $\frac{1}{2}$ Figure  $5.6(a)$  in  $[25]$ )

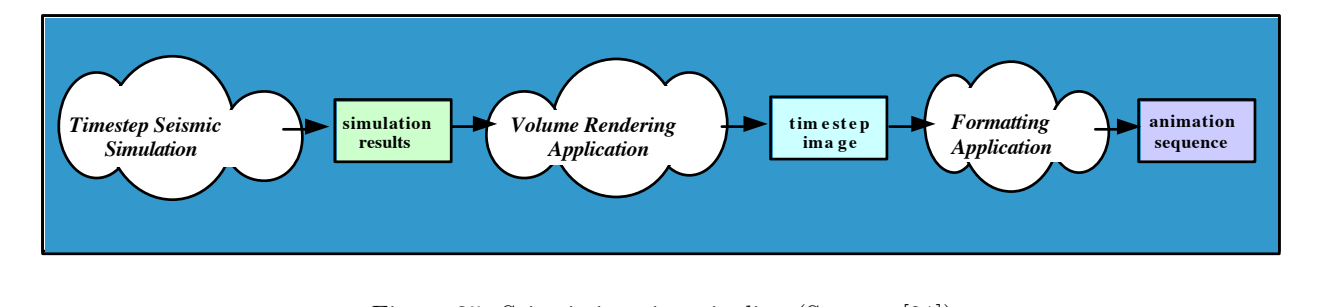

<span id="page-65-1"></span>Figure 35: Seismic imaging pipeline (Source: [\[21\]](#page-77-6)) ! **Can delay start-up of later phases so input will be ready**

an increasing number of data frems. *PAR* starts with a degenerate value of 1 when  $n = 1$ , increases to<br>approximately  $p/2$  when  $n = p$  and approaches p as n increases further. This analysis will need to be refined *different amounts of time.* Also, pipelines can be multidimensional *e.g.*, in a two-dimensional pipeline, a different amounts of time. Also, pipelines can be multidimensional *e.g.*, in a two-dimensional pipeline, a stage may receive inputs from both the stage to its west and the stage to its north. an increasing number of data items. PAR starts with a degenerate value of 1 when  $n = 1$ , increases to for more realistic scenarios (such as the seismic imaging pipeline in Figure [35\)](#page-65-1) when different stages take

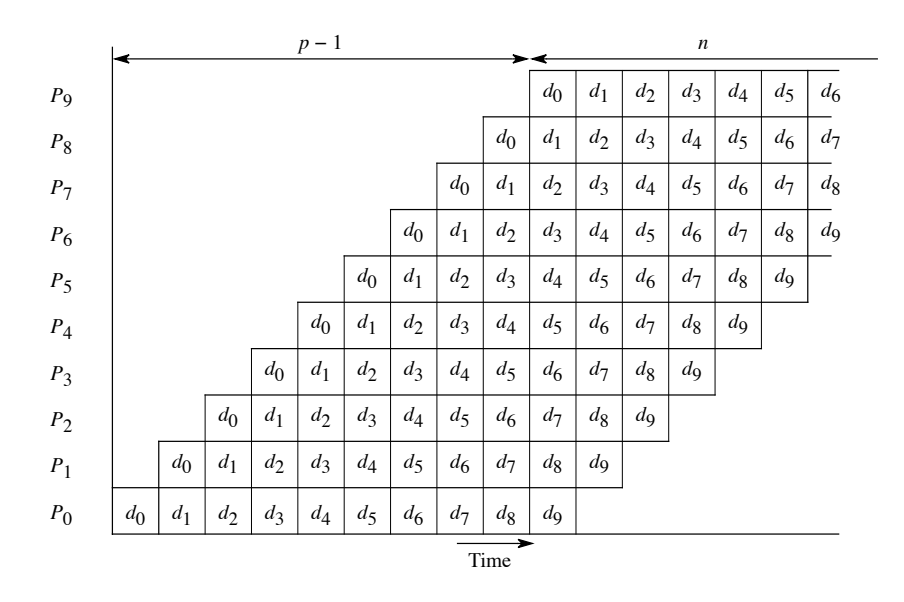

<span id="page-66-0"></span>**Figure 5.6** Pipeline processing 10 data elements. Figure 36: Timing diagram for pipeline shown in Figure [34](#page-65-0) assuming  $n = p = 10$  (Source: Figure 5.6(b) in [\[25\]](#page-77-5))

### 4.5 Data-Driven Futures

Data-Driven Futures [\[23\]](#page-77-7) are an extension of future tasks in HJ that support the dataflow model. This extension is enabled by adding an await clause to the async statement as follows:

async await  $(DDF_a, DDF_b, \dots)$   $\langle$  statement  $\rangle$ 

Each of  $DDF_a, DDF_b, \cdots$  is an instance of the standard DataDrivenFuture class in HJ. A DDF acts as a container for a single-assignment value, like regular future objects. However, unlike future objects, DDF's can be used in an await clause, and any async task can be a potential producer for a DDF (though only one task can be the actual producer at runtime because of the single-assignment property).

Specifically, the following rules apply to DataDrivenFuture objects:

- A variable of type DataDrivenFuture is a reference to a DDF object. Unlike regular future objects, there is no requirement that variables of type DataDrivenFuture be declared with a final modifier.
- The following four operations can be performed on variables of type DataDrivenFuture:
	- 1. Create an instance of a DDF container can be created using the standard Java statement, new DataDrivenFuture().
	- 2. Produce any task can provide a value,  $V$ , for a DDF container by performing the operation, DDF.put(V). After the put operation, the DDF's value is said to become *available*. If another put operation is attempted on the same DDF, the second put will throw an exception because of its violation of the single-assignment rule.
	- 3. Await a new async task can be created with an await clause, await  $(DDF_a, DDF_b, \dots)$ . The task will only start execution after all the DDFs in the await clause become available.
	- 4. Consume any task that contains a DDF in its await clause is permitted to perform a  $get()$ operation on the DDF. A *cast* operation will be required to cast the result of  $get()$  to the expected object type. If a get() operation is attempted by a task that has no await clause or does not contain the DDF in its await clause, then the get() will throw an exception. Thus, a get() on a DDF will never lead to a blocking operation (unlike a get() on a regular future object).
- It is possible for an instance of an async with an await clause to never be enabled, if one of its input DDF never becomes available. This can be viewed as a special case of *deadlock*.

Example The example HJ code fragment in Figure [37](#page-68-0) shows five logically parallel tasks and how they are synchronized through DDFs. Initially, two DDFs are created as containers for data items left and right. Then a finish is created with five async tasks. The tasks, leftReader and rightReader, include left or right in their await clauses respectively. The fifth task, bothReader, includes both both left and right in its await clause. Regardless of the underlying scheduler, the first two asyncs are guaranteed to execute before the fifth async.

The computation graph for the five tasks in Figure [37](#page-68-0) can be seen in the left side of Figure [39.](#page-68-1) This exact graph structure can not be created with pure async and finish constructs without futures or DDFs. Instead, an approximate version with extra dependences can be created using async and finish, as shown in Figure [38](#page-68-2) (for which the computation graph can be see in the right side of Figure [39\)](#page-68-1).

Implementing regular Future Tasks using Data-Driven Futures To further understand Data-Driven Futures, we show how regular *future* tasks can be implemented using DDFs. Consider the example Habanero Java future construct shown in Figure [40.](#page-68-3) It can be rewritten to use DDFs, as shown in Figure [41.](#page-68-4) Once the DDF gets created, it will await the availability of the f object, if it has not been produced yet. The execution of that DDF will thus be delayed until f becomes available.

COMP 322 Spring 2015

· · ·

```
DataDrivenFuture left = new DataDrivenFuture();
DataDrivenFuture right = new DataDrivenFuture();
finish { // begin parallel region
    async left.put(leftBuilder()); // Task_1async right.put(rightBuilder()); // Task_2async await (left) leftReader(left.get()); \angle / Task_3async await (right) rightReader(right.get());// Task_4async await (left, right) bothReader(left.get(), right.get()); //Task_5} // end parallel region
```
<span id="page-68-0"></span>Figure 37: Example Habanero Java code fragment with Data-Driven Futures.

```
Object left = new Object();
Object right = new Object();
finish { // begin region
    async left = leftBuilder(); // Task_1async right = rightBuilder(); // Task_2} // end region
finish { // begin region
    async leftReader(left); // Task_3async rightReader(right);// Task_4async bothReader(left, right); \frac{7}{3} //Task<sub>5</sub>
} // end region
```
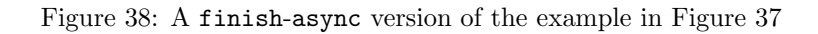

<span id="page-68-2"></span>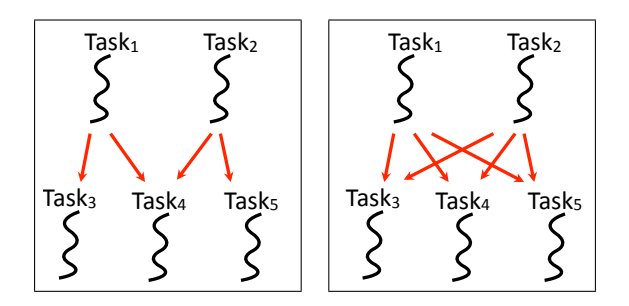

<span id="page-68-3"></span><span id="page-68-1"></span>Figure 39: Computation Graphs for Figure [37](#page-68-0) (left) and Figure [38](#page-68-2) (right)

```
final future<int> f = async<int> { return g(); };
· · ·
int local = f.get();
               Figure 40: Habanero Java interface for the language construct future
DataDrivenFuture f = new DataDrivenFuture();
async \{ f.put(g()); \};
```

```
async await (f) \{ local = f.get(); \};Figure 41: Data-Driven Future equivalent of Figure 40
```
COMP 322 Spring 2015

```
1 finish {
2 DataDrivenFuture<Void> ddfA = new DataDrivenFuture<Void>();
3 DataDrivenFuture<Void> ddfB = new DataDrivenFuture<Void>();
4 DataDrivenFuture<Void> ddfC = new DataDrivenFuture<Void>
{\btd>
(\btd>
intypedia) DataDrivenFuture<Void>
{\btd>
ddfD = new DataDrivenFuture<Void>
{\btd>
(\btd>
intypedia) ddfD = new DataDrivenFuture<Void>
{\btd>
       \textbf{DataDrivenFuture} < \text{Void} > \text{ddfD} = \textbf{new DataDrivenFuture} < \text{Void} > ();6 DataDrivenFuture<Void> ddfE = new DataDrivenFuture<Void>();
 7 async { . . . ; ddfA . put (); } // Task A
8 async await (ddfA) \{ \ldots ;\text{ ddfB. put}(); \} // Task B
 9 async await (ddfA) { . . . ; ddfC \texttt{put}(); } // Task C
10 async await (ddfB, ddfC) \{ \dots, \} ddfD. put (); \} // Task D
11 async await (ddfC) { . . . ; ddfE. put (); } // Task E
12 async await (ddfD, ddfE) \{ \ldots \} // Task F
|13| } // finish
```
Listing 46: HJ code to generate Computation Graph G3 using DDFs

Data-Driven Futures with empty objects In Section [2.1.4,](#page-31-0) you learned how the future <void> type can be used to create future async tasks with a void return type. Likewise, a DataDrivenFuture; Void; can be used when a DDF is just intended for synchronization rather than communicating a value. (Actually, any object can be used, since no get() operation will be performed on such a DDF.)

Listing [46](#page-69-0) shows the HJ code that can be used to generate computation graph G3 in Figure [18](#page-32-0) with DDFs. This code uses DDFs without get() operations, and provides a systematic way of converting any Computation Graph into an HJ program. The difference between the regular future version studied in Section [2.1.1](#page-29-0) and this version is that the async tasks in Listing [46](#page-69-0) will never be started till all their input DDFs become available.

# A Optional topic: Abstract vs. Real Performance

Thus far in the course, we have lived in a "Neverland" where parallel programs never run slower than their sequential counterparts, if their performance is measured using idealized abstract performance metrics. However, in the real world, there are a number of *overheads* that can cause a parallel program to run slower than their sequential counterparts even when they have abundant amounts of parallelism. Here are some of the overheads that are encountered in practice for the constructs that you have studied so far:

- Spawn overhead When an async construct is executed (the source of a spawn edge in the computation graph) there is extra book-keeping work that needs to be performed by the parent task to create necessary data structures for the child task. This extra work is referred to as *spawn overhead*, and it is incurred sequentially for each child task spawned by the same parent task. There is also overhead incurred when the child task begins execution, but that overhead can be incurred in parallel when different child tasks are executed by different workers.
- **Join overhead** When a task  $T_C$  terminates (the source of a *join edge* in the computation graph) there is some overhead incurred to check if it is the last task in its Immediately Enclosing Finish (IEF) to terminate. If so, the *worker thread* executing  $T_C$  will switch tasks after  $T_C$  terminates, and resume execution of the ancestor task containing  $IEF(T_C)$  which involves additional context switching overhead. If not, nothing further needs to be done and  $T_C$ 's worker can look for other work after  $T_C$  terminates. If  $T_C$  is a future task then additional overhead is incurred to process any pending get() operations on the future.
- **IEF-Join overhead** When the end of a finish construct  $F$  is encountered (the sink of a *join edge* in the computation graph) there is some overhead incurred to check if all tasks with  $IEF = F$  have terminated.

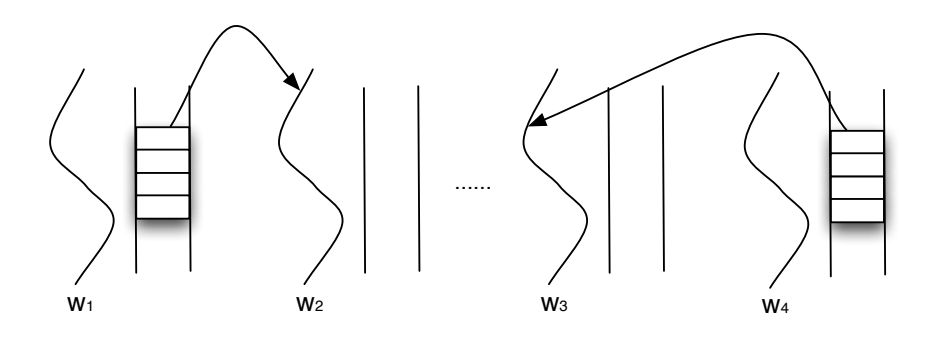

Figure 42: Work-stealing Scheduling Paradigm with distributed task queues (one queue per worker). Arrows represent stealing of tasks by idle workers from busy workers.

<span id="page-70-0"></span>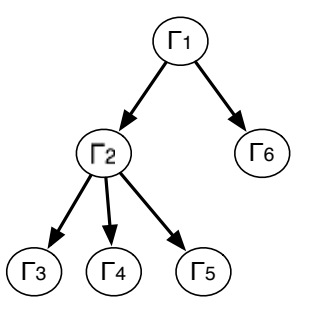

Depth-first traversal: Γ1, Γ2, Γ3, Γ4, Γ5, Γ6 Breath-first travesal: Γ1, Γ2, Γ6, Γ3, Γ4, Γ5

1-thread work-first schedule: Γ1, Γ2, Γ3, Γ4, Γ5, Γ6 1-thread help-first schedule: Γ1, Γ6, Γ2, Γ5, Γ4, Γ3

<span id="page-70-1"></span>Figure 43: Example spawn tree with work-first and help-first schedules on a single worker. (A spawn tree only contains spawn edges from a computation graph.)

If so, nothing further needs to be done. If not, additional overhead is incurred by the worker executing  $F$  to suspend the current task at the end of  $F$ , and to look for other work instead (another instance of context switching overhead).

# A.1 Work-sharing vs. Work-stealing schedulers

Earlier in the course, you learned that the Habanero-Java (HJ) runtime system is responsible for scheduling unbounded numbers of async tasks on a fixed number of processors. It does so by creating a fixed number of worker threads as shown in Figure [5,](#page-9-1) typically one worker per processor core. (This approach is used by many other task-parallel programming models.) These workers repeatedly pull work from a logical work queue when they are idle, and push work on the queue when they generate more work. The work queue entries can include async's and continuations (Section [1.1.1\)](#page-7-0).

Work-sharing and work-stealing are two task scheduling paradigms for task parallelism. In work-sharing, when a new task is created, the creator works eagerly to share the task with other worker. This task redistribution is usually implemented by a centralized task queue a shown in Figure [5.](#page-9-1) A key limitation with the work-sharing approach is that accesses to the task queue by multiple workers need to be synchronized by the scheduler to avoid race conditions. This *centralized task queue* can become a scalability bottleneck when the number of workers increases, or when many fine-grain tasks are created. (Remember Amdahl's Law.) Work-sharing is the default scheduling paradigm used in HJ since it supports all the parallel constructs in the language.

In contrast, the work-stealing paradigm is implemented using distributed task queues, as shown in Figure [42.](#page-70-0) Each worker just adds work (tasks) to its own queue when new work is created. An idle worker then selects a "victim" worker to "steal" work from. If it doesn't obtain any work from its first choice of victim, it then attempts to steal work from another victim worker. Note that the time spent by the idle worker looking for work when no spare work is available will not add to the critical path length (CPL) of the program

```
finish { //startFinish
     for (int i=1; i\leq k; i++)async Ti; // task i
     T0; //task 0
}
```
#### <span id="page-71-0"></span>Figure 44: Iterative Fork-Join Microbenchmark

execution. (Why?) This is one of the reasons why work-stealing is more efficient than work-sharing.

In classical work stealing [\[4\]](#page-76-5), when a task  $\Gamma_a$  spawns task  $\Gamma_b$ , the worker that spawns  $\Gamma_b$  will start to work on  $\Gamma_b$  eagerly, and the continuation of  $\Gamma_a$  after the spawn might be stolen by other idle workers. This strategy is called the work-first task scheduling policy in the work-stealing paradigm. As the alternative, the worker can stay with  $\Gamma_a$  and let another worker help by stealing  $\Gamma_b$ . The worker will work on  $\Gamma_b$  later if  $\Gamma_b$  is not picked up by other workers. This alternative work-stealing strategy is called the help-first task scheduling policy.

The naming of the "work-first" and "help-first" policies can be understood from the perspective of the worker of the parent task when executing an async. Under the work-first policy, the parent task's worker will work on the child task first. Under the help-first policy, the parent task's worker will ask other workers to help execute the child task *first*. The work-first policy is sometimes referred to as a *depth-first* policy because, in a 1-worker execution, all the tasks will be executed in the order of depth-first traversal of the task spawn tree. Figure [43](#page-70-1) shows a task spawn tree and the 1-thread execution order of the tasks under the work-first policy and the help-first policy.

The work-stealing paradigm with *work-first policy* can be enabled by using the "hjc -rt w" option when compiling HJ programs, whereas work-stealing with the help-first policy can be enabled by using the "hjc -rt" h" option. However, the current implementation of the work-stealing paradigm does not support all parallel constructs in the language; notably, it does not support *future tasks*, data-driven tasks and *phasers*.

#### A.2 Modeling and Measurement of Overhead

In this section, we use *microbenchmarks* to model and measure some of the overheads described earlier. A convenient way to measure some of these overheads is to execute a parallel program on a single worker and compare the execution time with that of the sequential counterpart of the parallel program (if one is available).

#### A.2.1 Single-Worker Execution Times for Iterative Async-Finish example

We break down the single worker execution time  $(t_1)$  of a HJ program with a work-stealing scheduler into the following components: serial Java execution  $(t_s)$ , async task spawns, context switches  $(t_{cs})$  before starting a new task, startFinish  $(t_{sf})$  and task synchronization at endFinish. Depending on the scheduling policy, the overhead of asynchronous task spawns is denoted as  $t_{aw}$  for work-first task spawns or  $t_{ah}$  for help-first task spawns. The task synchronization at endFinish is either trivial or non-trivial. In the trivial case, all tasks created in the finish scope will be completed and the worker will just continue execution. In the nontrivial case, the current serial execution flow will be interrupted, and a context switch is performed before executing new tasks. We use  $t_{ef}$  to denote the overhead of non-trivial task synchronization. The overhead of the trivial case is considered to be included in  $t_{sf}$ . A similar analysis can be performed for  $get()$  operations on future tasks, which are omitted for simplicity.

Consider the HJ microbenchmark shown in Figure [44.](#page-71-0) The microbenchmark performs k tasks; tasks 1 to  $k-1$ are performed asynchronously and task 0 is performed serially. Under the work-first policy, the single worker execution incurs no context switch. Thus, the single worker execution time of the whole microbenchmark as a function of  $k$  for the work-first policy is

$$
t_1^{wf}(k) = t_s(k) + t_{sf} + (k-1)t_{aw}
$$
\n(2)
| k              | $t_s(k)$ | $t_1^{\overline{w}f}$<br>k) | $t_1^{\overline{hf}}$<br>(k) | $t_1^{ws}(k)$ | Java-thread $(k)$ |
|----------------|----------|-----------------------------|------------------------------|---------------|-------------------|
| 1              | 0.11     | 0.21                        | 0.22                         |               |                   |
| $\overline{2}$ | 0.22     | 0.44                        | 2.80                         |               |                   |
| 4              | 0.44     | 0.88                        | 2.95                         |               |                   |
| 8              | 0.90     | 1.96                        | 3.92                         | 335           | 3,600             |
| 16             | 1.80     | 3.79                        | 6.28                         |               |                   |
| 32             | 3.60     | 7.15                        | 10.37                        |               |                   |
| 64             | 7.17     | 14.59                       | 19.61                        |               |                   |
| 128            | 14.47    | 28.34                       | 36.31                        | 2,600         | 63,700            |
| 256            | 28.93    | 56.75                       | 73.16                        |               |                   |
| 512            | 57.53    | 114.12                      | 148.61                       |               |                   |
| 1024           | 114.85   | 270.42                      | 347.83                       | 22,700        | 768,000           |

<span id="page-72-1"></span>Table 1: Execution time (in microseconds) of the serial execution time and the single worker HJ execution time of the microbenchmark in Figure [44](#page-71-0) with  $k = 1, 2, 4, 8, \dots, 1024$  on the Xeon SMP machine

where  $t_s(k)$  is the serial execution time of the whole microbenchmark as a function of k. There is no extra synchronization cost  $(t_{ef})$  at the end of the finish scope for single-worker work-first execution.

Under the help-first policy, tasks 1 to  $k-1$  will be executed after a context switch and there is one non-trivial task synchronization at end-finish for  $k > 1$ . Thus

<span id="page-72-0"></span>
$$
t_1^{hf}(k) = \begin{cases} t_s(k) + t_{sf}, & k = 1\\ t_s(k) + t_{sf} + (k-1)(t_{ah} + t_{cs}) + t_{ef}, & k > 1 \end{cases}
$$
(3)

We assume every task in the microbenchmark shown in Figure [44](#page-71-0) contains the same amount of work,  $t_0$ (also called task granularity). The task granularity  $t_0$  can be calculated as the slope of the serial execution  $t_s(k)$ . Based on Equation [2](#page-71-1) and [3,](#page-72-0) we have

$$
t_{sf} = t_1^{wf}(1) - t_s = t_1^{hf}(1) - t_s(1)
$$

$$
t_{aw} = SLOPE(k, t_1^{wf}(k)) - t_0 \quad (k > = 1)
$$

$$
t_{ah} + t_{cs} = SLOPE(k, t_1^{hf}(k)) - t_0 \quad (k > 1)
$$

$$
t_{ef} = t_1^{hf}(2) - t_1^{hf}(1) - t_{aw} + t_{cs} - t_0
$$

Table [1](#page-72-1) shows the execution time of the serial Java execution times and the single worker HJ execution time of the microbenchmark in Figure [44](#page-71-0) for  $k = 1, 2, 4, 8, ..., 1024$  on a Xeon SMP machine. A few data points are also provided for work-sharing  $(t_1^{ws}(k))$  and Java-thread implementations of async tasks.

We calculate  $t_0, t_{sf}$ ,  $t_{aw}$ ,  $t_{ah}$  +  $t_{cs}$  and  $t_{ef}$  from and get the following results from Table [1:](#page-72-1)  $t_0 \approx 0.1 \mu s$ , or 417 cycles,  $t_{sf} \approx 0.1\mu s$  or 417 cycles,  $t_{aw} \approx 0.15\mu s$  or 625 cycles,  $t_{ah} + t_{cs} \approx 0.22\mu s$  or 917 cycles,  $t_{ef} \approx 2.11\mu s$ or 8800 cycles.

## A.2.2 Single-Worker Execution Times for Recursive Async example

Consider the HJ microbenchmark shown in Figure [45](#page-73-0) and Figure [46.](#page-73-1) The code shown in Figure [45](#page-73-0) uses a global finish to synchronize all task whereas each task in the code shown in Figure [46](#page-73-1) waits for all child tasks. For fib(35), both versions spawns 29, 860, 703 tasks. The code shown in Figure [46](#page-73-1) (version 2) will also create 14, 930, 351 finish instances. Using the earlier definitions and notations, the 1-worker execution times of the version shown in Figure [45](#page-73-0) under the work-first and help-first policy are:

$$
t_{wf}^1 = t_s + t_{sf} + t_{aw} * 29,860,703
$$

.

```
finish fib(n);
fib (int n) {
    if (n<2) {
        . . .
    } else {
         async fib(n-1);
         async fib(n-2);
     }
}
```
<span id="page-73-0"></span>Figure 45: Version 1: Recursive microbenchmark with one global finish scope. Even though the method is called fin(), it does not actually compute the Fibonacci sequence.

```
void fib (int n) {
    if (n<2) {
         . . .
    } else {
         finish {
             async fib(n-1);
             async fib(n-2);
         }
     }
}
```
<span id="page-73-1"></span>Figure 46: Version 2: Recursive microbenchmark in which every task waits for its child tasks. Even though the method is called fin(), it does not actually compute the Fibonacci sequence.

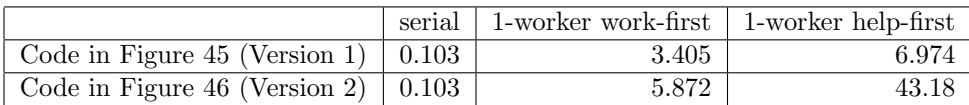

<span id="page-73-2"></span>Table 2: Execution time (in secs) of the serial and 1-worker execution time of the code shown in Figure [45](#page-73-0) and [46](#page-73-1) under both policies. Both versions have the same sequential counterpart.

```
void fib (int n) {
    if (n<2) {
        . . .
    } else if ( n > THRESHOLD) { // PARALLEL VERSION
         finish {
             async fib(n-1);async fib(n-2);
         }
     }
     else { // SEQUENTIAL VERSION
             fib(n-1); fib(n-2);}
}
```
<span id="page-74-0"></span>Figure 47: Modified version of Figure [46](#page-73-1) with threshold test

```
void fib (int n) {
    if (n<2) {
          . . .
    } else {
           finish {
               async seq(n \leq \text{THRESHOLD}) fib(n-1);
               async seq(n \leq \text{THRESHOLD}) fib(n-2);
           }
      }
}
```
<span id="page-74-1"></span>Figure 48: Figure [47](#page-74-0) rewritten with seq clause

 $t_{hf}^1 = t_s + t_{sf} + t_{ef} + (t_{ah} + t_{cs}) * 29,860,703$ The 1-worker execution time of the code shown in Figure [46](#page-73-1) under the work-first and help-first policy are:  $t_{wf}^2 = t_s + t_{sf} * 14,930,351 + t_{aw} * 29,860,703$ 

```
t_{hf}^2 = t_s + (t_{sf} + t_{ef}) * 14,930,351 + (t_{ah} + t_{cs}) * 29,860,703
```
Table [2](#page-73-2) shows the serial and 1-worker execution time of the code shown in Figure [45](#page-73-0) and [46](#page-73-1) under both policies. We compute  $t_{aw}$ ,  $t_{ah} + t_{cs}$ ,  $t_{sf}$  and  $t_{ef}$ , and get the following result:  $t_{aw} = 0.11 \mu s$  (460 cycles),  $t_{ah} + t_{cs} = 0.23 \mu s$  (960 cycles), $t_{sf} = 0.17 \mu s$  (709 cycles),  $t_{ef} = 2.26 \mu s$  (9400 cycles).

The results from both examples confirm that spawning and executing a task under the help-first policy (about 0.22-0.23 microseconds) is slower than the work-first policy (about 0.11-0.15 microseconds) , and the context switch at the endFinish instruction is the most expensive operation (about 2.11-2.26 microseconds). The construction and destruction of a finish instance costs about 0.10-0.17 microseconds. We did not include results for work-sharing and Java threads for the recursive microbenchmarks because they would take too long to compute and, in some cases, may even run out of memory.

## A.3 The "seq" clause for Async tasks

A very common way to reduce the large overheads seen in Table [2](#page-73-2) is for the programmer to add a threshold test as shown in Figure [47.](#page-74-0) A THRESHOLD value of T implies that all calls to Fib() with parameters  $\leq T$ are implemented as sequential calls. However, one of the drawbacks of the approach in Figure [47](#page-74-0) is that it violates the Don't Repeat Yourself (DRY) principle of software engineering since the same work needs to be specified in the parallel and sequential versions. To avoid this problem, the HJ language supports a seq

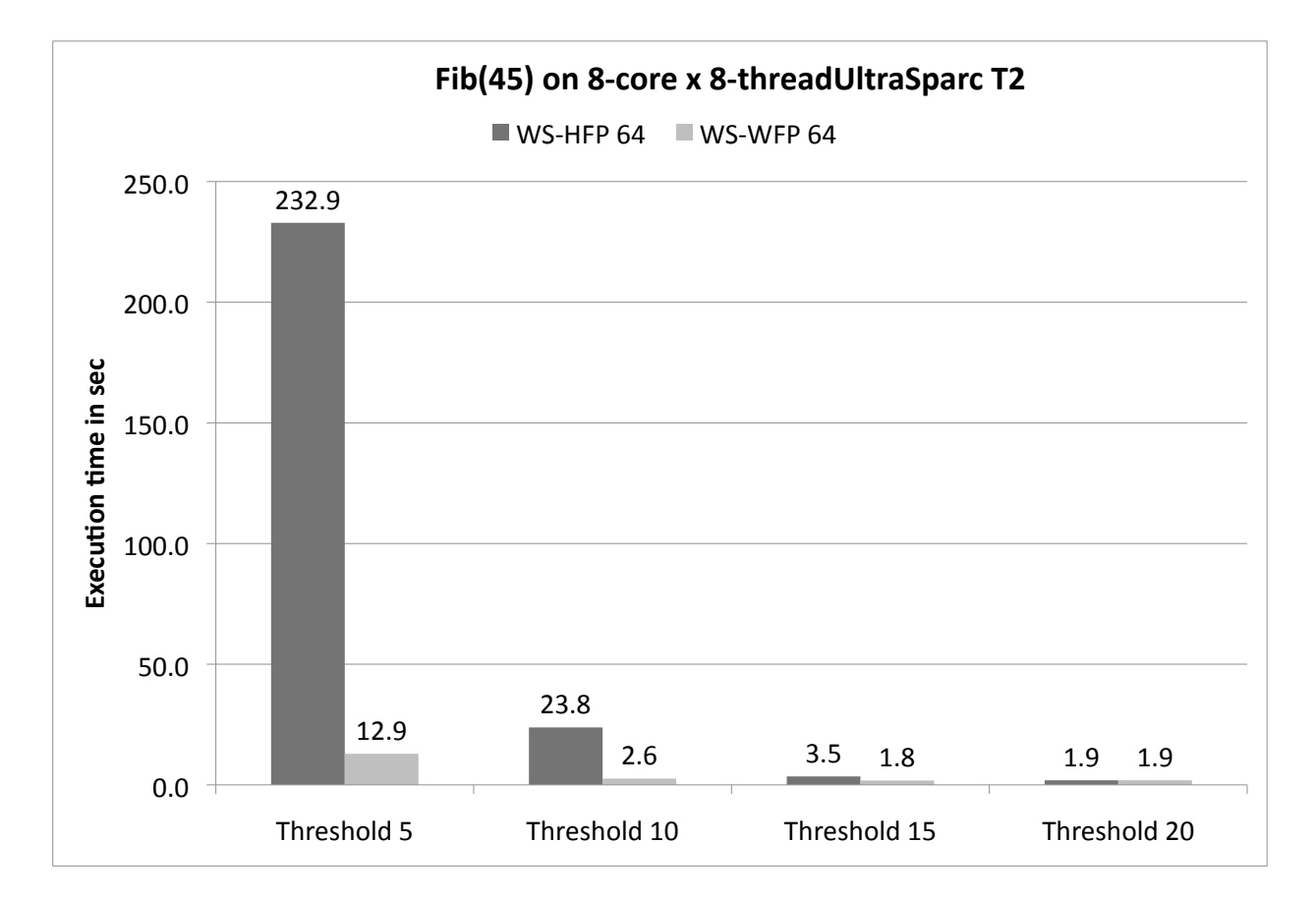

<span id="page-75-0"></span>Figure 49: Execution times of Fib(45) using 64 workers for HFP (Help-First Policy) and WFP (Work-First Policy) with thresholds 5, 10, 15, and 20 on an UltraSparc T2 system.

clause for an async statement with the following syntax and the semantics:

async seq(cond)  $\langle$ stmt>  $\equiv$  if (cond)  $\langle$ stmt> else async  $\langle$ stmt>

The seq clause simplifies programmer-controlled serialization of task creation to deal with the overhead issue. However, the seq clause is restricted to cases when no blocking operation such as finish or get() is permitted inside <stmt>. The main benefit of the seq clause is that it removes the burden on the programmer to specify <stmt> twice with the accompanying software engineering hazard of ensuring that the two copies remain consistent. Figure [48](#page-74-1) shows how the code in Figure [47](#page-74-0) can be rewritten with the seq clause. In the future, the HJ system will explore approaches in which the compiler and/or runtime system can select the serialization condition automatically for any async statement. The seq clause is currently not supported for future async tasks.

Figure [49](#page-75-0) compares the execution time of the work-first and help-first policies for Fib(45) using 64 workers and varying THRESHOLD from 5 to 20. As expected, the work-first policy (WS-WFP) significantly outperforms the help-first policy (WS-HFP) for smaller threshold values. This result re-establishes the fact that the workfirst policy is well-suited for recursive parallel algorithms with abundant parallelism and small numbers of steals. However, if we increase the threshold to 20 (a value considered to be reasonable for Fib), the performance gap between WS-HFP and WS-WFP disappears.

## References

- [1] Gene M. Amdahl. Validity of the single processor approach to achieving large scale computing capabilities. In Proceedings of the April 18-20, 1967, spring joint computer conference, AFIPS '67 (Spring), pages 483–485, New York, NY, USA, 1967. ACM. URL <http://doi.acm.org/10.1145/1465482.1465560>.
- [2] John Backus. Can programming be liberated from the von neumann style?: a functional style and its algebra of programs. Commun. ACM, 21:613–641, August 1978. ISSN 0001-0782. URL [http:](http://doi.acm.org/10.1145/359576.359579) [//doi.acm.org/10.1145/359576.359579](http://doi.acm.org/10.1145/359576.359579).
- [3] G. E. Blelloch. Scans as primitive parallel operations. IEEE Trans. Comput., 38:1526–1538, November 1989. ISSN 0018-9340. URL <http://dx.doi.org/10.1109/12.42122>.
- [4] R. Blumofe and C. E. Leiserson. Scheduling multithreaded computations by work stealing. J. ACM, 46 (5):720–748, 1999. ISSN 0004-5411. URL <http://doi.acm.org/10.1145/324133.324234>.
- [5] Hans-J. Boehm and Sarita V. Adve. Foundations of the c++ concurrency memory model. In Proceedings of the 2008 ACM SIGPLAN conference on Programming language design and implementation, PLDI '08, pages 68–78, New York, NY, USA, 2008. ACM. ISBN 978-1-59593-860-2. URL [http://doi.acm.](http://doi.acm.org/10.1145/1375581.1375591) [org/10.1145/1375581.1375591](http://doi.acm.org/10.1145/1375581.1375591).
- [6] Philippe Charles, Christopher Donawa, Kemal Ebcioglu, Christian Grothoff, Allan Kielstra, Christoph von Praun, Vijay Saraswat, and Vivek Sarkar. X10: an object-oriented approach to non-uniform cluster computing. In OOPSLA, pages 519–538, NY, USA, 2005. ISBN 1-59593-031-0. URL [http:](http://doi.acm.org/10.1145/1094811.1094852) [//doi.acm.org/10.1145/1094811.1094852](http://doi.acm.org/10.1145/1094811.1094852).
- [7] ROBERT H. DENNARD, FRITZ H. GAENSSLEN, HWA-NIEN YU, V. LEO RIDEOVT, ERNEST BASSOUS, and ANDRE R. LEBLANC. Design of ion-implanted mosfet's with very small physical dimensions. Solid-State Circuits Newsletter, IEEE, 12(1):38 –50, winter 2007. ISSN 1098-4232. doi: 10.1109/N-SSC.2007.4785543.
- [8] Edsger W. Dijkstra. The structure of the "the"-multiprogramming system. In Proceedings of the first ACM symposium on Operating System Principles, SOSP '67, pages 10.1–10.6, New York, NY, USA, 1967. ACM. URL <http://doi.acm.org/10.1145/800001.811672>.
- [9] Guang R. Gao and Vivek Sarkar. Location consistency-a new memory model and cache consistency protocol. IEEE Trans. Comput., 49(8):798–813, 2000. ISSN 0018-9340. URL [http://dx.doi.org/10.](http://dx.doi.org/10.1109/12.868026) [1109/12.868026](http://dx.doi.org/10.1109/12.868026).
- [10] R. Graham. Bounds for Certain Multiprocessor Anomalies. Bell System Technical Journal, (45):1563– 1581, 1966.
- [11] Yi Guo. A Scalable Locality-aware Adaptive Work-stealing Scheduler for Multi-core Task Parallelism. PhD thesis, Rice University, Aug 2010.
- [12] Rajiv Gupta. The fuzzy barrier: a mechanism for high speed synchronization of processors. In Proceedings of the third international conference on Architectural support for programming languages and operating systems, ASPLOS-III, pages 54–63, New York, NY, USA, 1989. ACM. ISBN 0-89791-300-0. URL <http://doi.acm.org/10.1145/70082.68187>.
- [13] John L. Gustafson. Reevaluating amdahl's law. Commun. ACM, 31:532–533, May 1988. ISSN 0001-0782. URL <http://doi.acm.org/10.1145/42411.42415>.
- [14] Robert Halstead, JR. Multilisp: A Language for Concurrent Symbolic Computation. ACM Transactions of Programming Languages and Systems, 7(4):501–538, October 1985.
- [15] C. A. R. Hoare. Algorithm 63: partition. Commun. ACM, 4:321–, July 1961. ISSN 0001-0782. URL <http://doi.acm.org/10.1145/366622.366642>.
- <span id="page-77-0"></span>[16] C. A. R. Hoare. Algorithm 64: Quicksort. Commun. ACM, 4:321–, July 1961. ISSN 0001-0782. URL <http://doi.acm.org/10.1145/366622.366644>.
- [17] L. Lamport. How to make a multiprocessor computer that correctly executes multiprocess programs. IEEE Trans. Comput., 28:690–691, September 1979. ISSN 0018-9340. URL [http://dx.doi.org/10.](http://dx.doi.org/10.1109/TC.1979.1675439) [1109/TC.1979.1675439](http://dx.doi.org/10.1109/TC.1979.1675439).
- [18] Calvin Lin and Lawrence Snyder. Principles of Parallel Programming. Addison-Wesley, 2009.
- [19] Alex Miller. Set your java 7 phasers to stun, 2008. URL [http://tech.puredanger.com/2008/07/08/](http://tech.puredanger.com/2008/07/08/java7-phasers/) [java7-phasers/](http://tech.puredanger.com/2008/07/08/java7-phasers/).
- [20] Gordon E. Moore. Readings in computer architecture. chapter Cramming more components onto integrated circuits, pages 56–59. Morgan Kaufmann Publishers Inc., San Francisco, CA, USA, 2000. ISBN 1-55860-539-8. URL <http://portal.acm.org/citation.cfm?id=333067.333074>.
- [21] Cherri M. Pancake. Knowing When to Parallelize: Rules-of-Thumb based on User Experiences. URL <http://web.engr.oregonstate.edu/~pancake/presentations/sdsc.pdf>.
- [22] Jun Shirako, David M. Peixotto, Vivek Sarkar, and William N. Scherer. Phasers: a unified deadlock-free construct for collective and point-to-point synchronization. In ICS '08: Proceedings of the 22nd annual international conference on Supercomputing, pages 277–288, New York, NY, USA, 2008. ACM. ISBN 978-1-60558-158-3. doi: http://doi.acm.org/10.1145/1375527.1375568.
- [23] Sagnak Tasirlar. Scheduling macro-dataflow programs on task-parallel runtime systems. M.S. Thesis, Department of Computer Science, Rice University, May 2011 (expected).
- [24] John von Neumann. First draft of a report on the edvac. IEEE Ann. Hist. Comput., 15:27–75, October 1993. ISSN 1058-6180. URL <http://dx.doi.org/10.1109/85.238389>.
- [25] Barry Wilkinson and Michael Allen. Parallel Programming: Techniques and Applications Using Networked Workstations and Parallel Computers (2nd Edition). Prentice-Hall, Inc., Upper Saddle River, NJ, USA, 2004. ISBN 0131405632.